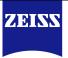

# **DICOM Conformance Statement**

## Humphrey® Field Analyzer - HFA<sup>™</sup> 3 Series

## Version 1.5

Carl Zeiss Meditec, Inc.

5160 Hacienda Drive

Dublin, CA 94568

## USA

www.zeiss.com/med

## 1 Conformance Statement Overview

For the Intended Use / Indications for Use, see the Humphrey Field Analyzer 3 Instructions for Use.

The HFA3 Series uses FORUM<sup>®</sup> to store patient and exam data. Data analysis and report generation can be performed on either HFA3 or Glaucoma Workplace. The HFA3 Series instrument operates as an Acquisition Modality AE.

This document is structured as suggested in the DICOM Standard (PS 3.2: Conformance).

#### Table 1-1 Network Services Supported

| SOP Classes                                                   | User of Service<br>(SCU) | Provider of<br>Service (SCP) |
|---------------------------------------------------------------|--------------------------|------------------------------|
| Transfer                                                      |                          |                              |
| Raw Data Storage                                              | Yes                      | Yes                          |
| Ophthalmic Photography 8 Bit Image Storage                    | Yes                      | No                           |
| Ophthalmic Visual Field Static Perimetry Measurements Storage | No <sup>1)</sup>         | No <sup>1)</sup>             |
| Encapsulated PDF Storage                                      | Yes                      | No                           |
| Workflow Management                                           |                          |                              |
| Verification                                                  | Yes                      | Yes                          |
| Storage Commitment Push Model SOP Class                       | Yes                      | No                           |
| Modality Worklist Information Model - FIND                    | Yes                      | No                           |
| Query / Retrieve                                              |                          |                              |
| Patient Root Query/Retrieve Information Model – FIND          | Yes                      | No                           |
| Study Root Query/Retrieve Information Model – FIND            | Yes                      | No                           |
| Study Root Query/Retrieve Information Model – MOVE            | Yes                      | No                           |

<sup>1)</sup> In local database mode (without DICOM Connectivity) HFA3 offers the function to export OPV IOD's to a local file path only.

## The SOP Classes are categorized as follows:

## Table 1-2 UID Values

| UID Value                        | UID Name                                                         | Category            |
|----------------------------------|------------------------------------------------------------------|---------------------|
| 1.2.840.10008.1.1                | Verification                                                     | Workflow Management |
| 1.2.840.10008.1.20.1             | Storage Commitment<br>Push Model SOP Class                       | Workflow Management |
| 1.2.840.10008.5.1.4.1.1.66       | Raw Data Storage                                                 | Transfer            |
| 1.2.840.10008.5.1.4.1.1.77.1.5.1 | Ophthalmic Photography 8 Bit Image<br>Storage                    | Transfer            |
| 1.2.840.10008.5.1.4.1.1.80.1     | Ophthalmic Visual Field Static Perimetry<br>Measurements Storage | Transfer            |
| 1.2.840.10008.5.1.4.1.1.104.1    | Encapsulated PDF Storage                                         | Transfer            |
| 1.2.840.10008.5.1.4.1.2.1.1      | Patient Root Query/Retrieve Information<br>Model - FIND          | Query/Retrieve      |
| 1.2.840.10008.5.1.4.1.2.2.1      | Study Root Query/Retrieve<br>Information Model – FIND            | Query/Retrieve      |
| 1.2.840.10008.5.1.4.1.2.2.2      | Study Root Query/Retrieve<br>Information Model – MOVE            | Query/Retrieve      |

| 1.2.840.10008.5.1.4.31 | Modality Worklist        | Workflow Management |
|------------------------|--------------------------|---------------------|
|                        | Information Model - FIND |                     |

The HFA3 does not support Media Interchange.

## 2 Table of Contents

| 1 |        |            | tatement Overview                                         |    |
|---|--------|------------|-----------------------------------------------------------|----|
| 2 | Table  | of Conten  | ts                                                        | 4  |
| 3 | Introd | uction     |                                                           | 6  |
|   | 3.1    | Revision   | History                                                   | 6  |
|   | 3.2    | Audience   |                                                           | 6  |
|   | 3.3    | Remarks    |                                                           | 6  |
|   | 3.4    | Definition | is and Terms                                              | 6  |
|   | 3.5    | Abbreviat  | tions                                                     | 8  |
|   | 3.6    | Reference  | es                                                        | 9  |
| 4 | Netwo  | orkina     |                                                           |    |
|   | 4.1    | •          | ntation Model                                             |    |
|   | 4.1.1  | •          | plication Data Flow                                       |    |
|   | 4.1.2  |            | nctional Definition of AEs                                |    |
|   |        | 1.2.1      | Functional Definition of HFA3                             |    |
|   | 4.1.3  |            | quencing of Real-World Activities                         |    |
|   |        | 1.3.1      | HFA3 Acquisition Modality Activities                      |    |
|   |        | 1.3.2      | Scheduled case with Acquisition Modality                  |    |
|   |        | 1.3.3      | Unscheduled case                                          |    |
|   | 4.2    |            | fications                                                 |    |
|   | 4.2.1  | •          | A3 Humphrey Field Analyzer - HFA3 Series AE Specification |    |
|   |        | 2.1.1      | SOP Classes                                               |    |
|   |        | 2.1.1      | Associations Policies.                                    |    |
|   | 4.2    |            |                                                           |    |
|   |        | 4.2.1.2.1  | General                                                   |    |
|   |        | 4.2.1.2.2  |                                                           |    |
|   |        | 4.2.1.2.3  | Asynchronous Nature                                       |    |
|   |        | 4.2.1.2.4  |                                                           |    |
|   | 4.2    | 2.1.3      | Association Initiation Policy                             |    |
|   |        | 4.2.1.3.1  | Activity – Verify Communication                           |    |
|   |        | 4.2.1.3.2  | Activity – Query Modality Worklist                        |    |
|   |        | 4.2.1.3.3  | Activity - Query Remote AE for Patients                   |    |
|   |        | 4.2.1.3.4  | Activity – Archive Data                                   |    |
|   |        | 4.2.1.3.5  | Activity – Export Evidence Report                         |    |
|   |        | 4.2.1.3.6  | Activity - Get Exam Data                                  |    |
|   |        | 4.2.1.3.7  | Activity – DICOM File Import                              |    |
|   |        | 4.2.1.3.8  | Activity – DICOM File Export                              |    |
|   |        | 4.2.1.3.9  | Activity – Data Manipulation                              |    |
|   | 4.2    | 2.1.4      | Association Acceptance Policy                             |    |
|   |        | 4.2.1.4.1  | Activity – Verify Communication                           | 51 |
|   |        | 4.2.1.4.2  | Activity – Archive Data                                   |    |
|   |        | 4.2.1.4.3  | Activity – Export Evidence Report                         |    |
|   |        | 4.2.1.4.4  | Activity - Get Exam Data                                  | 53 |
|   | 4.3    |            | Interfaces                                                |    |
|   | 4.3.1  | Ph         | ysical Network Interface                                  | 54 |
|   | 4.3.2  | Ad         | ditional Protocols                                        | 54 |
|   | 4.3.3  | IPv        | /4 and IPv6 Support                                       | 54 |
|   | 4.4    | Configura  | ation                                                     | 54 |
|   | 4.4.1  | AE         | Title/Presentation Address Mapping                        | 54 |
|   | 4.4    | 4.1.1      | Local AE Titles                                           | 54 |
|   | 4.4    | 1.1.2      | Remote AE Titles                                          | 54 |
|   | 4.4.2  | Pa         | rameters                                                  | 55 |
|   | 4.4    | 1.2.1      | General Parameters                                        | 55 |
| 5 | Media  | Interchan  | ge                                                        | 58 |
|   |        |            |                                                           |    |

 Document:
 DICOM\_Conformance\_Statement\_HFA3\_V1.5.Docx

 Copyright:
 © Carl Zeiss Meditec, Inc.
 Document Number:
 EN\_31\_200\_0142II

Page 4 of 123 **Revision:** II

| 6 | Suppo | ort of Character Sets                                                                     | 59  |
|---|-------|-------------------------------------------------------------------------------------------|-----|
| 7 | Secur | rity                                                                                      | 60  |
| 8 | Annex | xes                                                                                       | 61  |
|   | 8.1   | IOD Contents                                                                              | 61  |
|   | 8.1.1 | Created SOP Instance(s)                                                                   | 61  |
|   | 8.1   | 1.1.1 Ophthalmic Photography 8Bit Information Object Definition                           |     |
|   | 8.1   | 1.1.2 Raw Data IOD Information Entities                                                   | 75  |
|   | 8.1   | 1.1.3 Ophthalmic Visual Field Static Perimetry Measurements Information Object Definition |     |
|   | 8.1   | 1.1.4 Encapsulated Pdf Information Object Definition                                      | 106 |
|   | 8.1.2 | Usage of Attributes from Received IOD's                                                   | 115 |
|   | 8.1.3 | Attribute Mapping                                                                         | 115 |
|   | 8.1.4 | Coerced/Modified Fields                                                                   | 116 |
|   | 8.2   | Data Dictionary of Private Attributes                                                     |     |
|   | 8.3   | Coded Terminology and Templates                                                           | 120 |
|   | 8.4   | Greyscale Image Consistency                                                               | 122 |
|   | 8.5   | Standard Extended / Specialized/ Private SOP Classes                                      | 122 |
|   | 8.6   | Private Transfer Syntaxes                                                                 | 122 |
|   |       |                                                                                           |     |

## 3 Introduction

## 3.1 Revision History

#### Table 3-3 Revision History

| Document<br>Version | Date       | Author          | Changes                                                                                                    |
|---------------------|------------|-----------------|----------------------------------------------------------------------------------------------------|
| I                   | 2019-01-28 | Buck Cunningham | Update for HFA3 1.5<br>Allow service user to configure specific character set.<br>Added SITA Faster and 24-2C |
| II                  | 2020-01-22 | Buck Cunningham | 4.2.1.1: Added footnotes to table to clarify when RAW,<br>OP and EPDF IODs are available from HFA3            |

## 3.2 Audience

This document is written for the people that need to understand how HFA3 will integrate into their healthcare facility. This includes both those responsible for overall imaging network policy and architecture, as well as integrators who need to have a detailed understanding of the DICOM features of the product. This document contains some basic DICOM definitions so that any reader may understand how this product implements DICOM features. However, integrators are expected to fully understand all the DICOM terminology, how the tables in this document relate to the product's functionality, and how that functionality integrates with other devices that support compatible DICOM features.

## 3.3 Remarks

The scope of this DICOM Conformance Statement is to facilitate integration between HFA3 and other DICOM products. The Conformance Statement should be read and understood in conjunction with the DICOM Standard. DICOM by itself does not guarantee interoperability. The Conformance Statement does, however, facilitate a first-level comparison for interoperability between different applications supporting compatible DICOM functionality.

This Conformance Statement is not supposed to replace validation with other DICOM equipment to ensure proper exchange of intended information. In fact, the user should be aware of the following important issues:

 The comparison of different Conformance Statements is just the first step towards assessing interconnectivity and interoperability between the product and other DICOM conformant equipment.

Test procedures should be defined and executed to validate the required level of interoperability with specific compatible DICOM equipment, as established by the healthcare facility.

## 3.4 Definitions and Terms

Informal definitions are provided for the following terms used in this Conformance Statement.

The DICOM Standard is the authoritative source for formal definitions of these terms.

#### **Abstract Syntax**

the information agreed to be exchanged between applications, generally equivalent to a Service/Object Pair (SOP) Class.

Examples: Verification SOP Class, Modality Worklist Information Model Find SOP Class, Computed Radiography Image Storage SOP Class.

#### **Application Entity (AE)**

an end point of a DICOM information exchange, including the DICOM network or media interface software; i.e., the software that sends or receives DICOM information objects or messages. A single device may have multiple Application Entities.

#### **Application Entity Title**

the externally known name of an Application Entity, used to identify a DICOM application to other DICOM applications on the network.

#### **Application Context**

the specification of the type of communication used between Application Entities. Example: DICOM network protocol.

#### Association

a network communication channel set up between Application Entities.

#### Attribute

a unit of information in an object definition; a data element identified by a tag. The information may be a complex data structure (Sequence), itself composed of lower level data elements.

Examples: Patient ID (0010,0020), Accession Number (0008,0050), Photometric Interpretation (0028,0004), Procedure Code Sequence (0008,1032).

#### Information Object Definition (IOD)

the specified set of Attributes that comprise a type of data object; does not represent a specific instance of the data object, but rather a class of similar data objects that have the same properties. The Attributes may be specified as Mandatory (Type 1), Required but possibly unknown (Type 2), or Optional (Type 3), and there may be conditions associated with the use of an Attribute (Types 1C and 2C).

Examples: MR Image IOD, CT Image IOD, Print Job IOD.

#### Joint Photographic Experts Group (JPEG)

a set of standardized image compression techniques, available for use by DICOM applications.

#### **Media Application Profile**

the specification of DICOM information objects and encoding exchanged on removable media (e.g., CDs)

#### Module

a set of Attributes within an Information Object Definition that are logically related to each other.

Example: Patient Module includes Patient Name, Patient ID, Patient Birth Date, and Patient Sex.

#### Negotiation

first phase of Association establishment that allows Application Entities to agree on the types of data to be exchanged and how that data will be encoded.

#### Network Integration Manager (NIM)

Software component that handles DICOM for Carl Zeiss Meditec, Inc. Ophthalmic systems.

#### **Presentation Context**

the set of DICOM network services used over an Association, as negotiated between Application Entities; includes Abstract Syntaxes and Transfer Syntaxes.

#### **Protocol Data Unit (PDU)**

a packet (piece) of a DICOM message sent across the network. Devices must specify the maximum size packet they can receive for DICOM messages.

#### **Query Key**

A input value for a query process. Query Keys denote the set of DICOM tags that are sent from the SCU to SCP and thus control the query result.

#### **Security Profile**

a set of mechanisms, such as encryption, user authentication, or digital signatures, used by an Application Entity to ensure confidentiality, integrity, and/or availability of exchanged DICOM data

#### Service Class Provider (SCP)

role of an Application Entity that provides a DICOM network service; typically, a server that performs operations requested by another Application Entity (Service Class User).

Examples: Picture Archiving and Communication System (image storage SCP, and image query/retrieve SCP), Radiology Information System (modality worklist SCP).

#### Service Class User (SCU)

role of an Application Entity that uses a DICOM network service; typically, a client. Examples: imaging modality (image storage SCU, and modality worklist SCU), imaging workstation (image query/retrieve SCU)

#### Service/Object Pair (SOP) Class

the specification of the network or media transfer (service) of a particular type of data (object); the fundamental unit of DICOM interoperability specification.

Examples: Ultrasound Image Storage Service, Basic Grayscale Print Management.

#### Service/Object Pair (SOP) Instance

an information object; a specific occurrence of information exchanged in a SOP Class.

Examples: a specific x-ray image.

#### Tag

a 32-bit identifier for a data element, represented as a pair of four digit hexadecimal numbers, the "group" and the "element". If the "group" number is odd, the tag is for a private (manufacturer-specific) data element.

Examples: (0010,0020) [Patient ID], (07FE,0010) [Pixel Data], (0019,0210) [private data element]

#### **Transfer Syntax**

the encoding used for exchange of DICOM information objects and messages.

Examples: JPEG compressed (images), little endian explicit value representation.

#### **Unique Identifier (UID)**

a globally unique "dotted decimal" string that identifies a specific object or a class of objects; an ISO-8824 Object Identifier.

Examples: Study Instance UID, SOP Class UID, SOP Instance UID.

#### Value Representation (VR)

the format type of an individual DICOM data element, such as text, an integer, a person's name, or a code. DICOM information objects can be transmitted with either explicit identification of the type of each data element (Explicit VR), or without explicit identification (Implicit VR); with Implicit VR, the receiving application must use a DICOM data dictionary to look up the format of each data element.

#### **Visual Field Test**

A visual field test is an eye examination that can detect dysfunction in central and peripheral vision which may be caused by various medical conditions such as glaucoma, stroke, brain tumors or other neurological deficits.

#### 3.5 Abbreviations

#### Table 3-4 Abbreviations used in this document

| Abbreviation | Definition                                                         |
|--------------|--------------------------------------------------------------------|
| AE           | Application Entity                                                 |
| AET          | Application Entity Title                                           |
| ANAP         | Attribute is not always present - applicable for type 3 attributes |
| APP          | Application                                                        |
| AUTO         | Automatically generated, cannot be modified by the operator        |
| BRQ          | Broad Query mode of Modality Worklist Query                        |
| CONFIG       | Configurable parameter                                             |
| CZM          | Carl Zeiss Meditec                                                 |
| DEF          | Default Value                                                      |
| DICOM        | Digital Imaging and Communications in Medicine                     |
| ELE          | Explicit Little Endian                                             |

| EPDF   | Encapsulated PDF                                                                                                    |
|--------|----------------------------------------------------------------------------------------------------|
| ILE    | Implicit Little Endian                                                                                                 |
| HFA    | Humphrey Field Analyzer                                                                                                |
| IM     | Information Model                                                                                                    |
| IOD    | Information Object Definition                                                                                          |
| JPG-1  | JPEG Coding Process 1 transfer syntax; JPEG Baseline; ISO 10918-1                                                      |
| MWL    | Modality Worklist                                                                                                    |
| NIM    | Network Integration Manager (a software component that handles DICOM for Carl Zeiss Meditec, Inc. Ophthalmic systems)  |
| OD     | Oculus Dexter, the right eye                                                                                           |
| OP     | Ophthalmic Photography 8 Bit Image                                                                                     |
| OPV    | Ophthalmic Visual Field Static Perimetry Measurements                                                                  |
| OS     | Oculus Sinister, the left eye                                                                                          |
| OU     | Oculus Uterque, both eyes                                                                                              |
| PL     | Pick list                                                                                                    |
| PLD    | Pick list item details                                                                                                 |
| RNG    | Range of values                                                                                                    |
| SCP    | Service Class Provider                                                                                                 |
| SCU    | Service Class User                                                                                                    |
| SEL    | Selection from a list of values                                                                                        |
| SOP    | Service Object Pair, union of a specific DICOM service and related IOD.                                                |
| SRQ    | Study Root Query                                                                                                    |
| TCP/IP | Transmission Control Protocol / Internet Protocol                                                                      |
| UID    | Unique Identifier                                                                                                    |
| USER   | User input                                                                                                    |
| VNAP   | Value not always present (attribute sent zero length if no value is present) - applicable for type 2 and 2C attributes |

## 3.6 References

NEMA PS3 / ISO 12052, Digital Imaging and Communications in Medicine (DICOM) Standard, National Electrical Manufacturers Association, Rosslyn, VA, USA (available free at <a href="http://medical.nema.org/">http://medical.nema.org/</a>)

Integrating the Healthcare Enterprise (IHE) EYECARE Technical Framework, rev 3.7, 2010 (available free at <a href="http://www.ihe.net/Technical\_Framework/index.cfm">http://www.ihe.net/Technical\_Framework/index.cfm</a>

DICOM Conformance Statements for FORUM and Glaucoma Workplace, (available at http://www.zeiss.com/dicom)

## 4.1 Implementation Model

## 4.1.1 Application Data Flow

#### Figure 4-1 Functional Overview

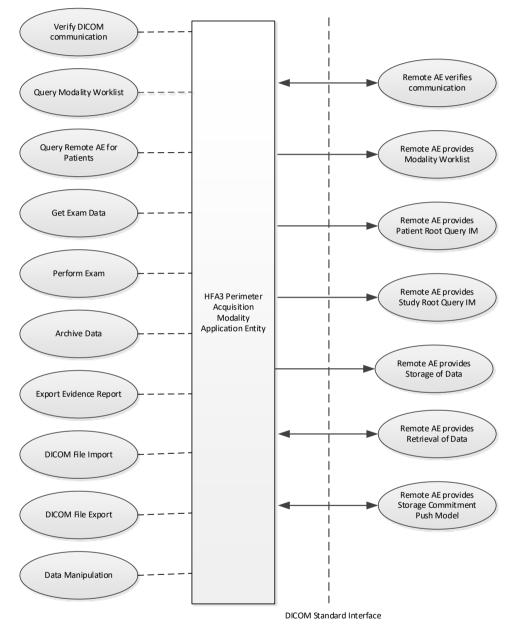

Note: HFA3 complies with the DICOM standard. In addition to generating evidence reports from HFA acquisition modality, the reports can also be created from Glaucoma Workplace. This requires the presence of FORUM Archive and Glaucoma Workplace for full functionality. Please refer to the respective DICOM conformance statements (mentioned in the references) when you assess the DICOM behavior of HFA3.

## 4.1.2 Functional Definition of AEs

## 4.1.2.1 Functional Definition of HFA3

For the Intended Use / Indications for Use, see the Humphrey Field Analyzer 3 Instructions for Use.

The HFA3 Application Software allows to:

- query modality work list
- query patients
- query studies (in local database mode)
- export exam data and eye field of view images
- export evidence reports
- retrieve last exam data/patient prescription for selected patient

The HFA3 Application Software AE uses several DICOM Services as a Service Class User.

- Verification
- Modality Worklist Information Model FIND
- Patient Root Query/Retrieve Information Model FIND
- Study Root Query/Retrieve Information Model FIND
- Study Root Query/Retrieve Information Model MOVE
- RAW Data Storage
- Ophthalmic Photography 8 Bit Image Storage
- Encapsulated PDF Storage
- Storage Commitment Push Model

HFA3 acts as a service class provider when:

- performing a verification of the configured AEs. The result of this verification contains information about the supported SOP Classes and Transfer Syntaxes.
- retrieving last exam (RAW Data Storage).

### 4.1.3 Sequencing of Real-World Activities

To realize the real world activities, the different entities work together. The sequence diagrams shall depict the intended workflow.

| $\square$           | Self delegation              |
|---------------------|------------------------------|
| · · · · <b>&gt;</b> | Asynchronous call            |
| $\rightarrow$       | Synchronous call             |
| <b>←</b>            | Return from synchronous call |

The diagrams use slightly modified UML symbols. The asynchronous call is not depicted as suggested in UML. Some objects do have more than one dashed line. It symbolizes more than one thread.

## 4.1.3.1 HFA3 Acquisition Modality Activities

#### **Query Modality Worklist**

When the patient arrives at the HFA3 the operator queries the worklist. The user can invoke this by simply selecting the "Today" Tab in the main view which lists all worklist items scheduled today and all completed examinations for today for this instrument (identified by the HFA3 AE Title) and Scheduled procedure step start date from today. For more specific worklist queries and a detailed view on the scheduled procedures the "Advanced" and then "Scheduled Patients" tab can be used.

The "Today" tab will display the first procedure for the patient. When the patient has more than one procedures scheduled, the software shows a list box containing Accession numbers. The operator can change the selection to display other procedures.

In either way the operator can select the patient from the result list to proceed with data acquisition. According to the transferred data HFA3 creates an entry in the local database.

The HFA3 supports only a 1:1 relationship between Requested Procedure and Scheduled Procedure Step. If the Requested Procedure contains more than one Scheduled Procedure Step the first Scheduled Procedure Step will be taken when the user starts the test by selecting the "Next" button.

To determine in which order multiple scheduled procedure steps will be processed HFA3 software sorts the accession numbers of the procedure steps in alphabetical order and selects the first one from this list.

#### **Query Remote AE for patients**

When the patient arrives at the HFA3 the operator can search patients stored at a remote AE. This can be done by using the "Quick search" in the main screen or by using "Advanced" and then the "All Patients" for a more detailed search. Any matching results will be listed in patient list.

This activity generates an unscheduled case.

The operator can then select the patient for data acquisition or analysis.

#### **Perform Exam**

When a patient or worklist item is selected, the operator selects a Perimetry exam type and chooses the appropriate test parameters and then performs a visual field test. Exam data will be acquired, and the Application Software allows the operator to review the visual field test data before permanently saving the exam results.

#### **Archive Data**

When the operator selects the "Save and Exit" button from the Results screen, the RAW Data and Ophthalmic Photography 8 Bit SOP Instances for the exam will be automatically sent to the configured storage provider.

After a configurable amount of time, the Application Software asks the configured Storage Commitment Provider to take over responsibility on data persistence for the data previously transferred by the "Archive data" activity. When storage is committed the data will be removed in the next shutdown routine.

This activity can be enabled/disabled via the End of Test automatic export option for FORUM Test Database.

#### **Export Evidence Report**

When the End of Test FORUM Test Database export option is OFF, the evidence report will be sent to the configured storage provider in the following two scenario:

- Automatic: At the end of an exam session. This activity can be enabled/disabled via the End of Test automatic export option for EPDF IOD.
- On Demand: The operator triggered report export function via the "DICOM EPDF" button.

After a configurable amount of time, the Application Software asks the configured Storage Commitment Provider to take over responsibility on data persistence for the data previously transferred by the "Export Evidence Report" activity.

#### Get Exam Data

When the End of Test FORUM Test Database export setting is ON, HFA3 automatically retrieves the last exam as RAW IOD for the selected patient. The test preparation screen is prepopulated with the available settings from the patient's last exam if it exists.

#### **DICOM File Import**

#### This Activity is only available in the **local database mode**.

HFA3 allows user to import RAW and OP files in DICOM format. The Operator can trigger "File import" at any time if no other activity is in progress.

#### **DICOM File Export**

This Activity is only available in the local database mode.

Operator can trigger "File Export" to export:

Tests: RAW and OP Data.

Report: PDF and/or OPV Data. With a special license, HFA3 can be configured to export the OPV IOD to the local hard drive or portable media. OPV IOD's are never sent via DICOM.

#### **Data Manipulation**

HFA3 supports the following data manipulation functions:

#### Reconcile Patient (Resolve Record Conflict):

Whenever a patient is brought into the HFA3 by Modality Worklist, Query-Retrieve or file Import, the demographic data is compared to existing patient data to find matches. Matches are considered to be 'conflicts', and marked as such on the user interface. The system requires the user to resolve patient conflicts before the patient may be used for examinations.

#### Delete Patient

The Delete Patient activity can either be invoked manually by the operator or triggered automatically by the software application. A patient is deleted from the HFA3's local database by deleting all demography and exam data.

#### Delete Exam

For a given patient one or more selected exams may be deleted. The exam data is deleted from the HFA3's local database only, leading systems are not notified of the deletion(s).

#### Reassign Exam

A single exam may be transferred from one patient to another. This feature allows to correct an operating error of collecting data under the wrong patient name. Any lead system is not notified of this reassignment.

#### 4.1.3.2 Scheduled case with Acquisition Modality

The normal case is that the patient arrives at the front desk. There can be two possibilities at this point:

- The examination can be scheduled on an instrument.
- The examination can be scheduled in advance and will be obtained by HFA3 via Modality Worklist query.

In either case all patient and study related information is available at the day the examination takes place. On the HFA3 these patients appear in the "Todays" list in the main screen. This information is used to take the examination. HFA3 queries the Archive Provider to obtain the most recent previous

exam for the patient to obtain the vision prescription information.

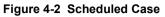

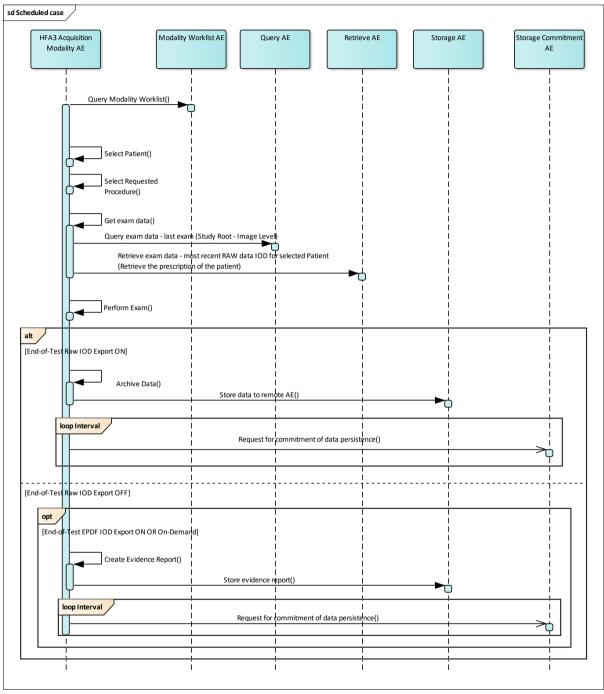

### 4.1.3.3 Unscheduled case

In the unscheduled case the patient arrives immediately at the instrument, so that the patient was not registered at the front desk or the software does not support DICOM modality worklist. Thus the examination is not scheduled in the Modality Worklist. One option the operator has is to type in search criteria which filters the "Today" section of the patient selection screen, but it also queries matching patient demographic from the DICOM Server and the local database and displays them in the "Search results" section of the patient selection screen. If the unscheduled patient is in the DICOM Server or the local database, the operator can select the patient from the "Search results" section for data acquisition.

Figure 4-3 Unscheduled Case

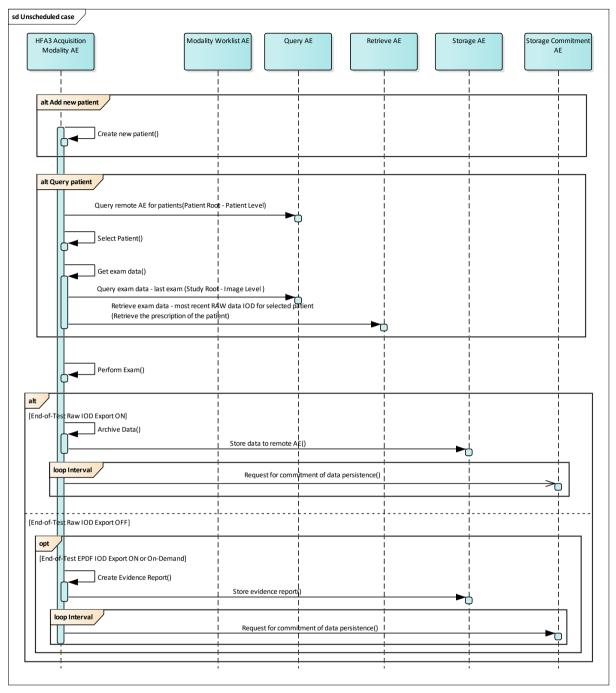

## 4.2 AE Specifications

## 4.2.1 HFA3 Humphrey Field Analyzer - HFA3 Series AE Specification

## 4.2.1.1 SOP Classes

This application entity provides Standard Conformance to the following SOP Classes:

#### Table 4-1 SOP Classes for HFA3 AE

| SOP Class Name                                                   | SOP Class UID                    | SCU               | SCP              |
|------------------------------------------------------------------|----------------------------------|-------------------|------------------|
| Verification                                                     | 1.2.840.10008.1.1                | Yes               | Yes              |
| Storage Commitment<br>Push Model SOP Class                       | 1.2.840.10008.1.20.1             | Yes               | No               |
| Raw Data Storage                                                 | 1.2.840.10008.5.1.4.1.1.66       | Yes 3)            | Yes 3)           |
| Ophthalmic Photography 8 Bit Image Storage                       | 1.2.840.10008.5.1.4.1.1.77.1.5.1 | Yes 3)            | No               |
| Ophthalmic Visual Field Static<br>Perimetry Measurements Storage | 1.2.840.10008.5.1.4.1.1.80.1     | No <sup>2)</sup>  | No <sup>2)</sup> |
| Encapsulated PDF Storage                                         | 1.2.840.10008.5.1.4.1.1.104.1    | Yes <sup>4)</sup> | No               |
| Patient Root Query/Retrieve<br>Information Model – FIND          | 1.2.840.10008.5.1.4.1.2.1.1      | Yes 1)            | No               |
| Study Root Query/Retrieve Information<br>Model - FIND            | 1.2.840.10008.5.1.4.1.2.2.1      | Yes 1)            | No               |
| Study Root Query/Retrieve<br>Information Model – MOVE            | 1.2.840.10008.5.1.4.1.2.2.2      | Yes               | No               |
| Modality Worklist<br>Information Model - FIND                    | 1.2.840.10008.5.1.4.31           | Yes               | No               |

Note 1: C-FIND extended negotiation is offered. Relational-query support is required by the SCP.

Note 2: HFA3 does not transmit OPV IODs via DICOM. If enabled via license it will store OPV IODs to the local, external or network drive.

Note 3: Raw Data Storage and Ophthalmic Photography 8 Bit Image Storage are supported only when the HFA is connected to FORUM.

Note 4: Encapsulated PDF Storage is only available when Raw Data Storage is disabled

## 4.2.1.2 Associations Policies

### 4.2.1.2.1 General

The DICOM standard Application Context Name for DICOM 3.0 is always proposed:

Table 4-2 DICOM Application Context

| Application Context Name | 1.2.840.10008.3.1.1.1 |
|--------------------------|-----------------------|
|--------------------------|-----------------------|

### 4.2.1.2.2 Number of Associations

The number of simultaneous associations depends on the usage profile. At a certain point of time there might be active simultaneously:

- 1 association for Verification
- 1 association for Storage
- 1 association for Storage Commitment
- 1 association for Query/Retrieve MOVE

- n associations for Modality Worklist FIND, depending on whether search criteria are changed while a previous query is still active (no response yet)
- n associations for Query/Retrieve FIND, depending on whether search criteria are changed while a previous query is still active (no response yet)

#### Table 4-3 Number of Associations as an Association Initiator for HFA3

|                                                                      | Maximum number of simultaneous associations | 50 |  |
|----------------------------------------------------------------------|---------------------------------------------|----|--|
| Table 4-4 Number of Associations as an Association Acceptor for HFA3 |                                             |    |  |
|                                                                      | Maximum number of simultaneous associations | 50 |  |

#### 4.2.1.2.3 Asynchronous Nature

HFA3 Application Software does not support asynchronous communication (multiple outstanding transactions over a single Association).

#### 4.2.1.2.4 Implementation Identifying Information

#### Table 4-5 DICOM implementation class and version for HFA3

| Implementation Class UID    | 1.2.276.0.75.2.5.20 |
|-----------------------------|---------------------|
| Implementation Version Name | NIM-2.11            |

#### 4.2.1.3 Association Initiation Policy

#### 4.2.1.3.1 Activity – Verify Communication

#### 4.2.1.3.1.1 Description and Sequencing of Activities

This activity is available during the configuration phase. It facilitates the setup and management of the DICOM Application Entities.

The user can test the application level communication between instrument's software Application Entity and its peer DICOM Application Entities. During one test call, all peer DICOM Application Entities are contacted.

In the association request HFA3 Application Software proposes not only Verification SOP Class, but also all other SOP Classes as supported by the instrument's DICOM interface.

The association is established when the peer DICOM entity accepts the verification related presentation context. In a sub-sequent step a C-ECHO message is exchanged.

The results of the "Verify Communication" activity are shown to the user as success or failure. For e. g. a Storage Provider not only the Verification information is evaluated, but also the acceptance of the proposed presentation context comprising the respective Storage SOP Classes.

#### 4.2.1.3.1.2 Proposed Presentation Contexts

Following presentation contexts are offered for each initiated association. During this activity the Application Software uses only

Verification with Transfer Syntax ILE as SCU

|                                                         | Presentation Context Table |                 |                           |                   |                  |  |  |
|---------------------------------------------------------|----------------------------|-----------------|---------------------------|-------------------|------------------|--|--|
| Abstract Syntax                                         |                            | Transfer Syntax | Role                      | Ext. Neg.         |                  |  |  |
| Name                                                    | UID<br>1.2.840.10008       | Name<br>List    | UID List<br>1.2.840.10008 | -                 |                  |  |  |
| Verification                                            | 1.1                        | ILE             | 1.2                       | вотн              | None             |  |  |
| Raw Data Storage                                        | 5.1.4.1.1.66               | ILE             | 1.2                       | BOTH <sup>2</sup> | None             |  |  |
|                                                         |                            | ELE             | 1.2.1                     | BOTH <sup>2</sup> | None             |  |  |
| Ophthalmic Photography 8 Bit Image<br>Storage           | 5.1.4.1.1.77.1.5.1         | JPG-1           | 1.2.4.50                  | SCU               | None             |  |  |
| Encapsulated PDF Storage                                | 5.1.4.1.1.104.1            | ILE             | 1.2                       | SCU               | None             |  |  |
|                                                         |                            | ELE             | 1.2.1                     | SCU               | None             |  |  |
| Storage Commitment Push Model                           | 1.20.1                     | ILE             | 1.2                       | SCU               | None             |  |  |
| Patient Root Query/Retrieve<br>Information Model – FIND | 5.1.4.1.2.1.1              | ILE             | 1.2                       | SCU               | Yes <sup>1</sup> |  |  |
| Study Root Query/Retrieve Information<br>Model - FIND   | 5.1.4.1.2.2.1              | ILE             | 1.2                       | SCU               | Yes <sup>1</sup> |  |  |
| Study Root Query/Retrieve Information<br>Model - MOVE   | 5.1.4.1.2.2.2              | ILE             | 1.2                       | SCU               | None             |  |  |
| Modality Worklist Information Model –<br>FIND           | 5.1.4.31                   | ILE             | 1.2                       | SCU               | None             |  |  |
| Modality Performed Procedure Step                       | 3.1.2.3.3                  | ILE             | 1.2                       | SCU               | None             |  |  |
| Modality Performed Procedure Step<br>Notification       | 3.1.2.3.5                  | ILE             | 1.2                       | SCU               | None             |  |  |

#### Table 4-6 Proposed Presentation Contexts for Activity Verify Communication

Note<sup>1</sup>: C-FIND extended negotiation is offered. Relational-query support is required by the SCP.

Note<sup>2</sup>: Only acts as SCP when a C-Move-RQ was initiated first and this association is still open.

Note: HFA3 in local database mode provides no DICOM connectivity. In this case the application can print pdf reports to a windows printer.

#### 4.2.1.3.1.3 SOP Specific Conformance for Verification SOP Class

The HFA3 Application Software provides standard conformance.

#### 4.2.1.3.2 Activity – Query Modality Worklist

The worklist contains scheduling information for patients. Query Modality Worklist is used to search for the right scheduling information for this instrument. An operator has two options to perform this activity.

#### 4.2.1.3.2.1 Description and Sequencing of Activities

#### **Option "Todays Patients query"**

In this case, the Application Software performs a query with predefined query keys. These keys can be included/excluded in/from the worklist query by settings on "Additional DICOM Settings". The applied query keys are:

| Tag          | Attribute Name                                | Description                                                 | Additional DICOM<br>Settings                            |
|--------------|-----------------------------------------------|-------------------------------------------------------------|---------------------------------------------------------|
| (0040,0100)  | Scheduled Procedure Step<br>Sequence          |                                                             |                                                         |
| >(0040,0001) | Scheduled Station Application<br>Entity Title | Uses the value as<br>configured for the HFA3<br>instrument. | Include/exclude with setting<br>"Include AE Title".     |
| >(0040,0002) | Scheduled procedure Step<br>Start Date        | Uses the date of today.                                     | Include/exclude with setting<br>"Include Today's Date". |
| >(0008,0060) | Modality                                      | "OPV"                                                       | Include/exclude with setting<br>"Include Modality".     |

All matching worklist items are subject to be imported into the local database.

This default query can be manually triggered by simply pressing the button in the header of the "Today" list. This default query is also triggered automatically in a configurable interval to keep the "Today" List up to date if option "Automatic MWL Update" is switched on.

#### Option "Interactive query"

The query keys of the "Interactive query" can be modified by the operator. To invoke this the operator has to use "Advanced" in the main screen and use the tab "Scheduled Patients". This screen will provide all available search fields for the Modality Worklist search.

The operator can select the patient itself after the Modality Worklist search. In this case the patient will be added to the Today's Patients list and the operator can perform an unscheduled acquisition. No Requested Procedure – Scheduled Procedure Step information is added.

Alternatively the operator can display the Modality Worklist Details for a selected patient. In the Details screen the operator can select a Requested Procedure and add the patient to the Today's Patients list including the selected Requested Procedure information. (Scheduled Case)

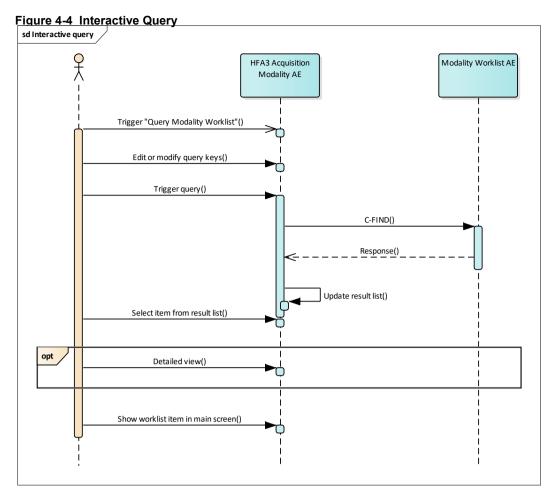

#### Trigger "Query Modality Worklist"

The activity "Query Modality Worklist" can be triggered by the operator at any time if no other activity is in progress. To invoke this the operator has to use "Advanced" in the main screen and use the tab "Scheduled Patients". It is meaningful to perform the query when the patient arrives at the modality. Then the worklist contains latest information.

#### Edit or modify query keys

The Modality Worklist query offers a GUI for interactive query. The "Station" is prefilled with the instrument AE title. All predefined values can be changed. The operator can change or fill in search criteria in the shown dialog. For instance, the incomplete patient name or the patient ID can be used.

#### **Trigger query**

The operator triggers the search after he filled in search criteria. The Application Software sends a DICOM C-FIND request, which contains the search criteria. The Application Software waits for the response from the partner Application Entity. Application Software will accept up to a configurable number of matches. The Application Software checks whether the number of received worklist items overstepped the configurable limit. If the number of received worklist items overstepped the limit, then the Application Software sends a C-CANCEL-RQ, then an A-RELEASE-RQ to the service provider and a message is displayed. Despite this warning, the operator gets the (partial) result in the result-list.

After receiving the response, the pick-list is updated. The result-list provides the most important information for a quick overview (see section Table 4-11 for the supported set of tags).

The operator can start over, redefine query keys and trigger the query again. This can be performed as often as required, until the correct worklist item(s) are found.

The Application Software synchronize the local data model and query result information. If any synchronization problems appears the DICOM server is the leading system.

In general, the combination of <u>patient id</u> + <u>patient id issuer</u> is assumed to be unique for a patient. When the same <u>patient id</u> + <u>patient id issuer</u> is used for a different patient, the application will use the information coming from the DICOM server. When different <u>patient id</u> + <u>patient id issuer</u> presents, they will be treated as different patients and both are listed in the query results.

#### Select item in result-list

The operator can select one worklist item in the pick-list. The selected item becomes subject for a detailed view or it can be imported into the Application Software.

#### Activate detailed view

The detailed view allows a closer look to the currently selected worklist item. The operator can see more information about patient information and requested procedure.

#### Show worklist item in main screen

The operator can take over the selected procedure. The data is stored in the list of "Today". The Application does not persist this data yet. This is done when the instance is stored in the database.

After all that, the operator can start the examination of the patient and acquire scan data based on the Modality Worklist information (scheduled case).

#### 4.2.1.3.2.2 Proposed Presentation Contexts

Following presentation contexts are offered for each initiated association. During this activity the Application Software uses only

"Modality Worklist Information Model - FIND" with Transfer Syntax ILE as SCU

| Presentation Context Table                              |                      |              |          |                   |                  |  |
|---------------------------------------------------------|----------------------|--------------|----------|-------------------|------------------|--|
| Abstract Syn                                            | Abstract Syntax      |              |          | Role              | Ext.<br>Neg.     |  |
| Name                                                    | UID<br>1.2.840.10008 | Name<br>List |          |                   | Neg.             |  |
| Verification                                            | 1.1                  | ILE          | 1.2      | BOTH              | None             |  |
| Raw Data Storage                                        | 5.1.4.1.1.66         | ILE          | 1.2      | BOTH <sup>2</sup> | None             |  |
|                                                         |                      | ELE          | 1.2.1    | BOTH <sup>2</sup> | None             |  |
| Ophthalmic Photography 8 Bit<br>Image Storage           | 5.1.4.1.1.77.1.5.1   | JPG-1        | 1.2.4.50 | SCU               | None             |  |
| Encapsulated PDF Storage                                | 5.1.4.1.1.104.1      | ILE          | 1.2      | SCU               | None             |  |
|                                                         |                      | ELE          | 1.2.1    | SCU               | None             |  |
| Storage Commitment Push Model                           | 1.20.1               | ILE          | 1.2      | SCU               | None             |  |
| Patient Root Query/Retrieve<br>Information Model – FIND | 5.1.4.1.2.1.1        | ILE          | 1.2      | SCU               | Yes <sup>1</sup> |  |
| Study Root Query/Retrieve<br>Information Model - FIND   | 5.1.4.1.2.2.1        | ILE          | 1.2      | SCU               | Yes <sup>1</sup> |  |
| Study Root Query/Retrieve<br>Information Model - MOVE   | 5.1.4.1.2.2.2        | ILE          | 1.2      | SCU               | None             |  |
| Modality Performed Procedure<br>Step                    | 3.1.2.3.3            | ILE          | 1.2      | SCU               | None             |  |

#### Table 4-8 Proposed Presentation Contexts for Activity Query Modality Worklist

| Modality Performed Procedure<br>Step Notification | 3.1.2.3.5 | ILE | 1.2 | SCU | None |
|---------------------------------------------------|-----------|-----|-----|-----|------|
| Modality Worklist Information<br>Model – FIND     | 5.1.4.31  | ILE | 1.2 | SCU | None |

Note<sup>1</sup>: C-FIND extended negotiation is offered. Relational-query support is required by the SCP. Note<sup>2</sup>: Only acts as SCP when a C-Move-RQ was initiated first and this association is still open.

## 4.2.1.3.2.3 SOP Specific Conformance for Modality Worklist SOP Class

#### Table 4-9 Modality Worklist C-FIND Response Status Handling Behavior

| Service Status | Further<br>Meaning                                                                                                    | Error Code | Behavior                                                                                                    |
|----------------|----------------------------------------------------------------------------------------------------|------------|----------------------------------------------------------------------------------------------------|
| Failure        | Refused: Out of Resources                                                                                                    | A700       | Log message and display user alert message.                                                                                                    |
| Failure        | Identifier Does<br>Not Match SOP<br>Class                                                                                                    | A900       | Log message and display user alert message.                                                                                                    |
| Failure        | Unable to<br>process                                                                                                    | C000-CFFF  | Log message and display user alert message.                                                                                                    |
| Failure        | Refused: SOP<br>class not<br>supported                                                                                                    | 0122       | Log message and display user alert message.                                                                                                    |
| Cancel         | Matching<br>terminated due to<br>Cancel request                                                                                                    | FE00       | Log message                                                                                                    |
| Success        | Matching is<br>complete                                                                                                    | 0000       | The Software Application stops receiving worklist items. It finally updates the pick list.                                                                                                    |
| Pending        | Matches are<br>continuing –<br>Current Match is<br>supplied and any<br>Optional Keys<br>were supported<br>in the same<br>manner as<br>Required Keys            | FF00       | Log message. The Application Software checks<br>whether the number of received worklist items<br>overstepped the configurable limit. If the<br>number of received worklist items overstepped<br>the limit, then the Application Software sends a<br>C-CANCEL-RQ, then an A-RELEASE-RQ to<br>the service provider and a message is<br>displayed. |
| Pending        | Matches are<br>continuing –<br>Warning that one<br>or more Optional<br>Keys were not<br>supported for<br>existence and /<br>or matching for<br>this Identifier | FF01       | Log message. The Application Software checks<br>whether the number of received worklist items<br>overstepped the configurable limit. If the<br>number of received worklist items overstepped<br>the limit, then the Application Software sends a<br>C-CANCEL-RQ, then an A-RELEASE-RQ to<br>the service provider and a message is<br>displayed. |
| Unknown        | All other<br>responses with<br>unknown code<br>meaning                                                                                                    | XXXX       | Log message and display user alert message                                                                                                    |

| Exception                              | Behavior                                                                                                    |
|----------------------------------------|----------------------------------------------------------------------------------------------------|
| DIMSE response timeout                 | The Association is aborted using A-ABORT. The reason is written to the log file. A user alert message is displayed.                                       |
| Network Timeout                        | The Application Software is unable to connect to the remote Application Entity. The reason is written to the log file. A user alert message is displayed. |
| Maximum Association Idle Time exceeded | The Artim timer expires and the socket is closed. The reason is written to the log file.                                                                  |

| Table 4-10 | Modality | /Worklist | C-FIND | Communication | Failure Behavior   |
|------------|----------|-----------|--------|---------------|--------------------|
|            | wouant   | WOIKIISL  |        | Communication | I allule Dellaviol |

| Тад           | Tag Name                                   |                             |                                   |          |            | ď                         |
|---------------|--------------------------------------------|-----------------------------|-----------------------------------|----------|------------|---------------------------|
|               |                                            | Query Keys<br>Matching      | Mandatory<br>Query Keys<br>Return | Imported | Displayed  | Copied to<br>SOP Instance |
|               | Scheduled Procedure                        | Step (SPS)                  |                                   |          |            |                           |
| (0040,0100)   | Scheduled Procedure Step Sequence          |                             | Х                                 |          |            |                           |
| >(0040,0001)  | Scheduled Station Application Entity Title | BRQ,<br>DEF                 | X                                 |          | PLD        |                           |
| >(0040,0002)  | Scheduled Procedure Step Start Date        | BRQ,<br>DEF,<br>SEL,<br>RNG | X                                 |          | PLD        |                           |
| >(0040,0003)  | Scheduled Procedure Step Start Time        |                             | x                                 |          | PL,<br>PLD |                           |
| >(0008,0060)  | Modality                                   | BRQ,<br>SEL,<br>DEF         | X                                 | х        | PLD        |                           |
| >(0040,0006)  | Scheduled Performing Physicians Name       |                             |                                   |          |            |                           |
| >(0040,0007)  | Scheduled Procedure Step Description       |                             | X <sup>1</sup>                    | х        | PL,<br>PLD | х                         |
| >(0040,0010)  | Scheduled Station Name                     |                             |                                   |          |            |                           |
| >(0040,0011)  | Scheduled Procedure Step Location          |                             |                                   |          |            |                           |
| >(0040,0008)  | Scheduled Protocol Code Sequence           |                             | X <sup>1</sup>                    | Х        |            | Х                         |
| >>(0008,0100) | Code Value                                 |                             | X*                                | Х        |            | Х                         |
| >>(0008,0102) | Coding Scheme Designator                   |                             | X*                                | Х        |            | Х                         |
| >>(0008,0103) | Coding Scheme Version                      |                             |                                   | Х        |            | Х                         |
| >>(0008,0104) | Code Meaning                               |                             |                                   | Х        | PLD        | Х                         |
| >(0040,0012)  | Pre-Medication                             |                             |                                   |          |            |                           |
| >(0040,0009)  | Scheduled Procedure Step ID                |                             | Х                                 | Х        |            | Х                         |
| >(0032,1070)  | Requested Contrast Agent                   |                             |                                   |          |            |                           |
| >(0040,0020)  | Scheduled Procedure Step Status            |                             |                                   |          |            |                           |
|               | Requested Proce                            |                             |                                   |          |            |                           |
| (0040,1001)   | Requested Procedure ID                     | PBQ                         | X                                 | Х        | PLD        | X                         |
| (0032,1060)   | Requested Procedure Description            |                             | X <sup>2</sup>                    | X        | PL,<br>PLD | X                         |
| (0032,1064)   | Requested Procedure Code Sequence          |                             | X <sup>2</sup>                    | Х        |            | Х                         |
| >(0008,0100)  | Code Value                                 |                             | X*                                | Х        |            | Х                         |
| >(0008,0102)  | Coding Scheme Designator                   |                             | X*                                | Х        |            | Х                         |
| >(0008,0103)  | Coding Scheme Version                      |                             |                                   | Х        |            | х                         |
| >(0008,0104)  | Code Meaning                               |                             |                                   | Х        | PLD        | Х                         |
| (0020,000D)   | Study Instance UID                         |                             | х                                 | Х        |            | х                         |
| (0008,1110)   | Referenced Study Sequence                  |                             |                                   | Х        |            | Х                         |

#### Table 4-11 Attributes involved in Modality Worklist C-FIND Request and Response

| >(0008,1150) | Referenced SOP Class UID                               |      | X* | x |                 | Х |  |
|--------------|--------------------------------------------------------|------|----|---|-----------------|---|--|
| . ,          | Referenced SOP Instance UID                            |      | X* | X |                 | X |  |
| >(0008,1155) |                                                        |      | Χ  |   |                 | ^ |  |
| (0040,1003)  | Requested Procedure Priority                           |      |    |   |                 |   |  |
| (0040,1004)  | Patient Transport Arrangements                         |      |    |   |                 |   |  |
| (0040,1400)  | Requested Procedure Comments                           |      |    | Х | PLD             |   |  |
| (2222 222)   | Imaging Service Re                                     |      |    |   |                 |   |  |
| (0008,0050)  | Accession Number                                       | PBQ  |    | X | PL,<br>PLD      | X |  |
| (0032,1032)  | Requesting Physician                                   |      |    |   |                 |   |  |
| (0008,0090)  | Referring Physicians Name                              |      |    | Х | PLD             | Х |  |
|              | Visit Identificati                                     | on   |    |   |                 |   |  |
| (0038,0010)  | Admission ID                                           |      |    |   |                 |   |  |
| (2222 2222)  | Visit Status                                           |      |    |   |                 |   |  |
| (0038,0300)  | Current Patient Location                               |      |    |   |                 |   |  |
| (0008,1120)  | Visit Relationsh<br>Referenced Patient Sequence        |      |    |   |                 |   |  |
| >(0008,1120) | Referenced SOP Class UID                               |      |    |   |                 |   |  |
|              |                                                        |      |    |   |                 |   |  |
| >(0008,1155) | Referenced SOP Instance UID<br>Patient Identifica      | tion |    |   |                 |   |  |
| (0010,0010)  | Patients Name <sup>1</sup>                             | PBQ  | X  | X | PL, PLD,        | Х |  |
| (0010,0010)  |                                                        | 1 DQ |    |   | APP             |   |  |
| (0010,0020)  | Patients ID                                            | PBQ  | х  | Х | PL, PLD,<br>APP | Х |  |
| (0010,0021)  | Issuer of Patient ID                                   |      |    | Х | PLD             | Х |  |
| (0010,1000)  | Other Patient IDs                                      |      |    | Х |                 | Х |  |
|              | Patient Demograp                                       | hics |    |   |                 |   |  |
| (0010,0030)  | Patients Birth Date                                    |      |    | Х | PL, PLD,<br>APP | х |  |
| (0010,0040)  | Patients Sex                                           |      |    | X | PL, PLD,<br>APP | X |  |
| (0010,1030)  | Patients Weight                                        |      |    |   |                 |   |  |
| (0040,3001)  | Confidentiality Constraint on Patient Data Description |      |    |   |                 |   |  |
| (0010,2160)  | Ethnic Group                                           |      |    | X |                 | Х |  |
| (0010,4000)  | Patients Comments                                      |      |    | Х |                 | Х |  |
|              | Patient Medica                                         | l    |    |   |                 |   |  |
| (0038,0500)  | Patient State                                          |      |    |   |                 |   |  |
| (0010,2110)  | Allergies                                              |      |    |   |                 |   |  |
| (0010,21C0)  | Pregnancy Status                                       |      |    |   |                 |   |  |
| (0010,2000)  | Medical Alerts                                         |      |    |   |                 |   |  |
| (0038,0050)  | Special Needs                                          |      |    |   |                 |   |  |

Note <sup>1</sup>: If the multicomponent group name representation is enabled the name component group configured with Priority 1 is shown in the pick list and in the patient's details. The search string entered in patient's last name or first name is sent in the component group of the attribute (0010,0010)

Patient's Name which corresponds to the representation configured as Priority 1 (see section 4.4.2.1 for the setting of multicomponent group names).

Note <sup>2</sup>: Only patient's first name and last name are displayed in the GUI, but the entire name including all five components of all three component groups are imported and copied into the storage SOP Instance.

Note <sup>3</sup>: All attributes with grey background are by default excluded from the list of Modality Worklist C-FIND-RQ return keys. If needed they can get activated by service personnel.

Note <sup>4</sup>: All attributes with white background are by default included in the Modality Worklist C-FIND-RQ as return keys with the exception that sequences are sent zero-length (no sequence items included).

#### Values of column "Query Key":

PBQ

A tag that is marked with PBQ is used as query key in the Patient Based Query mode of the interactive Modality Worklist Query Dialog.

BRQ

A tag that is marked with BRQ is used as query key in the Broad Query mode of the interactive Modality Worklist Query Dialog.

DEF

A tag that is marked with DEF has a value assigned when the interactive Modality Worklist Query Dialog is shown the first time or when the Reset button is pushed. Default values can get modified. The modifications will be stored for next use of Modality Worklist Query Dialog.

#### RNG

The operator can apply a range as value for the query key.

#### SEL

The operator can select a value from a given list of values.

#### Values of column "Mandatory Query Keys Return":

#### Х

The tag shall be present in the Modality Worklist C-FIND response. If any required tag is missing the relevant Modality Worklist C-FIND response item (Scheduled Procedure Step) will be ignored and not imported by the application software.

**X**\*

The tag shall be present in the Modality Worklist C-FIND response if its enclosing sequence is present. If any required tag is missing the relevant Modality Worklist C-FIND response item (Scheduled Procedure Step) will be ignored and not imported by the application software.

 $\mathbf{X}^1$ 

Either the Scheduled Procedure Step Description (0040,0007) or the Scheduled Protocol Code Sequence (0040,0008) or both shall be present in the Modality Worklist C-FIND response.

**X**<sup>2</sup>

Either the Requested Procedure Description (0032,1060) or the Requested Procedure Code Sequence (0032,1064) or both shall be present in the Modality Worklist C-FIND response.

#### Values of column "Imported":

Х

The value gets imported in the application. Thus this value may have influence in Information Objects which will be created as a result of the performed examination.

#### Values of column "Displayed":

PL

Values of this tag are instantly visible in the pick list.

PLD

Values of this tag are visible in the details dialog of the current selected pick list item.

APP

Values of this tag are visible in the application.

#### Values of column SOP Instance:

Х

Values of marked tags will be stored in created SOP Instances. See section 8.1.3 "Attribute Mapping".

Following set of tags can be used as query key in the so called "**Patient Based Query**". The Patient Based Query is a working mode of the Modality Worklist Query Dialog.

Table 4-12 Modality Worklist query key details - Patient Based Query

| Тад         | Tag Name                   | Description                                                                    |
|-------------|----------------------------|--------------------------------------------------------------------------------|
| (0010,0010) | Patients Name <sup>1</sup> | The HFA3 Application Software supports family name and given name only.        |
|             |                            | A "*" wildcard will automatically added at the end.                            |
| (0010,0020) | Patient ID                 | The operator can enter a string which conforms to the Value Representation LO. |
| (0008,0050) | Accession Number           | The operator can enter a string which conforms to the Value Representation SH. |
| (0040,1001) | Requested<br>Procedure ID  | The operator can enter a string which conforms to the Value Representation SH. |

Note <sup>1</sup>: If the multicomponent name representation is enabled than the name component what have been entered as query key (Alphabetic, Ideographic or Phonetic) will be always sent in the Alphabetic group of the C-Find-RQ (see section 4.4.2.1 for the setting of multicomponent group names).

Following set of tags can be used as query key in the so called "**Broad Query**". The Broad Query is a working mode of the Modality Worklist Query Dialog.

#### Table 4-13 Modality Worklist query key details - Broad Query

| Tag          | Tag Name                                | Description                                                                                                    |
|--------------|-----------------------------------------|----------------------------------------------------------------------------------------------------|
| (0040,0100)  | Scheduled<br>Procedure Step<br>Sequence | This attribute is the container for the tags as listed below.<br>The sequence contains one item.                                                                                                    |
| >(0040,0002) | Scheduled                               | The default value is today's date.                                                                                                    |
|              | Procedure Step<br>Start Date            | The operator can change the value to tomorrow, week and can even enter date ranges in the "Advanced" query.                                                                                                   |
|              |                                         | For "Today's patient" query this key is included when<br>"Include Today's Date" is ON.                                                                                                    |
| >(0008,0060) | Modality                                | The operator can change the value and select one value<br>of a predefined set of values including an empty string.<br>Possible values are "OAM", "OP", "OPM", "OPT", "OPV",<br>"IOL" in the "Advanced" query. |
|              |                                         | For "Today's patient" query this key is included when<br>"Include Modality" is ON.                                                                                                    |
| >(0040,0001) | Scheduled<br>Station AE Title           | Value set from the DICOM configuration user interface on HFA3                                                                                                    |

|  |  | For "Today's patient" query this key is included when<br>"Include AE Title" is ON. |
|--|--|------------------------------------------------------------------------------------|
|--|--|------------------------------------------------------------------------------------|

#### 4.2.1.3.3 Activity - Query Remote AE for Patients

Query is used to get patient information and meta data of instances on a DICOM server.

#### 4.2.1.3.3.1 Description and Sequencing of Activities

There are two ways for the user to trigger a query request. The "Quick search" in the main screen will search in "Patient Given Name", "Patient Last Name", "Patient ID" and "Patient Birth Date" in parallel. The second way is the "Advanced" search. The user can select this search by clicking the "Advanced" button in the main screen.

#### Figure 4-5 Query remote AE for patients

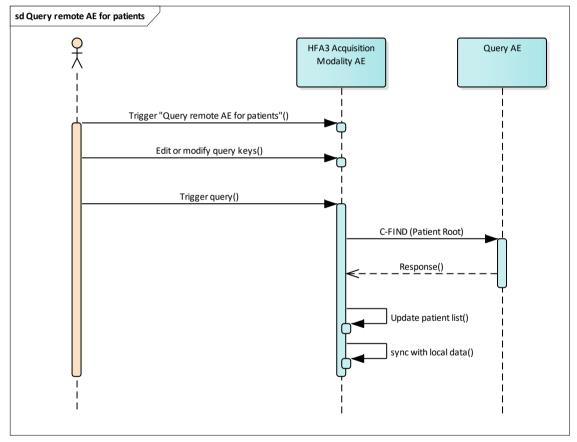

#### Trigger "Query remote AE for patients"

The activity "Query remote AE for patients and data" can be triggered by the operator by using the "Quick search" or change to the "Advanced Search – All Patients" screen.

#### Edit or modify query keys

The "Advanced" screen offers a GUI for interactive query. The operator can change or fill in search criteria in the shown search fields.

The top-most search field in the main screen is the "Quick search" field. Any value entered herein is applied to

(0010,0010) Patient's Name – Family Name

(0010,0010) Patient's Name – Given Name

(0010,0020) Patient ID (0010,0030) Patient's Birth Date in DICOM date format.

and issued as three separate requests. In case Patient's Birth Date is entered a forth request will be triggered.

For more details on supported query keys see Table 4-22 Query Key Details.

#### **Trigger query**

The operator triggers the search after he or she filled in search criteria by either pressing the "Enter" key or click on the "Search" button. The Application Software sends a Patient Root based DICOM C-FIND request which contains the entered search criteria. The Application Software waits for the response from the Query AE and accepts up to a configurable number of matches. If the number of matches exceeds this limit, the Application Software shows an information about truncated search results and a request to apply more specific query keys. Despite this warning, the operator gets results in the pick-list.

After receiving the response, the patient pick-list is updated. The patient pick-list provides the most important information for a quick overview.

The operator can start over, redefine query keys and trigger the query again. This can be performed as often as required, until he or she finds the correct patient entry.

**Important note:** For this activity it is required that the SCP supports Patient Root Query/Retrieve SOP Class with Relational query model since HFA3 Application Software does not use Study Root Query/Retrieve SOP Class in this context nor does the Application Software support the Hierarchical Model.

#### 4.2.1.3.3.2 Proposed Presentation Contexts

Following presentation contexts are offered for each initiated association. During this activity the Application Software uses only

"Patient Root Query/Retrieve Information Model - FIND" with Transfer Syntax ILE as SCU

**Important note:** For this activity it is required that the SCP supports the Relational query model since Application Software does not use the Hierarchical model.

| Presentation Context Table                    |                      |              |                           |                   |           |  |  |
|-----------------------------------------------|----------------------|--------------|---------------------------|-------------------|-----------|--|--|
| Abstract Syntax                               |                      |              | Transfer Syntax           | Role              | Ext. Neg. |  |  |
| Name                                          | UID<br>1.2.840.10008 | Name<br>List | UID List<br>1.2.840.10008 |                   |           |  |  |
| Verification                                  | 1.1                  | ILE          | 1.2                       | BOTH              | None      |  |  |
| Storage Commitment Push Model                 | 1.20.1               | ILE          | 1.2                       | SCU               | None      |  |  |
| Raw Data Storage                              | 5.1.4.1.1.66         | ILE          | 1.2                       | BOTH <sup>2</sup> | None      |  |  |
|                                               |                      | ELE          | 1.2.1                     | BOTH <sup>2</sup> | None      |  |  |
| Ophthalmic Photography 8 Bit<br>Image Storage | 5.1.4.1.1.77.1.5.1   | JPG-1        | 1.2.4.50                  | SCU               | None      |  |  |
| Encapsulated PDF Storage 5.1.4.1.1.104.1      |                      | ILE          | 1.2                       | SCU               | None      |  |  |
|                                               |                      | ELE          | 1.2.1                     | SCU               | None      |  |  |

| Patient Root Query/Retrieve<br>Information Model – FIND | 5.1.4.1.2.1.1 | ILE | 1.2 | SCU | Yes <sup>1</sup> |
|---------------------------------------------------------|---------------|-----|-----|-----|------------------|
| Study Root Query/Retrieve<br>Information Model - FIND   | 5.1.4.1.2.2.1 | ILE | 1.2 | SCU | Yes <sup>1</sup> |
| Study Root Query/Retrieve<br>Information Model - MOVE   | 5.1.4.1.2.2.2 | ILE | 1.2 | SCU | None             |
| Modality Worklist Information<br>Model – FIND           | 5.1.4.31      | ILE | 1.2 | SCU | None             |
| Modality Performed Procedure<br>Step                    | 3.1.2.3.3     | ILE | 1.2 | SCU | None             |
| Modality Performed Procedure<br>Step Notification       | 3.1.2.3.5     | ILE | 1.2 | SCU | None             |

Note <sup>1</sup>: C-FIND extended negotiation is offered. Relational-query support is required by the SCP.

Note  $^2$ : Only acts as SCP when a C-Move-RQ was initiated first and this association is still open.

#### Table 4-15 Extended Negotiation as a SCU

| SOP Class Name                        | SOP Class UID               | Extended Negotiation  |  |
|---------------------------------------|-----------------------------|-----------------------|--|
| Patient Root Query/Retrieve IM – FIND | 1.2.840.10008.5.1.4.1.2.1.1 | See Note <sup>1</sup> |  |
| Study Root Query/Retrieve IM - FIND   | 1.2.840.10008.5.1.4.1.2.2.1 | See Note <sup>1</sup> |  |

Note<sup>1</sup>: Extended negotiation for relational-queries is offered. Relational-query support by the SCP is required for successful Patient or Study Root Queries issued by the HFA3 AE.

## 4.2.1.3.3.3 SOP Specific Conformance for Patient Root and Study Root Query/Retrieve SOP Class as SCU

| Table 4-16 Query C-FIND Respons | e Status Handling Behavior |
|---------------------------------|----------------------------|
|---------------------------------|----------------------------|

| Service Status | Further<br>Meaning                                                                                                    | Error Code | behavior                                                                                                    |
|----------------|----------------------------------------------------------------------------------------------------|------------|----------------------------------------------------------------------------------------------------|
| Failure        | Refused: Out of<br>Resources                                                                                          | A700       | Log message and display user alert.                                                                                                    |
| Failure        | Identifier does<br>not match SOP<br>Class                                                                             | A900-A9FF  | Log message and display user alert.                                                                                                    |
| Failure        | Unable to<br>process                                                                                                  | C000-CFFF  | Log message and display user alert.                                                                                                    |
| Failure        | Refused: SOP<br>class not<br>supported                                                                                | 0122       | Log message and display user alert                                                                                                    |
| Cancel         | Matching<br>terminated due to<br>Cancel request                                                                       | FE00       | Log Message                                                                                                    |
| Success        | Matching is<br>complete – No<br>final Identifier is<br>supplied                                                       | 0000       | The Application Software processes the gathered search results and updates the pick list.                                                                                                    |
| Pending        | Matches are<br>continuing –<br>Current Match is<br>supplied and any<br>Optional Keys<br>were supported<br>in the same | FF00       | Log message. The Application Software checks<br>whether the number of received worklist items<br>overstepped the configurable limit. If the<br>number of received worklist items overstepped<br>the limit, then the Application Software sends a<br>C-CANCEL-RQ, then an A-RELEASE-RQ to<br>the service provider and a message is<br>displayed. If not, continues to receive the data. |

Page 30 of 123 Revision: II

|         | manner as<br>Required Keys                                                                                                    |      |                                                                                                    |
|---------|----------------------------------------------------------------------------------------------------|------|----------------------------------------------------------------------------------------------------|
| Pending | Matches are<br>continuing –<br>Warning that one<br>or more Optional<br>Keys were not<br>supported for<br>existence and /<br>or matching for<br>this Identifier. | FF01 | Log message. The Application Software checks<br>whether the number of received worklist items<br>overstepped the configurable limit. If the<br>number of received worklist items overstepped<br>the limit, then the Application Software sends a<br>C-CANCEL-RQ, then an A-RELEASE-RQ to<br>the service provider and a message is<br>displayed. If not, continues to receive the data. |
| Unknown | All other<br>responses with<br>unknown code<br>meaning                                                                                                    | XXXX | Log message and display user alert                                                                                                    |

## Table 4-17 Query C-FIND Communication Failure Behavior

| Exception                              | Behavior                                                                                                    |
|----------------------------------------|----------------------------------------------------------------------------------------------------|
| DIMSE response timeout                 | The Association is aborted using A-ABORT. The reason is written to the log file. A user alert message is displayed.                                       |
| Network Timeout                        | The Application Software is unable to connect to the remote Application Entity. The reason is written to the log file. A user alert message is displayed. |
| Maximum Association Idle Time exceeded | The Artim timer expires and the socket is closed. The reason is written to the log file.                                                                  |

Table 4-18 PATIENT Level Keys for the Patient Root Query/Retrieve Information Model (Query and Return Keys)

| Tag         | Tag Name                    | Query Key<br>Matching | Mandatory<br>Query Key<br>Return | Imported | Displayed | Copied into<br>SOP Instance |
|-------------|-----------------------------|-----------------------|----------------------------------|----------|-----------|-----------------------------|
| (0010,0010) | Patient's Name <sup>1</sup> | Х                     |                                  | Х        | Х         | Х                           |
| (0010,0020) | Patient ID                  | Х                     | Х                                | Х        | Х         | Х                           |
| (0010,0021) | Issuer of Patient ID        |                       |                                  | Х        |           | Х                           |
| (0010,0030) | Patient's Birth Date        | RNG                   |                                  | Х        | Х         | х                           |
| (0010,0032) | Patient's Birth Time        |                       |                                  |          |           |                             |
| (0010,0040) | Patient's Sex               |                       |                                  | Х        | Х         | Х                           |
| (0010,1000) | Other Patient IDs           |                       |                                  | Х        |           | Х                           |
| (0010,2160) | Ethnic Group                |                       |                                  | Х        |           | Х                           |
| (0010,4000) | Patient Comments            |                       |                                  | Х        |           | Х                           |

Note <sup>1</sup>: If the multicomponent group name representation is enabled the name component group configured with Priority 1 is shown in the pick list and in the patient's details. The search string entered in patient's last name or first name is sent in the component group of the attribute (0010,0010) Patient's Name which corresponds to the representation configured as Priority 1 (see section 4.4.2.1 for the setting of multicomponent group names).

## Table 4-19 STUDY Level Keys for the Patient Root Query/Retrieve Information Model (Query and Return Keys)

| Тад         | Tag Name                        | Query Key<br>Matching | Mandatory<br>Query Keys<br>Return | Imported | Displayed | Copied into<br>SOP Instance |
|-------------|---------------------------------|-----------------------|-----------------------------------|----------|-----------|-----------------------------|
| (0008,0020) | Study Date                      |                       |                                   |          |           |                             |
| (0008,0030) | Study Time                      |                       |                                   |          |           |                             |
| (0008,0050) | Accession Number                | Х                     |                                   |          |           |                             |
| (0008,0061) | Modalities in Study             |                       |                                   |          |           |                             |
| (0008,0090) | Referring Physician's Name      | Х                     |                                   |          |           |                             |
| (0008,0090) | Study Description               |                       |                                   |          |           |                             |
| (0008,1080) | Admitting Diagnoses Description |                       |                                   |          |           |                             |
| (0020,0010) | Study ID                        |                       |                                   |          |           |                             |
| (0020,000D) | Study Instance UID              |                       |                                   |          |           |                             |

Table 4-20 SERIES Level Keys for the Patient Root Query/Retrieve Information Model ( Query and Return Keys)

| Tag         | Tag Name                            | Query Key<br>Matching | Mandatory<br>Query Keys<br>Return | Imported | Displayed | Copied into<br>SOP Instance |
|-------------|-------------------------------------|-----------------------|-----------------------------------|----------|-----------|-----------------------------|
| (0008,0021) | Series Date                         |                       |                                   |          |           |                             |
| (0008,0031) | Series Time                         |                       |                                   |          |           |                             |
| (0008,0060) | Modality                            | SEL                   |                                   |          |           |                             |
| (0008,103E) | Series Description                  |                       |                                   |          |           |                             |
| (0008,1050) | Performing Physician's Name         |                       |                                   |          |           |                             |
| (0008,1090) | Manufacturer's Model Name           |                       |                                   |          |           |                             |
| (0020,000E) | Series Instance UID                 |                       |                                   |          |           |                             |
| (0020,0011) | Series Number                       |                       |                                   |          |           |                             |
| (0020,0060) | Laterality                          |                       |                                   |          |           |                             |
| (0040,0244) | Performed Procedure Step Start Date |                       |                                   |          |           |                             |
| (0040,0245) | Performed Procedure Step Start Time |                       |                                   |          |           |                             |
| (0040,0275) | Request Attributes Sequence         |                       |                                   |          |           |                             |

## Table 4-21 IMAGE Level Keys for the Patient Root Query/Retrieve Information Model (Query and Return Keys)

| Tag          | Tag Name                     | Query Key<br>Matching | Mandatory<br>Query Keys<br>Return | Imported | Displayed | Copied into<br>SOP Instance |
|--------------|------------------------------|-----------------------|-----------------------------------|----------|-----------|-----------------------------|
| (0008,0008)  | Image Type                   |                       |                                   |          |           |                             |
| (0008,0012)  | Instance Creation Date       |                       |                                   |          |           |                             |
| (0008,0013)  | Instance Creation Time       |                       |                                   |          |           |                             |
| (0008,0016)  | SOP Class UID                |                       |                                   |          |           |                             |
| (0008,0018)  | SOP Instance UID             |                       |                                   |          |           |                             |
| (0008,002A)  | Acquisition DateTime         | RNG                   |                                   |          |           |                             |
| (0008,114A)  | Referenced Instance Sequence |                       |                                   |          |           |                             |
| >(0008,1150) | Referenced SOP Class UID     |                       |                                   |          |           |                             |
| >(0008,1155) | Referenced SOP Instance UID  |                       |                                   |          |           |                             |
| (0020,0013)  | Instance Number              |                       |                                   |          |           |                             |
| (0020,0062)  | Image Laterality             |                       |                                   |          |           |                             |

#### Values of column "Query Key":

RNG

The operator can apply a range as value for the query key.

#### SEL

The operator can select a value from a given list of values.

### Х

The value is included in the query request if not empty.

## Αυτο

The value cannot be modified by the operator.

### Values of column "Imported":

Х

The value gets imported in the application. Thus this value may have influence in Information Objects which will be created as a result of the performed examination.

#### Values of column "Displayed":

Х

Values of this tag are instantly visible in the pick list.

### Values of column SOP Instance:

Х

# Values of marked tags will be stored in created SOP Instances. See section 8.1.3 "Attribute Mapping".

| Table 4-22 | Query | Key | Details |
|------------|-------|-----|---------|

| Tag         | Tag Name                                | Description                                                                                                    |
|-------------|-----------------------------------------|----------------------------------------------------------------------------------------------------|
| (0010,0010) | Patient's Name <sup>1</sup>             | The default value is empty string.                                                                                                    |
|             |                                         | Only family name, middle name and given name can be used as query keys.                                                                                  |
|             |                                         | See Table 4-23 Query Key – Patient's Name - Wildcard Details for details.                                                                                |
|             |                                         | This is a DICOM Standard query key on Patient level.                                                                                                    |
| (0010,0020) | Patient ID                              | The default value is empty string.                                                                                                    |
|             |                                         | The operator can enter each value that conforms to the Value Representation LO.                                                                          |
|             |                                         | This is a DICOM Standard query key on Patient level.                                                                                                    |
| (0010,0030) | Patient's Birth Date                    | The default value is empty date.                                                                                                    |
|             |                                         | The operator can enter a specific value that<br>conforms to the Value Representation DA.<br>The operator can also select from a range of<br>dates.       |
|             |                                         | This is a DICOM Optional query key on<br>Patient level, thus the effect of this query key<br>on the query depends on Service Provider<br>implementation. |
| (0008,0050) | Accession Number                        | The default value is empty string.                                                                                                    |
|             |                                         | The operator can enter each value that conforms to the Value Representation SH.                                                                          |
|             |                                         | This is a DICOM Standard query key on Study level.                                                                                                    |
| (0008,0090) | Referring Physician's Name <sup>2</sup> | The default value is empty string.                                                                                                    |
|             |                                         | Only family name can be used as query key.                                                                                                    |

|             |          | This is a DICOM Optional query key on Study<br>level, thus the effect of this query key on the<br>query depends on Service Provider<br>implementation.                                                                                                    |
|-------------|----------|----------------------------------------------------------------------------------------------------|
| (0008,0060) | Modality | The default value is empty string.<br>The operator can select from a list of pre-<br>defined values and the application software<br>will convert the selection to a value that<br>conforms to the Value Representation CS.<br>This is a DICOM Standard query key on<br>Series level. |

Note <sup>1</sup>: If the multicomponent group name representation is enabled the name component group which is defined as Priority 1 will contain the specified search string in the C-FIND-RQ data set.

Note <sup>2</sup>: The search string is always sent in the Alphabetic part of the multicomponent group name of the query key

| -                               | Multicomponent Group Name<br>Representation |            | Query Key –<br>Value in Attribute<br>(0010,0010) Patient's Name |
|---------------------------------|---------------------------------------------|------------|-----------------------------------------------------------------|
| Disabled                        |                                             | Last Name  | Quincy*                                                         |
|                                 |                                             | First Name | *^Quincy*                                                       |
| Enabled                         | Priority 1 -                                | Last Name  | *=Quincy*                                                       |
| (see section<br>4.4.2.1 for the | Ideographic                                 | First Name | *=*^Quincy*                                                     |
| setting of                      | Priority 1 -<br>onent Phonetic              | Last Name  | *=*=Quincy*                                                     |
| multicomponent group names).    |                                             | First Name | *=*=*^Quincy*                                                   |
|                                 | Priority 1 -<br>Alphabetic                  | Last Name  | Quincy*                                                         |
|                                 |                                             | First Name | *^Quincy*                                                       |

#### Table 4-23 Query Key – Patient's Name - Wildcard Details

#### 4.2.1.3.4 Activity – Archive Data

When the operator selects the "Save and Exit" button from the Results screen, the RAW Data and Ophthalmic Photography 8 Bit SOP Instances for the exam will be automatically sent to the configured storage provider. The activity can be enabled/disabled via the End of Test automatic export option for RAW IOD.

#### 4.2.1.3.4.1 Description and Sequencing of Activities

Figure 4-6 Archive Data

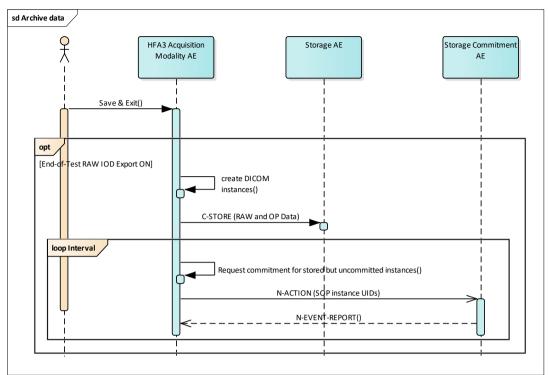

#### Trigger "Save and Exit"

This activity can be triggered in the patient details by clicking on the "Save and Exit" button from the Results screen.

The saved exam is send via a RAW Data Storage and Ophthalmic Photography 8 Bit Image Storage to the configured storage provider.

#### Request commitment for stored but uncommitted instances

To verify that the data has been archived, the Application Software asks the configured Storage Commitment AE in a configurable interval to commit storage of instances.

The application will verify commitment of instances after a predefined interval.

Data that has been successfully archived and storage committed is subject to be deleted at shutdown.

#### 4.2.1.3.4.2 Proposed Presentation Contexts

Following presentation contexts are offered for each initiated association. During this activity the Application Software uses only

- Raw Data Storage with Transfer Syntax ILE or ELE as SCU
- OP 8Bit Image Storage with Transfer Syntax JPG-1 as SCU
- Storage Commitment Push Model with Transfer Syntax ILE as SCU

#### Table 4-24 Proposed Presentation Contexts for Activity Archive Data

| Presentation Context Table      |                      |              |                           |      |              |  |
|---------------------------------|----------------------|--------------|---------------------------|------|--------------|--|
| Abstract Syntax Transfer Syntax |                      |              |                           | Role | Ext.<br>Neg. |  |
| Name                            | UID<br>1.2.840.10008 | Name<br>List | UID List<br>1.2.840.10008 |      | Neg.         |  |
| Verification                    | 1.1                  | ILE          | 1.2                       | BOTH | None         |  |

| Storage Commitment Push Model                           | 1.20.1             | ILE   | 1.2      | SCU               | None             |
|---------------------------------------------------------|--------------------|-------|----------|-------------------|------------------|
| Raw Data Storage                                        | 5.1.4.1.1.66       | ILE   | 1.2      | BOTH <sup>2</sup> | None             |
|                                                         |                    | ELE   | 1.2.1    | BOTH <sup>2</sup> | None             |
| Ophthalmic Photography 8 Bit<br>Image Storage           | 5.1.4.1.1.77.1.5.1 | JPG-1 | 1.2.4.50 | SCU               | None             |
| Encapsulated PDF Storage                                | 5.1.4.1.1.104.1    | ILE   | 1.2      | SCU               | None             |
|                                                         |                    | ELE   | 1.2.1    | SCU               | None             |
| Patient Root Query/Retrieve<br>Information Model – FIND | 5.1.4.1.2.1.1      | ILE   | 1.2      | SCU               | Yes <sup>1</sup> |
| Study Root Query/Retrieve<br>Information Model - FIND   | 5.1.4.1.2.2.1      | ILE   | 1.2      | SCU               | Yes <sup>1</sup> |
| Study Root Query/Retrieve<br>Information Model - MOVE   | 5.1.4.1.2.2.2      | ILE   | 1.2      | SCU               | None             |
| Modality Performed Procedure<br>Step                    | 3.1.2.3.3          | ILE   | 1.2      | SCU               | None             |
| Modality Performed Procedure<br>Step Notification       | 3.1.2.3.5          | ILE   | 1.2      | SCU               | None             |
| Modality Worklist Information<br>Model – FIND           | 5.1.4.31           | ILE   | 1.2      | SCU               | None             |

Note <sup>1</sup>: C-FIND extended negotiation is offered. Relational-query support is required by the SCP. Note <sup>2</sup>: Only acts as SCP when a C-Move-RQ was initiated first and this association is still open.

Table 4-25 Storage C-STORE Response Status Handling behavior

| Service Status | Further<br>Meaning                             | Status Code | Behavior                                                               |
|----------------|------------------------------------------------|-------------|------------------------------------------------------------------------|
| Failure        | Refused: Out of<br>Resources                   | A700-A7FF   | Log message and retry c-store. If error persists then message to user. |
| Failure        | Error: Data Set<br>does not match<br>SOP Class | A900-AFF    | Log message and do not retry. Message to user.                         |
| Failure        | Error: Cannot<br>understand                    | C000-CFFF   | Log message and do not retry. Message to user.                         |
| Failure        | Refused: SOP<br>class not<br>supported         | 0122        | Log message and show user alert.                                       |
| Warning        | Coercion of data<br>Elements                   | B000        | The Application Software logs this event.                              |
| Warning        | Data Set does<br>not match SOP<br>Class        | B007        | The Application Software logs this event.                              |
| Warning        | Elements<br>Discarded                          | B006        | The Application Software logs this event.                              |
| Success        | Successful<br>Storage                          | 0000        | None                                                                   |
| Unknown        | All other<br>responses with<br>unknown code    | хххх        | Log message and do not retry. Message to user.                         |

| Exception                              | Behavior                                                                                                    |
|----------------------------------------|----------------------------------------------------------------------------------------------------|
| DIMSE response timeout                 | The Association is aborted using A-ABORT. The reason is written to the log file. A user alert message is displayed.                                       |
| Network Timeout                        | The Application Software is unable to connect to the remote Application Entity. The reason is written to the log file. A user alert message is displayed. |
| Maximum Association Idle Time exceeded | The Artim timer expires and the socket is closed. The reason is written to the log file.                                                                  |

Table 4-26 C-STORE Communication Failure Behavior

# 4.2.1.3.4.4 SOP Specific Conformance for Storage Commitment SOP Class

#### 4.2.1.3.4.4.1 Storage Commitment Operations (N-ACTION)

The Application Software will request storage commitment for instances of the Raw Data and Ophthalmic Photography 8 Bit Image Storage if the Remote AE is configured as Storage Commitment Provider and a presentation context for the Storage Commitment Push Model has been accepted.

The Storage Commitment Request addresses at least one SOP Instance and at maximum 500 SOP instances.

The behavior of the Application Software when encountering status codes in a N-ACTION response is summarized in the table below:

| Service Status | Further<br>Meaning         | Status Code | Behavior                            |
|----------------|----------------------------|-------------|-------------------------------------|
| Failure        | Class-instance<br>conflict | 0119        | Log message and display user alert. |
| Failure        | Duplicate<br>invocation    | 0210        | Log message.                        |
| Failure        | Invalid argument<br>value  | 0115        | Log message and display user alert. |
| Failure        | Invalid SOP<br>Instance    | 0117        | Log message and display user alert. |
| Failure        | Mistyped<br>argument       | 0212        | Log message and display user alert. |
| Failure        | No such action             | 0123        | Log message and display user alert. |
| Failure        | No such<br>argument        | 0114        | Log message and display user alert. |
| Failure        | No such SOP<br>class       | 0118        | Log message and display user alert. |
| Failure        | No such SOP<br>Instance    | 0112        | Log message.                        |
| Failure        | Processing<br>failure      | 0110        | Log message and display user alert. |
| Failure        | Resource<br>limitation     | 0213        | Log message.                        |
| Failure        | Unrecognized operation     | 0211        | Log message and display user alert. |

 Table 4-27 Storage Commitment N-ACTION Response Status Handling Behavior

| Success | Success                                                 | 0000 | The Application Software will wait for an incoming N-EVENT-REPORT. |
|---------|---------------------------------------------------------|------|--------------------------------------------------------------------|
| Unknown | All other<br>responses with<br>unknown code<br>meaning. | xxxx | Log message and display user alert.                                |

# 4.2.1.3.4.4.2 Storage Commitment Communication Failure Behavior Table 4-28 N-ACTION Communication Failure Behavior

| Exception                              | Behavior                                                                                                    |
|----------------------------------------|----------------------------------------------------------------------------------------------------|
| DIMSE response timeout                 | The Association is aborted using A-ABORT. The reason is written to the log file. A user alert message is displayed.                                       |
| Network Timeout                        | The Application Software is unable to connect to the remote Application Entity. The reason is written to the log file. A user alert message is displayed. |
| Maximum Association Idle Time exceeded | The Artim timer expires and the socket is closed. The reason is written to the log file.                                                                  |

If the Application Software runs in a timeout or if the association is aborted by the provider or network layer, or if waiting duration for Storage Commitment N-EVENT-REPORT oversteps a configurable time limit then the related SOP Instance is considered as not being committed. Then the SOP Instance is subject of a future Storage Commitment service call. It will be included again within next call of this activity.

In addition to that, the Application Software writes the SOP Instance UID to the log file, together with the failure reason.

# 4.2.1.3.5 Activity – Export Evidence Report

When the End of Test FORUM Test Database export option is OFF, the application software creates a DICOM Encapsulated PDF object with generated report, and sent it to the configured Storage provider in the following scenario.

- Automatic: At the end of an exam session. This activity can be enabled/disabled via the End of Test automatic export option for EPDF IOD.
- On Demand: The operator triggered report export function via the software application.

# 4.2.1.3.5.1 Description and Sequencing of Activities

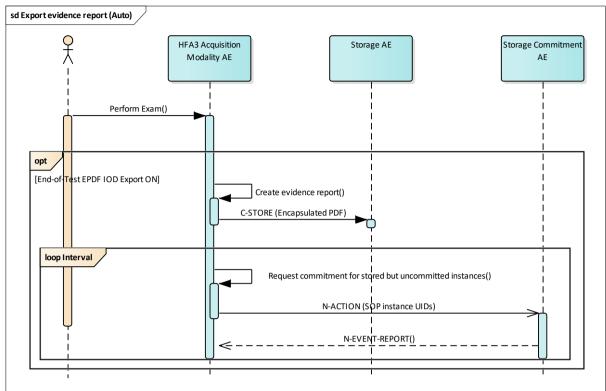

#### Figure 4-7 Export Evidence Report – Auto Export

Figure 4-8 Export Evidence Report – Manual Export

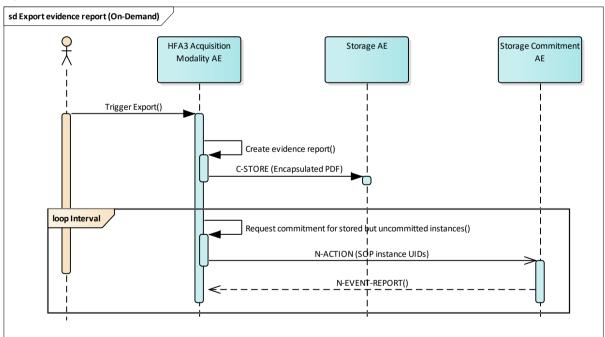

## **Trigger Export**

At any time the operator can create an evidence report. The Application Software sends evidence reports to the configured Storage Application Entity. A retry attempt will be made only if the previous attempt was a failure.

The created evidence report contains the information that was presented on screen when the operator triggered the export. The page orientation of the created report is portrait. Usually the evidence report contains one to three pages.

# Request commitment for stored but uncommitted instances

To verify that the data has been archived, the Application Software asks the configured Storage Commitment AE in a configurable interval to commit storage of instances.

The application will verify commitment of instances after a predefined interval.

After the Storage Commitment confirms the successful storage, the evidence reports will be deleted from local storage.

# 4.2.1.3.5.2 Proposed Presentation Contexts

Following presentation contexts are offered for each initiated association. During this activity the Application Software uses only

- Encapsulated PDF Storage Transfer Syntax ILE or ELE as SCU
- Storage Commitment Push Model with Transfer Syntax ILE as SCU

| Presentation Context Table                              |                           |       |                           |                   |                  |
|---------------------------------------------------------|---------------------------|-------|---------------------------|-------------------|------------------|
| Abstract Syntax                                         |                           |       | Transfer Syntax           |                   | Ext.             |
| Name                                                    | Name UID<br>1.2.840.10008 |       | UID List<br>1.2.840.10008 | -                 | Neg.             |
| Verification                                            | 1.1                       | ILE   | 1.2                       | BOTH              | None             |
| Storage Commitment Push Model                           | 1.20.1                    | ILE   | 1.2                       | SCU               | None             |
| Raw Data Storage                                        | 5.1.4.1.1.66              | ILE   | 1.2                       | BOTH <sup>2</sup> | None             |
|                                                         |                           | ELE   | 1.2.1                     | BOTH <sup>2</sup> | None             |
| Ophthalmic Photography 8 Bit<br>Image Storage           | 5.1.4.1.1.77.1.5.1        | JPG-1 | 1.2.4.50                  | SCU               | None             |
| Encapsulated PDF Storage                                | 5.1.4.1.1.104.1           | ILE   | 1.2                       | SCU               | None             |
|                                                         |                           | ELE   | 1.2.1                     | SCU               | None             |
| Patient Root Query/Retrieve<br>Information Model – FIND | 5.1.4.1.2.1.1             | ILE   | 1.2                       | SCU               | Yes <sup>1</sup> |
| Study Root Query/Retrieve<br>Information Model - FIND   | 5.1.4.1.2.2.1             | ILE   | 1.2                       | SCU               | Yes <sup>1</sup> |
| Study Root Query/Retrieve<br>Information Model - MOVE   | 5.1.4.1.2.2.2             | ILE   | 1.2                       | SCU               | None             |
| Modality Performed Procedure<br>Step                    | 3.1.2.3.3                 | ILE   | 1.2                       | SCU               | None             |
| Modality Performed Procedure<br>Step Notification       | 3.1.2.3.5                 | ILE   | 1.2                       | SCU               | None             |
| Modality Worklist Information<br>Model  – FIND          | 5.1.4.31                  | ILE   | 1.2                       | SCU               | None             |

#### Table 4-29 Proposed Presentation Contexts for Activity Export Evidence Report

Note<sup>1</sup>: C-FIND extended negotiation is offered. Relational-query support is required by the SCP.

Note<sup>2</sup> : Only acts as SCP when a C-Move-RQ was initiated first and this association is still open.

# 4.2.1.3.5.3 SOP Specific Conformance for Storage SOP Classes

Please see section 4.2.1.3.4.3 for details.

# 4.2.1.3.5.4 SOP Specific Conformance for Storage Commitment SOP Class

Please see section 4.2.1.3.5.4 for details.

## 4.2.1.3.6 Activity - Get Exam Data

When the user selects a patient, a Study Root Query is triggered to query for meta information of the most recent HFA exam. If a previous and most recent exam of the left and right eye was found for the selected patient, the HFA3 automatically retrieves the associated Raw Data Storage SOP instance(s) to obtain the vision prescription data for that patient. The activity is triggered only when End of Test automatic export option for FORUM Test Database is turned ON and EPDF export is OFF.

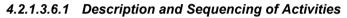

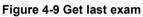

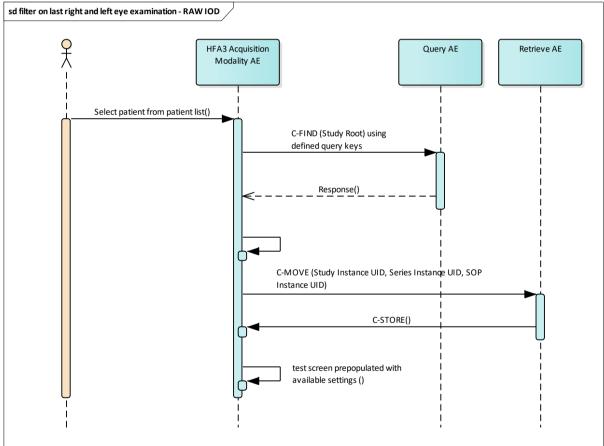

#### Select patient from patient list

The operator can select one patient entry from the patient list. Once the item is selected the Application Software sends a DICOM C-FIND request using relational Study Root Query/Retrieve SOP Class on INSTANCE level. Within the DICOM C-FIND request all patient level return values from the previous Patient Root Query/Retrieve are used as query keys. Additionally it will use the SOP Class UID for RAW Data Storage and the modality (OPV) to get the exams (RAW Data Storage) from the selected patient in the DICOM C-FIND response. The result will be filtered

afterwards to get only the prescription information from the last examination for the left and right eye.

The operator can select another entry from the patient list even when an active request is still in progress. In this case another request will be started in parallel and the results from the previous request will get finished.

**Important note:** For this activity it is required that the SCP supports the Relational query model since HFA3 Application Software does not use the Hierarchical model.

## 4.2.1.3.6.2 Proposed Presentation Contexts

Following presentation contexts are offered for each initiated association. During this activity the Application Software uses only

- "Study Root Q/R Information Model FIND" with Transfer Syntax ILE as SCU
- "Study Root Q/R Information Model MOVE" with Transfer Syntax ILE as SCU
- "Raw Data Storage" with Transfer Syntax ELE or ILE as SCP

# Table 4-30 Proposed Presentation Contexts for Activity Get Exam Data Presentation Context Table

| Abstract Syntax                                         |                      |              | Transfer Syntax           |                   | Ext.<br>Neg.     |
|---------------------------------------------------------|----------------------|--------------|---------------------------|-------------------|------------------|
| Name                                                    | UID<br>1.2.840.10008 | Name<br>List | UID List<br>1.2.840.10008 |                   | Neg.             |
| Verification                                            | 1.1                  | ILE          | 1.2                       | BOTH              | None             |
| Storage Commitment Push Model                           | 1.20.1               | ILE          | 1.2                       | SCU               | None             |
| Raw Data Storage                                        | 5.1.4.1.1.66         | ILE          | 1.2                       | BOTH <sup>2</sup> | None             |
|                                                         |                      | ELE          | 1.2.1                     | BOTH <sup>2</sup> | None             |
| Ophthalmic Photography 8 Bit<br>Image Storage           | 5.1.4.1.1.77.1.5.1   | JPG-1        | 1.2.4.50                  | SCU               | None             |
| Encapsulated PDF Storage                                | 5.1.4.1.1.104.1      | ILE          | 1.2                       | SCU               | None             |
|                                                         |                      | ELE          | 1.2.1                     | SCU               | None             |
| Patient Root Query/Retrieve<br>Information Model – FIND | 5.1.4.1.2.1.1        | ILE          | 1.2                       | SCU               | Yes <sup>1</sup> |
| Study Root Query/Retrieve<br>Information Model - FIND   | 5.1.4.1.2.2.1        | ILE          | 1.2                       | SCU               | Yes <sup>1</sup> |
| Study Root Query/Retrieve IM -<br>MOVE                  | 5.1.4.1.2.2.2        | ILE          | 1.2                       | SCU               | None             |
| Modality Worklist Information<br>Model – FIND           | 5.1.4.31             | ILE          | 1.2                       | SCU               | None             |

Note <sup>1</sup>: C-FIND extended negotiation is offered. Relational-query support is required by the SCP. Note <sup>2</sup>: Only acts as SCP when a C-Move-RQ was initiated first and this association is still open.

# 4.2.1.3.6.3 SOP Specific Conformance for Patient Root and Study Root Query/Retrieve SOP Class as SCU

| Service Status | Further<br>Meaning                                                                                                    | Error Code | behavior                                                                                                    |
|----------------|----------------------------------------------------------------------------------------------------|------------|----------------------------------------------------------------------------------------------------|
| Failure        | Refused: Out of Resources                                                                                                    | A700       | Log message and display user alert.                                                                                                    |
| Failure        | Identifier does<br>not match SOP<br>Class                                                                                                    | A900-A9FF  | Log message and display user alert.                                                                                                    |
| Failure        | Unable to<br>process                                                                                                    | C000-CFFF  | Log message and display user alert.                                                                                                    |
| Failure        | Refused: SOP<br>class not<br>supported                                                                                                    | 0122       | Log message and display user alert                                                                                                    |
| Cancel         | Matching<br>terminated due to<br>Cancel request                                                                                                    | FE00       | Log Message                                                                                                    |
| Success        | Matching is<br>complete – No<br>final Identifier is<br>supplied                                                                                                 | 0000       | The Software Application stops receiving worklist items. It finally updates the pick list.                                                                                                    |
| Pending        | Matches are<br>continuing –<br>Current Match is<br>supplied and any<br>Optional Keys<br>were supported<br>in the same<br>manner as<br>Required Keys             | FF00       | Log message. The Application Software checks<br>whether the number of received worklist items<br>overstepped the configurable limit. If the<br>number of received worklist items overstepped<br>the limit, then the Application Software sends a<br>C-CANCEL-RQ, then an A-RELEASE-RQ to<br>the service provider and a message is<br>displayed. |
| Pending        | Matches are<br>continuing –<br>Warning that one<br>or more Optional<br>Keys were not<br>supported for<br>existence and /<br>or matching for<br>this Identifier. | FF01       | Log message. The Application Software checks<br>whether the number of received worklist items<br>overstepped the configurable limit. If the<br>number of received worklist items overstepped<br>the limit, then the Application Software sends a<br>C-CANCEL-RQ, then an A-RELEASE-RQ to<br>the service provider and a message is<br>displayed. |
| Unknown        | All other<br>responses with<br>unknown code<br>meaning                                                                                                    | XXXX       | Log message and display user alert                                                                                                    |

| Table 4-31 Query C-F | FIND Response Statu | s Handling Behavior |
|----------------------|---------------------|---------------------|
|                      |                     |                     |

#### Table 4-32 Retrieve C-MOVE Response Status Handling Behavior

| Service Status | Further<br>Meaning                                                            | Error Code | behavior                                                    |
|----------------|-------------------------------------------------------------------------------|------------|-------------------------------------------------------------|
| Failure        | Refused: Out of<br>Resources –<br>Unable to<br>calculate number<br>of matches | A701       | Log message and retry. If error persists display user alert |
| Failure        | Refused: Out of<br>Resources –<br>Unable to                                   | A702       | Log message and retry. If error persists display user alert |

| Service Status | Further<br>Meaning                                                                                                    | Error Code | behavior                                             |
|----------------|----------------------------------------------------------------------------------------------------|------------|------------------------------------------------------|
|                | perform sub-<br>operations                                                                                                    |            |                                                      |
| Failure        | Refused: Move<br>Destination<br>unknown                                                                                                    | A801       | Log message and display user alert                   |
| Failure        | Identifier does<br>not match SOP<br>Class                                                                                                    | A900-A9FF  | Log message and display user alert                   |
| Failure        | Unable to<br>Process                                                                                                    | C000-CFFF  | Log message and display user alert                   |
| Failure        | Refused: SOP<br>class not<br>supported                                                                                                    | 0122       | Log message and display user alert                   |
| Cancel         | Sub-operations<br>terminated due to<br>Cancel Indication                                                                                            | FE00       | Log message.                                         |
| Warning        | Sub-operations<br>Complete – One<br>or more Failures                                                                                                | B000       | Log message.                                         |
| Success        | Matching is<br>complete – No<br>final Identifier is<br>supplied                                                                                     | 0000       | The Application Software returns from this activity. |
| Pending        | Matches are<br>continuing –<br>Current Match is<br>supplied and any<br>Optional Keys<br>were supported<br>in the same<br>manner as<br>Required Keys | FF00       | Log message.                                         |
| Unknown        | All other<br>responses with<br>unknown code<br>meaning                                                                                              | хххх       | Log message and display user alert                   |

# Table 4-33 C-FIND and C-MOVE Communication Failure Behavior

| Exception                              | Behavior                                                                                                    |
|----------------------------------------|----------------------------------------------------------------------------------------------------|
| DIMSE response timeout                 | The Association is aborted using A-ABORT. The reason is written to the log file. A user alert message is displayed.                                       |
| Network Timeout                        | The Application Software is unable to connect to the remote Application Entity. The reason is written to the log file. A user alert message is displayed. |
| Maximum Association Idle Time exceeded | The Artim timer expires and the socket is closed. The reason is written to the log file.                                                                  |

Table 4-34 STUDY Level Keys for the Study Root Query/Retrieve Information Model (Query and Return Keys)

| Тад         | Tag Name                        | Query Key<br>Matching | Query Keys<br>Return | Imported | Displayed | Copied into<br>SOP Instance |
|-------------|---------------------------------|-----------------------|----------------------|----------|-----------|-----------------------------|
| (0010,0010) | Patient's Name <sup>1</sup>     | AUTO                  |                      | Х        |           |                             |
| (0010,0020) | Patient ID                      | AUTO                  |                      | Х        |           |                             |
| (0010,0021) | Issuer of Patient ID            | AUTO                  |                      | Х        |           |                             |
| (0010,0030) | Patient's Birth Date            | AUTO                  |                      | Х        |           |                             |
| (0010,0032) | Patient's Birth Time            |                       |                      |          |           |                             |
| (0010,0040) | Patient's Sex                   | AUTO                  |                      | Х        |           |                             |
| (0010,1000) | Other Patient IDs               |                       |                      |          |           |                             |
| (0010,2160) | Ethnic Group                    |                       |                      | Х        |           |                             |
| (0010,4000) | Patient Comments                |                       |                      | Х        |           |                             |
|             |                                 |                       |                      |          |           |                             |
| (0008,0020) | Study Date                      |                       |                      | Х        |           |                             |
| (0008,0030) | Study Time                      |                       |                      | Х        |           |                             |
| (0008,0050) | Accession Number                |                       |                      | Х        |           |                             |
| (0008,0061) | Modalities in Study             |                       |                      |          |           |                             |
| (0008,0090) | Referring Physician's Name      |                       |                      | Х        |           |                             |
| (0008,1080) | Admitting Diagnoses Description |                       |                      |          |           |                             |
| (0020,0010) | Study ID                        |                       |                      | Х        |           |                             |
| (0020,000D) | Study Instance UID              |                       |                      | Х        |           |                             |
| (0008,1030) | Study Description               |                       |                      | Х        |           |                             |

Note <sup>1</sup>: If the selected patient's name contains several component groups all available name component groups are also provided in the Study Root Query C-FIND-RQ data set (Alphabetic, Ideographic and Phonetic)

Table 4-35 SERIES Level Keys for the Study Root Query/Retrieve Information Model (Query and Return Keys)

| Тад          | Tag Name                    | Query Key<br>Matching | Query Keys<br>Return | Imported | Displayed | Copied into<br>SOP Instance |
|--------------|-----------------------------|-----------------------|----------------------|----------|-----------|-----------------------------|
| (0008,0021)  | Series Date                 |                       |                      | Х        |           |                             |
| (0008,0031)  | Series Time                 |                       |                      | Х        |           |                             |
| (0008,0060)  | Modality                    | AUTO                  |                      | Х        |           |                             |
| (0020,0011)  | Series Number               |                       |                      | Х        |           |                             |
| (0020, 000E) | Series Instance UID         |                       |                      | Х        |           |                             |
| (0008, 103E) | Series Description          |                       |                      | Х        |           |                             |
| (0008,1050)  | Performing Physician's Name |                       |                      | Х        |           |                             |

| (0008,1090) | Manufacturer's Model Name           |  | Х |  |
|-------------|-------------------------------------|--|---|--|
| (0020,0060) | Laterality                          |  |   |  |
| (0040,0244) | Performed Procedure Step Start Date |  | Х |  |
| (0040,0245) | Performed Procedure Step Start Time |  | Х |  |
| (0040,0275) | Request Attributes Sequence         |  |   |  |

# Table 4-36 IMAGE Level Keys for the Study Root Query/Retrieve Information Model (Query and Return Keys)

| Тад          | Tag Name                     | Query Key | Imported | Displayed | Copied into<br>SOP Instance |
|--------------|------------------------------|-----------|----------|-----------|-----------------------------|
| (0008,0008)  | Image Type                   |           |          |           |                             |
| (0008,0012)  | Instance Creation Date       |           |          |           |                             |
| (0008,0013)  | Instance Creation Time       |           |          |           |                             |
| (0008,0016)  | SOP Class UID                | AUTO      | Х        |           |                             |
| (0008,0018)  | SOP Instance UID             |           | Х        |           |                             |
| (0008,002A)  | Acquisition DateTime         |           | Х        |           |                             |
| (0008,114A)  | Referenced Instance Sequence |           |          |           |                             |
| >(0008,1150) | Referenced SOP Class UID     |           |          |           |                             |
| >(0008,1155) | Referenced SOP Instance UID  |           |          |           |                             |
| (0020,0013)  | Instance Number              |           | Х        |           |                             |
| (0008,0023)  | Content Date                 |           | Х        |           |                             |
| (0020,0062)  | Image Laterality             |           | Х        |           |                             |

## Values of column "Query Key":

## Х

The value is included in the query request if not empty.

#### AUTO

The value cannot be modified by the operator.

## Values of column "Imported":

## Х

The value gets imported in the application. Thus this value may have influence in Information Objects which will be created as a result of the performed examination.

## Values of column "Displayed":

#### Х

Values of this tag are instantly visible in the pick list.

#### Values of column SOP Instance:

#### Х

Values of marked tags will be stored in created SOP Instances. See section 8.1.3 "Attribute Mapping".

#### Table 4-37 Query Key Details

| Тад         | Tag Name                    | Description                                                                                                    |
|-------------|-----------------------------|----------------------------------------------------------------------------------------------------|
| (0010,0010) | Patient's Name <sup>1</sup> | This attribute is used as query key automatically<br>when the operator selects a patient from the<br>patient list and the application starts querying the<br>remote AE for "Visits" and "Exams".                                                       |
|             |                             | The value assigned conforms to the value gathered from the previous Patient Root Query.                                                                                                    |
|             |                             | This is a DICOM Standard query key on Patient level.                                                                                                    |
| (0010,0020) | Patient ID                  | This attribute is used as query key automatically<br>when the operator selects a patient from the<br>patient list and the application starts querying the<br>remote AE for "Visits" and "Exams".                                                       |
|             |                             | The value assigned conforms to the value gathered from the previous Patient Root Query.                                                                                                    |
|             |                             | The value conforms to the Value Representation LO.                                                                                                    |
|             |                             | This is a DICOM standard query key on Patient level.                                                                                                    |
| (0010,0021) | Issuer of Patient ID        | This attribute is used as query key automatically<br>when the operator selects a patient from the<br>patient list and the application starts querying the<br>remote AE for "Visits" and "Exams".                                                       |
|             |                             | The value assigned conforms to the value<br>gathered from the previous Patient root Query.<br>This is a DICOM optional query key on Patient<br>level, thus the effect of this query key on the<br>query depends on Service Provider<br>implementation. |
| (0010,0030) | Patient's Birth Date        | This attribute is used as query key automatically<br>when the operator selects a patient from the<br>patient list and the application starts querying the<br>remote AE for "Visits" and "Exams".                                                       |
|             |                             | The value assigned conforms to the value gathered from the previous Patient Root Query.                                                                                                    |
|             |                             | The value conforms to the Value Representation<br>DA. This is a DICOM optional query key on<br>Patient level, thus the effect of this query key on<br>the query depends on Service Provider<br>implementation.                                         |
| (0010,0040) | Patient's Sex               | This attribute is used as query key automatically<br>when the operator selects a patient from the<br>patient list and the application starts querying the<br>remote AE for "Visits" and "Exams".                                                       |
|             |                             | The value assigned conforms to the value gathered from the previous Patient root Query. The value conforms to the Value Representation CS.                                                                                                    |
|             |                             | This is a DICOM Optional query key on Patient<br>level, thus the effect of this query key on the<br>query depends on Service Provider<br>implementation.                                                                                               |
| (0008,0060) | Modality                    | Value always "OPV"                                                                                                    |
| (0008,0016) | SOP Class UID               | Value: "1.2.840.10008.5.1.4.1.1.66" identifies<br>RAW IOD.                                                                                                    |

Note <sup>1</sup>: If the selected patient's name contains several component groups all available name component groups are also provided in the Study Root Query C-Find-RQ data set (Alphabetic, Ideographic and Phonetic)

# 4.2.1.3.7 Activity – DICOM File Import

This Activity is only available in the **local database mode**. Therefore it has no effect on DICOM messaging.

The Operator can trigger "File import" at any time if no other activity is in progress.

During this activity, the Application Software imports scan data that has been created by the Application Software instances other than this instance. RAW Data objects and OP 8 Bit Image objects can be imported.

## 4.2.1.3.8 Activity – DICOM File Export

This Activity is only available in the **local database mode**. Therefore it has no effect on DICOM messaging.

With a special license the HFA3 can be configured to store the DICOM OPV IOD to the local hard drive. OPV IOD's are never sent via DICOM network communication.

The Operator can trigger "File Export" for Reports (PDF and/or DICOM OPV Data) or Tests (RAW Data and OP 8 Bit Images).

## 4.2.1.3.9 Activity – Data Manipulation

#### **Reconcile Patient (Resolve Record Conflict)**

Whenever a patient is brought into the HFA3 by File Import, the demographic data is compared to existing patient data to find matches. Matches are considered to be 'conflicts', and marked as such on the user interface. The system requires the user to resolve patient conflicts before the patient may be used for examinations.

Resolving conflicts entails moving the entire set of exam data from one to the other patient. The patient left with no exam data is deleted from the local database.

This feature is primarily used with leading systems that do not retain exam data, such as MWL Providers, and allows the leading system to specify patient demographic changes to the HFA3, while correctly organizing longitudinal data.

#### **Delete Patient**

The Delete Patient activity can either be invoked manually by the operator or triggered automatically by the software application. A patient is deleted from the HFA3's local database by deleting all demographic and exam data. Knowledge of this deletion is not forwarded to any leading system.

|                       | HFA3 in Standalone Mode                                                    | HFA3 in Connected Mode                                                                                                    |
|-----------------------|----------------------------------------------------------------------------|----------------------------------------------------------------------------------------------------|
| Manual<br>Deletion    | Patients can be deleted from the patient list. Deletion will be immediate. | Patients can be deleted from the patient list.<br>Deletion will be immediate.                                                                                                    |
| Automatic<br>Deletion | Not available                                                              | The following activities will be performed<br>during the shutdown process:<br><b>Delete Exam</b><br>If storage commitment is <b>enabled</b> , <b>committed</b><br>exams older than 14 days (ExamCacheTime<br>default) will be deleted. |

| If storage commitment is <u>disabled</u> , <u>archived</u><br>exams older than 14 days (ExamCacheTime<br>default) will be deleted. |
|----------------------------------------------------------------------------------------------------|
| Delete Series                                                                                                    |
| Series without any exams will be deleted                                                                                           |
| Delete Study                                                                                                    |
| Studies without any series will be deleted                                                                                         |
| Delete Patient                                                                                                    |
| Patients without any studies will be deleted                                                                                       |

#### Manual invocation:

The operator can invoke this activity from the "Patient" screen by pressing the "Delete". Manually triggered deletion of data is performed immediately.

#### Automatic invocation:

Automatically triggered deletion is done as part of the Database Cleanup Activity which occurs during the shutdown process.

In case storage commitment is disabled, it will be performed for any exam older than 14 days (ExamCacheTime default) whose storage to a remote AE is successfully completed.

In case storage commitment is <u>enabled</u>, it will be performed for any exam older than 14 days (ExamCacheTime default) whose storage to a remote AE is successfully completed <u>and</u> committed.

Patient demographic data will only be deleted from the modality after all related storage instances have been successfully deleted.

#### Delete Exam

For a given patient one or more selected exams may be deleted. The exam data is deleted from the HFA3's local database only, leading systems are not notified of the deletion(s). The main reason for this function is to remove poorly performed exams.

Furthermore the software application provides configurable options (Settings  $\rightarrow$  Network  $\rightarrow$  Storage Commitment section) for automatic deletion of data in case of certain error conditions:

#### Delete Exam when "Instance not found"

When configured with Delete Exam, the affected instance, that cannot be found anymore on the remote AE, is flagged for deletion as soon as the Storage Commitment report contains a failure reason "instance not found" for this particular instance. The deletion of the instance happens on next shutdown

#### Re-Archive when "Instance not found":

When configured with Re-Archive, the affected instance is re-archived immediately when storage commitment reports a failure reason "Instance not found". New Storage Commitment will be requested in a future Storage Commitment call. In case the new Storage Commitment fails again it will be retried until the maximum number of retries (3 Storage Commitment calls) is reached.

#### Delete when "Failed Instances":

When the user hits the Delete Button all instances which are in Storage Commitment error status (any error or failure reason other than "Instance not found") will be marked for deletion when the maximum number of retries (3 Storage Commitment calls) is reached. Deletion happens on next shutdown.

#### Reset when "Failed Instances":

When the user hits the Reset Button all instances which are in Storage Commitment error status (any error or failure reason other than "Instance not found") will be marked as already archived, but not storage committed.

The status for these instances will be reset as if no storage commitment has been ever requested before. In a future Storage Commitment call the Application Software will request again storage commitment for these particular instances and retries any future failed storage commitment until the maximum number of retries (3 Storage Commitment calls) is reached.

#### **Reassign Exam**

A single exam may be transferred from one patient to another. This feature allows to correct an operating error of collecting data under the wrong patient name. Any lead system is not notified of this reassignment.

# 4.2.1.4 Association Acceptance Policy

## 4.2.1.4.1 Activity – Verify Communication

The activity can be performed from the network settings screen when an exam is not being performed.

# 4.2.1.4.1.1 Description and Sequencing of Activities

The Software AE responds to verification requests made by remote AEs.

## 4.2.1.4.1.2 Accepted Presentation Contexts

#### Table 4-38 Acceptable Presentation Contexts for HFA3 and Activity Verify Communication

| Presentation Context Table |                      |                 |                           |           |      |  |
|----------------------------|----------------------|-----------------|---------------------------|-----------|------|--|
| Abstrac                    |                      | Transfer Syntax | Role                      | Ext. Neg. |      |  |
| Name                       | UID<br>1.2.840.10008 | Name<br>List    | UID List<br>1.2.840.10008 |           |      |  |
| Verification               | 1.1                  | ILE             | 1.2                       | BOTH      | None |  |

# 4.2.1.4.1.3 SOP Specific Conformance for Verification SOP Class as SCP

The Application Software AE provides standard conformance.

## 4.2.1.4.2 Activity – Archive Data

This chapter describes the aspect of association acceptance of the activity "Archive Data". The activity sends RAW Data and Ophthalmic Photography 8 Bit SOP Instances to configured storage provider and requests a storage commitment afterwards.

## 4.2.1.4.2.1 Description and Sequencing of Activities

The description and sequencing of activities is covered by chapter "Activity - Archive Data".

## 4.2.1.4.2.2 Accepted Presentation Contexts

# Table 4-39 Acceptable Presentation Contexts for HFA3 and Activity Archive Data Presentation Context Table

| Presentation Context Table    |                      |                                                            |      |              |      |  |
|-------------------------------|----------------------|------------------------------------------------------------|------|--------------|------|--|
| Abstract Synt                 |                      | Transfer Syntax                                            | Role | Ext.<br>Neg. |      |  |
| Name                          | UID<br>1.2.840.10008 | Name         UID List           List         1.2.840.10008 |      |              | nog. |  |
| Verification                  | 1.1                  | ILE                                                        | 1.2  | BOTH         | None |  |
| Storage Commitment Push Model | 1.20.1               | ILE                                                        | 1.2  | SCU          | None |  |

# 4.2.1.4.2.3 SOP Specific Conformance for Storage SOP Class as SCP

The Application Software AE provides standard conformance.

# 4.2.1.4.2.4 SOP Specific Conformance for Storage Commitment SOP Class

#### 4.2.1.4.2.4.1 Storage Commitment Operations (N-EVENT-REPORT)

The Application Software is capable of receiving an N-EVENT-REPORT notification if it has successfully negotiated a Presentation Context for the Storage Commitment Push

The behavior of Application Software when receiving Event Types within the N-EVENT-REPORT is summarized in the table below.

| Service Status | Further<br>Meaning                       | Failure<br>Reason | Behavior                                                                                                    |
|----------------|------------------------------------------|-------------------|----------------------------------------------------------------------------------------------------|
| Failure        | Processing<br>Failure                    | 0110              | The SOP Instance is also considered as not<br>being committed. For a configurable amount of<br>re-trials the SOP Instance is subject of a future<br>Storage Commitment service request. It will be<br>included again within next call of these<br>activities.                                                                                                    |
|                |                                          |                   | In addition, the application software writes the SOP Instance UID to the log file with the failure reason.                                                                                                    |
| Failure        | No such object<br>instance               | 0112              | The SOP Instance is also considered as not<br>being committed. The application will repeat the<br>storage or delete the local instance based on a<br>setting (see section 4.4.2.1 General<br>Parameters). The default setting is to re-archive<br>the exam.<br>In addition, the application software writes the<br>SOP Instance LID to the log file with the failure |
|                |                                          |                   | SOP Instance UID to the log file with the failure reason.                                                                                                    |
| Failure        | Resource<br>limitation                   | 0213              | The SOP Instance is also considered as not<br>being committed. For a configurable amount of<br>re-trials the SOP Instance is subject of a future<br>Storage Commitment service request. It will be<br>included again within next call of these<br>activities.                                                                                                    |
|                |                                          |                   | In addition, the application software writes the SOP Instance UID to the log file with the failure reason.                                                                                                    |
| Failure        | Referenced SOP<br>Class not<br>supported | 0122              | The application software writes the SOP<br>Instance UID to the log file with the failure<br>reason.                                                                                                    |
| Failure        | Class / Instance<br>conflict             | 0119              | The application software writes the SOP<br>Instance UID to the log file with the failure<br>reason.                                                                                                    |
| Failure        | Duplicate<br>transaction UID             | 0131              | The SOP Instance is also considered as not<br>being committed. For a configurable amount of<br>re-trials the SOP Instance is subject of a future<br>Storage Commitment service request. It will be<br>included again within next call of these<br>activities.<br>In addition, the application software writes the                                                    |
|                |                                          |                   | SOP Instance UID to the log file with the failure reason.                                                                                                    |

Table 4-40 Storage Commitment N-EVENT-REPORT Request Failure Reasons

|  | All other<br>responses with<br>unknown code<br>meaning | хххх | Log message and retry storage commit for failed sop instance(s). |
|--|--------------------------------------------------------|------|------------------------------------------------------------------|
|--|--------------------------------------------------------|------|------------------------------------------------------------------|

If the Application Software gets a N-EVENT-REPORT with failed instances, the behavior of the Application Software depends on the respective failure reason (see table above). In general retry means a retry for 2 times, no retry will set the error counter to maximum. A reset of the error counter is possible in the application settings screen.

# 4.2.1.4.3 Activity – Export Evidence Report

This chapter describes the aspect of association acceptance of the activity "Export Evidence Report". The activity sends Encapsulated PDF SOP Instances to the configured Storage provider.

## 4.2.1.4.3.1 Description and Sequencing of Activities

The description and sequencing of activities is covered by chapter "Activity - Export Evidence Report".

#### 4.2.1.4.3.2 Accepted Presentation Contexts

| Abstract Syntax               |                      | Transfer Syntax |                           | Role | Ext.<br>Neg. |
|-------------------------------|----------------------|-----------------|---------------------------|------|--------------|
| Name                          | UID<br>1.2.840.10008 | Name<br>List    | UID List<br>1.2.840.10008 |      | neg.         |
| Verification                  | 1.1                  | ILE             | 1.2                       | BOTH | None         |
| Storage Commitment Push Model | 1.20.1               | ILE             | 1.2                       | SCU  | None         |

## 4.2.1.4.3.3 SOP Specific Conformance for Storage SOP Class as SCP

The Application Software AE provides standard conformance.

#### 4.2.1.4.3.4 SOP Specific Conformance for Storage Commitment SOP Class

Please see section 4.2.1.4.2.4 for details.

## 4.2.1.4.4 Activity - Get Exam Data

This chapter describes the aspect of association acceptance of the activity "Get Exam Data". The activity retrieves meta data of last HFA3 exam belonging to a selected patient.

#### 4.2.1.4.4.1 Description and Sequencing of Activities

The description and sequencing of activities is covered by chapter "Activity - Get Exam Data"

#### 4.2.1.4.4.2 Accepted Presentation Contexts

#### Table 4-42 Acceptable Presentation Contexts for HFA3 and Activity Get Exam Data

| Presentation Context Table |                      |                 |                           |      |              |
|----------------------------|----------------------|-----------------|---------------------------|------|--------------|
| Abstract Syntax            |                      | Transfer Syntax |                           | Role | Ext.<br>Neg. |
| Name                       | UID<br>1.2.840.10008 | Name<br>List    | UID List<br>1.2.840.10008 |      | nog.         |
| Verification               | 1.1                  | ILE             | 1.2                       | BOTH | None         |
| Raw Data Storage           | 5.1.4.1.1.66         | ILE             | 1.2                       | SCP  | None         |

|  | ELE | 1.2.1 | SCP | None |
|--|-----|-------|-----|------|
|--|-----|-------|-----|------|

# 4.2.1.4.4.3 SOP Specific Conformance for Storage SOP Class as SCP

The Application Software AE provides standard conformance.

# 4.3 Network Interfaces

# 4.3.1 Physical Network Interface

The physical network interface is not visible for the instrument application. The instrument application uses the communication stack as offered by the Operating System.

# 4.3.2 Additional Protocols

Both IP addresses and host names are supported and get resolved. Else no additional protocols are supported.

# 4.3.3 IPv4 and IPv6 Support

HFA3 software does only support IPv4 and does not support any IPv6 features.

# 4.4 Configuration

Local application entity and remote application entity information can be configured in the DICOM section of the software application's "Settings" dialog. This dialog does also allow the configuration of other DICOM related settings, like different timeouts, Modality Worklist and Patient Query item limits etc.

Institution related settings, like Institution Name and Address etc. can be set from the "General Settings" section of the "Settings" dialog.

# 4.4.1 AE Title/Presentation Address Mapping

The mapping from AE Title to TCP/IP addresses and ports is configurable and set at the time of installation by Installation Personnel.

## 4.4.1.1 Local AE Titles

The IP address can be configured to be set up manually or to be administered by the Operating System. The Application Entity Title as well as the port number is configurable.

#### Table 4-43 AE Title Configuration Table

| Application Entity | Default AE Title | Default TCP/IP Port |
|--------------------|------------------|---------------------|
| HFA3 AE            | "SCDEVICE"       | 11112               |

In case AutoConnect<sup>™</sup> is enabled in both HFA3 and FORUM, the Local AE configuration is registered automatically in the FORUM AE Title Administration.

# 4.4.1.2 Remote AE Titles

The mapping of external AE Titles to TCP/IP addresses and ports is configurable. The HFA3 Application Software allows setting up a remote Application Entity for each service. For all Application Entities, the host name or IP, the Port and the Application Entity Title must be known.

Mapping of DICOM services to remote AE can be done either manually or by using the AutoConnect feature. In case AutoConnect is enabled in both HFA3 and FORUM, the configuration of the Remote Application Entities can be performed automatically using the AutoConnect button.

# 4.4.2 Parameters

# 4.4.2.1 General Parameters

The general parameters are shared for associations to any of the configured AE.

# Table 4-44 Configuration Parameters

| Parameter                                                                                                    | Configurable<br>(Yes/No)                | Default Value                               |
|----------------------------------------------------------------------------------------------------|-----------------------------------------|---------------------------------------------|
| General P                                                                                                    | arameters                               |                                             |
| DIMSE RSP Timeout                                                                                              | Yes<br>(10 – 60 sec.)                   | 20 sec                                      |
| Network Timeout                                                                                                | Yes<br>(5-20 sec.)                      | 20 sec.                                     |
| Max. Association Idle Time                                                                                     | Yes<br>(10 – 60 sec.)                   | 30 sec                                      |
| TCP IP port                                                                                                    | Yes<br>(1-65535)                        | 11112                                       |
| Network log level                                                                                              | Yes<br>(Debug, Info, Warning,<br>Error) | Error                                       |
| (0008,0080) Institution Name                                                                                   | Yes                                     | EMPTY                                       |
| (0008,1040) Institutional Department Name                                                                      | Yes                                     | EMPTY                                       |
| (0008,0081) Institution Address                                                                                | Yes                                     | EMPTY                                       |
| (0008,1010) Station Name                                                                                       | Yes                                     | EMPTY                                       |
| (0010,0021) Issuer of Patient ID                                                                               | Yes                                     | Serial Number + HFA3                        |
| AE Spe                                                                                                    | cific Parameters                        |                                             |
| Number of simultaneous Associations                                                                            | No                                      | 50                                          |
| AE Title                                                                                                    | Yes                                     | "SCDEVICE"                                  |
| Verificatio                                                                                                    | on SCU Parameters                       |                                             |
| C-ECHO Interval                                                                                                | No                                      | No automatic C-ECHO                         |
| Modality Wo                                                                                                    | klist SCU Parameters                    | -                                           |
| Maximum Query Responses (Modality Worklist IM,<br>Patient Root Q/R Information Model and Study<br>Root Q/R IM) | Yes<br>(10-999)                         | 200                                         |
| Automatic MWL update                                                                                           | Yes                                     | Enabled                                     |
| Today's Patient List Refresh Rate (Modality<br>Worklist Polling Interval)                                      | Yes<br>(1-60 min)                       | 5 min.                                      |
| (0040,0001) Scheduled Station Application Entity<br>Title (Today's Patient Worklist Query)                     | Yes (include/exclude from query)        | Value as configured for the HFA3 instrument |
| (0040,0002) Scheduled procedure Step Start Date                                                                | Yes (include/exclude from query)        | Uses the date of today.                     |
| (0008,0060) Modality                                                                                           | Yes (include/exclude from query)        | "OPV"                                       |
| (0005, 0008) DICOM Specific Character Set <sup>1</sup>                                                         | Yes<br>(by service personnel<br>only)   | None (HFA3 uses UTF-<br>8)                  |

 Document:
 DICOM\_Conformance\_Statement\_HFA3\_V1.5.Docx

 Copyright:
 © Carl Zeiss Meditec, Inc.
 Document Number:
 EN\_31\_200\_0142II

| Patient Root – SERIES Level Polling                                                                                                    |                                           |                            |  |  |
|----------------------------------------------------------------------------------------------------|-------------------------------------------|----------------------------|--|--|
| Patient Root Q/R and S                                                                                                    | tudy Root Q/R SCU Para                    | imeters                    |  |  |
| Maximum Query Responses (Modality Worklist IM,<br>Patient Root Q/R Information Model and Study<br>Root Q/R IM)                                                                          | Yes<br>(10-999)                           | 200                        |  |  |
| Extended Negotiation – relational query support<br>negotiation<br>(Patient Root Q/R Information Model and Study<br>Root Q/R IM)                                                         | Yes<br>(enabled, disabled)                | Enabled                    |  |  |
| (0005, 0008) DICOM Specific Character Set <sup>1</sup>                                                                                                    | Yes<br>(by service personnel<br>only)     | None (HFA3 uses UTF-<br>8) |  |  |
| Storage Comm                                                                                                    | itment SCU Parameters                     | ·                          |  |  |
| The configuration of port number and Application<br>Entity Title are part of the Local Application Entity<br>setup (see 4.4.1.1 Local AE Titles).                                       | -                                         | -                          |  |  |
| Storage Commitment enable/disable                                                                                                    | Yes                                       | Enabled                    |  |  |
| reaction to "instance not found"                                                                                                    | Yes<br>( "delete Exam", "re-<br>archive") | "re-archive"               |  |  |
| Storage SCU Parameters                                                                                                    |                                           |                            |  |  |
| End of Test FORUM Test Database Export<br>(End of Test Settings-→DICOM Output-→FORUM<br>Test Database)                                                                                  | Yes (enable/disable<br>Raw IOD export)    | OFF                        |  |  |
| End of Test EPDF IOD Export<br>(End of Test Settings→DICOM Output→Export<br>EPDF)                                                                                                    | Yes (enable/disable<br>EPDF IOD export)   | OFF                        |  |  |
| (0005, 0008) DICOM Specific Character Set <sup>1</sup>                                                                                                    | Yes<br>(by service personnel<br>only)     | None (HFA3 uses UTF-<br>8) |  |  |
| Storage                                                                                                    | SCP Parameters                            |                            |  |  |
| No specific configuration required<br>The configuration of port number and Application<br>Entity Title are part of the Local Application Entity<br>setup (see 4.4.1.1 Local AE Titles). |                                           |                            |  |  |
| Verificatio                                                                                                    | on SCP Parameters                         | 1                          |  |  |
| No specific configuration required<br>The configuration of port number and Application<br>Entity Title are part of the Local Application Entity<br>setup (see 4.4.1.1 Local AE Titles). |                                           |                            |  |  |

| Note <sup>1</sup> : DICOM Specific Charac | er Set (Configuration settings | available for Service user only) |
|-------------------------------------------|--------------------------------|----------------------------------|
|                                           | _                              |                                  |

#### Table 4-45 Specific Character Set

| Parameter<br>Available DICOM character set for Modality Worklist, Query, R |                      | Default Value<br>Query, Retrieve, Storage |
|----------------------------------------------------------------------------|----------------------|-------------------------------------------|
| Defined Term                                                               |                      |                                           |
| None <sup>1</sup>                                                          |                      | None                                      |
| ISO_IR 100                                                                 | Latin alphabet No. 1 |                                           |
| ISO_IR 101                                                                 | Latin alphabet No. 2 |                                           |
| ISO_IR 109                                                                 | Latin alphabet No. 3 |                                           |
| ISO_IR 110                                                                 | Latin alphabet No. 4 |                                           |

| ISO_IR 148 | Latin alphabet No. 5 |
|------------|----------------------|
| ISO_IR 144 | Cyrillic             |
| ISO_IR 127 | Arabic               |
| ISO_IR 126 | Greek                |
| ISO_IR 138 | Hebrew               |
| ISO_IR 13  | Japanese             |
| ISO_IR 166 | Thai                 |
| GB18030    | Chinese              |
| ISO_IR 192 | Unicode in UTF-8     |

Note <sup>1</sup>: Per default the HFA3 uses ISO\_IR 192 (UTF-8), (Setting is "None").

Please note, configured Character Set is always applied to corresponding DICOM requests. Regarding DICOM responses, it will only come into effect if the remote Service Provider does not send it.

Modification to the default settings is only recommended in case of integration issues which result in incorrect interpretation of transmitted characters. See chapter 6 Support of Character Sets for more information.

# 5 Media Interchange

Media Interchange is not scope of this document since Media Interchange is not supported by HFA3 Application Software.

# 6 Support of Character Sets

All application entities described in the previous chapters support UTF-8 character set per default.

A specific character set can be provided optionally and individually per remote Service Provider with the exception of the Storage Commitment service, where specific character set is not needed. Possible defined terms for the character set element are listed in Table 6-1 Supported Character Set. HFA3 does not support Code Extension techniques via configuration, so ISO 2022 standard cannot be used.

| Supported Specific Character Set |                      |  |  |  |
|----------------------------------|----------------------|--|--|--|
| Character Set Description        | Defined Term         |  |  |  |
| UTF-8 encoded Unicode            | ISO_IR 192 (Default) |  |  |  |
| Latin alphabet No. 1             | ISO_IR 100           |  |  |  |
| Latin alphabet No. 2             | ISO_IR 101           |  |  |  |
| Latin alphabet No. 3             | ISO_IR 109           |  |  |  |
| Latin alphabet No. 4             | ISO_IR 110           |  |  |  |
| Latin alphabet No. 5             | ISO_IR 148           |  |  |  |
| Cyrillic                         | ISO_IR 144           |  |  |  |
| Arabic                           | ISO_IR 127           |  |  |  |
| Greek                            | ISO_IR 126           |  |  |  |
| Hebrew                           | ISO_IR 138           |  |  |  |
| Japanese                         | ISO_IR 13            |  |  |  |
| Thai                             | ISO_IR 166           |  |  |  |
| Chinese                          | GB18030              |  |  |  |

#### **Table 6-1 Supported Character Set**

Please note, configured Character Set will only come into effect if the remote Service Provider does not send it in the DICOM response. The latter would be a violation of the DICOM standard which now can be corrected by service personnel via Character Set configuration.

Configuration of Specific Character Sets can only be performed by a Service User.

If Specific Character Set is missing in the request or response data set and no Character Set is configured (settings is "None"), the HFA3 uses ISO\_IR 192 (UTF-8) as default.

Examples of when to use the optional configuration of specific character sets:

- A 3rd party MWL Provider sends responses with string values encoded in Latin alphabet No. 1 but does not provide corresponding Specific Character Set attribute. The MWL Character Set should be set to ISO\_IR 100 to ensure a proper decoding of the data set.
- A 3rd party Storage/Query/Retrieve Provider does only support DICOM instances with Specific Character Set ISO\_IR 100. The Storage/Query/Retrieve Character Set should be set to ISO\_IR 100 to ensure a proper encoding of the DICOM data set.

Configuration of a Character Set is not needed if connected to FORUM Archive.

# 7 Security

The DICOM capabilities of the HFA3 Application Software do not support any specific security measures – but requires login credentials from any authorized user.

It is assumed that HFA3 Application Software is used within a secured environment. It is assumed that a secured environment includes at a minimum:

- Firewall or router protections to ensure that only approved external hosts have network access to HFA3 Application Software
- Firewall or router protections to ensure that the HFA3 Application Software only has network access to approved external hosts and services.
- Any communication with external hosts and services outside the locally secured environment use appropriate secure network channels (e.g. such as a Virtual Private Network (VPN))
- Customer provided Virus Scanner has been installed.
- Any USB memory drives have been pre-scanned before being inserted.

Other network security procedures such as automated intrusion detection may be appropriate in some environments. Additional security features may be established by the local security policy and are beyond the scope of this conformance statement.

# 8.1 IOD Contents

# 8.1.1 Created SOP Instance(s)

#### Abbreviations used for presence of values:

#### VNAP

Value Not Always Present (attribute sent zero length if no value is present)

#### ANAP

Attribute is not always present

# ALWAYS

Attribute is always present with a value

#### **EMP**TY

Attribute is sent without a value

#### Abbreviations used for sources of data:

#### USER

The attribute value source is from User input

#### AUTO

The attribute value is generated automatically

#### MWL

The attribute value is the same as the value received using a DICOM service such as Modality Worklist.

#### CONFIG

The attribute value source is a configurable parameter

#### ACQUISITION

The sources of data come from data acquisition process. Include Image and data relate to Image

#### ANALYSIS

The sources of data come from data generate by application or add/edit/update by user when images are analyzed.

#### SRQ

The attribute value is same as the value received using a DICOM service such as Study Root Query.

#### SRC

The attribute value is only present if the source RAW data set did contain the attribute value. In some cases this only applies to imported raw data sets.

| IE Ophthalmic Photography 8Bit IOD            | Usage  |  |  |  |  |  |  |  |  |
|-----------------------------------------------|--------|--|--|--|--|--|--|--|--|
| Patient                                       |        |  |  |  |  |  |  |  |  |
| Patient                                       | ALWAYS |  |  |  |  |  |  |  |  |
| Study                                         |        |  |  |  |  |  |  |  |  |
| General Study                                 | ALWAYS |  |  |  |  |  |  |  |  |
| Series                                        |        |  |  |  |  |  |  |  |  |
| General Series                                | ALWAYS |  |  |  |  |  |  |  |  |
| Ophthalmic Photography Series                 | ALWAYS |  |  |  |  |  |  |  |  |
| Frame Of Reference                            |        |  |  |  |  |  |  |  |  |
| Synchronization                               | ALWAYS |  |  |  |  |  |  |  |  |
| Equipment                                     |        |  |  |  |  |  |  |  |  |
| General Equipment                             | ALWAYS |  |  |  |  |  |  |  |  |
| Image                                         |        |  |  |  |  |  |  |  |  |
| Image Pixel                                   | ALWAYS |  |  |  |  |  |  |  |  |
| Multi-frame                                   | ALWAYS |  |  |  |  |  |  |  |  |
| Ophthalmic Photography Image                  | ALWAYS |  |  |  |  |  |  |  |  |
| Ocular Region Imaged                          | ALWAYS |  |  |  |  |  |  |  |  |
| Ophthalmic Photography Acquisition Parameters | ALWAYS |  |  |  |  |  |  |  |  |
| Ophthalmic Photography Parameters             | ALWAYS |  |  |  |  |  |  |  |  |
| SOP Common                                    | ALWAYS |  |  |  |  |  |  |  |  |

# 8.1.1.1 Ophthalmic Photography 8Bit Information Object Definition

|             | Ophthalmic Photography IOD - Module "Patient" |    |                         |                                                                                                    |        |                        |  |  |  |  |  |
|-------------|-----------------------------------------------|----|-------------------------|----------------------------------------------------------------------------------------------------|--------|------------------------|--|--|--|--|--|
| Tag         | Туре                                          | VR | Name                    | Description                                                                                                    | PoV    | Source                 |  |  |  |  |  |
| (0010,0010) | 2                                             | PN | Patient's<br>Name       | Patient's full name.                                                                                                    | VNAP   | USER,<br>MWL,<br>SRQ   |  |  |  |  |  |
| (0010,0020) | 2                                             | LO | Patient ID              | Primary hospital identification number or code for the patient.                                                                                                    | ALWAYS | USER,<br>MWL,<br>SRQ   |  |  |  |  |  |
| (0010,0021) | 3                                             | LO | Issuer of<br>Patient ID | Identifier of the Assigning Authority (system,<br>organization, agency, or department) that<br>issued the Patient ID. Note: Equivalent to<br>HL7 v2 CX component 4 subcomponent 1. | ANAP   | MWL,<br>SRQ,<br>CONFIG |  |  |  |  |  |
| (0010,0030) | 2                                             | DA | Patient's<br>Birth Date | Birth date of the patient.                                                                                                    | ALWAYS | MWL,<br>USER,<br>SRQ   |  |  |  |  |  |
| (0010,0040) | 2                                             | cs | Patient's<br>Sex        | Sex of the named patient. Enumerated<br>Values: M = male F = female O = other                                                                                                    | VNAP   | MWL,<br>USER,<br>SRQ   |  |  |  |  |  |
| (0010,0032) | 3                                             | тм | Patient's<br>Birth Time | Birth time of the Patient.                                                                                                    | ANAP   | MWL,<br>SRQ            |  |  |  |  |  |
| (0010,1000) | 3                                             | LO | Other<br>Patient IDs    | Other identification numbers or codes used to identify the patient.                                                                                                    | ANAP   | MWL,<br>SRQ            |  |  |  |  |  |
| (0010,2160) | 3                                             | SH | Ethnic<br>Group         | Ethnic group or race of the patient.                                                                                                    | ANAP   | MWL,<br>SRQ            |  |  |  |  |  |
| (0010,4000) | 3                                             | LT | Patient<br>Comments     | User-defined additional information about the patient.                                                                                                    | ANAP   | MWL,<br>SRQ            |  |  |  |  |  |

| Table 8-1 | Ophthalmic I | Photography IOD | - Module "Patient" |
|-----------|--------------|-----------------|--------------------|
|-----------|--------------|-----------------|--------------------|

| Ophthalmic Photography IOD - Module "General Study" |      |    |                                   |                                                                                                    |        |              |  |  |  |  |
|-----------------------------------------------------|------|----|-----------------------------------|----------------------------------------------------------------------------------------------------|--------|--------------|--|--|--|--|
| Tag                                                 | Туре | VR | Name                              | Description                                                                                                    | PoV    | Source       |  |  |  |  |
| (0020,000D)                                         | 1    | UI | Study<br>Instance UID             | Unique identifier for the Study.<br>Uses value as given by the Modality Worklist<br>service in scheduled case.<br>The software creates the UID in the<br>unscheduled case. Then it uses<br>"1.2.276.0.75.2.2.30.2.1 as DICOM root prefix<br>for generated UIDs. | ALWAYS | AUTO,<br>MWL |  |  |  |  |
| (0008,0020)                                         | 2    | DA | Study Date                        | Date the Study started.                                                                                                    | ALWAYS | AUTO         |  |  |  |  |
| (0008,0030)                                         | 2    | ТМ | Study Time                        | Time the Study started.                                                                                                    | ALWAYS | AUTO         |  |  |  |  |
| (0008,0090)                                         | 2    | PN | Referring<br>Physician's<br>Name  | Name of the patient's referring physician                                                                                                    | VNAP   | MWL          |  |  |  |  |
| (0020,0010)                                         | 2    | SH | Study ID                          | User or equipment generated Study identifier.<br>In scheduled case: Copied from Requested<br>Procedure ID.<br>For unscheduled case generated by System<br>as "OPV_ yyyyMMdd"                                                                                    | ALWAYS | AUTO,MWL     |  |  |  |  |
| (0008,0050)                                         | 2    | SH | Accession<br>Number               | A RIS generated number that identifies the<br>order for the Study.<br>For the scheduled case via MWL. For the<br>unscheduled case empty.                                                                                                    | VNAP   | MWL          |  |  |  |  |
| (0008,1030)                                         | 3    | LO | Study<br>Description              | Institution-generated description or<br>classification of the Study (component)<br>performed.<br>Copied from Requested Procedure<br>Description.                                                                                                    | ANAP   | MWL          |  |  |  |  |
| (0008,1110)                                         | 3    | SQ | Referenced<br>Study<br>Sequence   | A sequence that provides reference to a<br>Study SOP Class/Instance pair. One or more<br>Items are permitted in this Sequence.                                                                                                    | ANAP   | MWL          |  |  |  |  |
| >(0008,1150)                                        | 1    | UI | Referenced<br>SOP Class<br>UID    | Uniquely identifies the referenced SOP Class.                                                                                                    | ALWAYS | MWL          |  |  |  |  |
| >(0008,1155)                                        | 1    | UI | Referenced<br>SOP Instance<br>UID | Uniquely identifies the referenced SOP<br>Instance.                                                                                                    | ALWAYS | MWL          |  |  |  |  |
| (0008,1032)                                         | 3    | SQ | Procedure<br>Code<br>Sequence     | A Sequence that conveys the type of procedure performed. One or more Items are permitted in this Sequence.                                                                                                    | ANAP   | MWL          |  |  |  |  |
| >(0008,0100)                                        | 1    | SH | Code Value                        | See Section 8.1.3 Attribute Mapping                                                                                                    | ALWAYS | MWL          |  |  |  |  |
| >(0008,0102)                                        | 1    | SH | Coding<br>Scheme<br>Designator    | See Section 8.1.3 Attribute Mapping                                                                                                    | ALWAYS | MWL          |  |  |  |  |
| >(0008,0103)                                        | 1C   | SH | Coding<br>Scheme<br>Version       | See Section 8.2. Required if the value of<br>Coding Scheme Designator (0008,0102) is<br>not sufficient to identify the Code Value<br>(0008,0100) unambiguously. May be present<br>otherwise.<br>See Section 8.1.3 Attribute Mapping                             | ANAP   | MWL          |  |  |  |  |

 Document:
 DICOM\_Conformance\_Statement\_HFA3\_V1.5.Docx
 F

 Copyright:
 © Carl Zeiss Meditec, Inc.
 Document Number:
 EN\_31\_200\_0142II

Page 64 of 123 Revision: II

|              | Ophthalmic Photography IOD - Module "General Study" |    |                 |                                     |        |        |  |  |  |
|--------------|-----------------------------------------------------|----|-----------------|-------------------------------------|--------|--------|--|--|--|
| Tag          | Туре                                                | VR | Name            | Description                         | PoV    | Source |  |  |  |
| >(0008,0104) | 1                                                   | LO | Code<br>Meaning | See Section 8.1.3 Attribute Mapping | ALWAYS | MWL    |  |  |  |

#### Table 8-3 Ophthalmic Photography IOD - Module "General Series"

|             | Ophthalmic Photography IOD - Module "General Series" |    |                                   |                                                                                                    |        |        |  |  |  |  |  |
|-------------|------------------------------------------------------|----|-----------------------------------|----------------------------------------------------------------------------------------------------|--------|--------|--|--|--|--|--|
| Tag         | Туре                                                 | VR | Name                              | Description                                                                                                    | PoV    | Source |  |  |  |  |  |
| (0020,000E) | 1                                                    | UI | Series<br>Instance UID            | Unique identifier of the Series.<br>"1.2.276.0.75.2.2.30.2.10" constant prefix for<br>generated UIDs                                                                                                    | ALWAYS | AUTO   |  |  |  |  |  |
| (0020,0011) | 2                                                    | IS | Series<br>Number                  | A number that identifies this Series.<br>Set to "2".                                                                                                    | ALWAYS | AUTO   |  |  |  |  |  |
| (0020,0060) | 2C                                                   | CS | Laterality                        | Laterality of (paired) body part examined. Required<br>if the body part examined is a paired structure and<br>Image Laterality (0020,0062) or Frame Laterality<br>(0020,9072) are not sent.<br>Enumerated Values: R = right. L = left, "" = both<br>eyes (Esterman Binocular, Binocular Kinetic)<br>Note: Some IODs support Image Laterality<br>(0020,0062) at the Image level or Frame<br>Laterality(0020,9072) at the Frame level in the<br>Frame Anatomy functional group macro or<br>Measurement Laterality (0024,0113) at the<br>Measurement level, which can provide a more<br>comprehensive mechanism for specifying the<br>laterality of the body part(s) being examined.<br>Note: 0020,0060 and 0020,0062 are always<br>present. | ALWAYS | USER   |  |  |  |  |  |
| (0008,0021) | 3                                                    | DA | Series Date                       | Date the Series started.                                                                                                    | ALWAYS | AUTO   |  |  |  |  |  |
| (0008,0031) | 3                                                    | ТМ | Series Time                       | Time the Series started.                                                                                                    | ALWAYS | AUTO   |  |  |  |  |  |
| (0018,1030) | 3                                                    | LO | Protocol<br>Name                  | User-defined description of the conditions under<br>which the Series was performed. Note: This<br>attribute conveys series-specific protocol<br>identification and may or may not be identical to the<br>one presented in the Performed Protocol Code<br>Sequence (0040,0260).<br>Copied from Requested Procedure Description                                                                                                    | ANAP   | MWL    |  |  |  |  |  |
| (0008,1070) | 3                                                    | PN | Operators'<br>Name                | Name(s) of the operator(s) supporting the Series.                                                                                                    | ALWAYS | AUTO   |  |  |  |  |  |
| (0040,0275) | 3                                                    | SQ | Request<br>Attributes<br>Sequence | Sequence that contains attributes from the Imaging<br>Service Request. One or more Items are permitted<br>in this sequence.<br>Obtained from Worklist.                                                                                                    | ANAP   | MWL    |  |  |  |  |  |

|               | Ophthalmic Photography IOD - Module "General Series" |    |                                               |                                                                                                    |        |        |  |  |  |  |  |
|---------------|------------------------------------------------------|----|-----------------------------------------------|----------------------------------------------------------------------------------------------------|--------|--------|--|--|--|--|--|
| Tag           | Туре                                                 | VR | Name                                          | Description                                                                                                    | PoV    | Source |  |  |  |  |  |
| >(0040,1001)  | 1C                                                   | SH | Requested<br>Procedure<br>ID                  | Identifier that identifies the Requested Procedure in<br>the Imaging Service Request. Required if<br>procedure was scheduled. May be present<br>otherwise. Note: The condition is to allow the<br>contents of this macro to be present (e.g., to<br>convey the reason for the procedure, such as<br>whether a mammogram is for screening or<br>diagnostic purposes) even when the procedure was<br>not formally scheduled and a value for this identifier<br>is unknown, rather than making up a dummy value. | ANAP   | MWL    |  |  |  |  |  |
| >(0032,1060)  | 3                                                    | LO | Requested<br>Procedure<br>Description         | Institution-generated administrative description or<br>classification of Requested Procedure.                                                                                                    | ANAP   | MWL    |  |  |  |  |  |
| >(0032,1064)  | 3                                                    | SQ | Requested<br>Procedure<br>Code<br>Sequence    | A sequence that conveys the Procedure Type of the requested procedure. Only a single Item is permitted in this sequence.                                                                                                    | ANAP   | MWL    |  |  |  |  |  |
| >>(0008,0100) | 1                                                    | SH | Code Value                                    | See Section 8.1.3 Attribute Mapping.                                                                                                    | ALWAYS | MWL    |  |  |  |  |  |
| >>(0008,0102) | 1                                                    | ѕн | Coding<br>Scheme<br>Designator                | See Section 8.1.3 Attribute Mapping.                                                                                                    | ALWAYS | MWL    |  |  |  |  |  |
| >>(0008,0103) | 1C                                                   | SH | Coding<br>Scheme<br>Version                   | See Section 8.2. Required if the value of Coding<br>Scheme Designator (0008,0102) is not sufficient to<br>identify the Code Value (0008,0100)<br>unambiguously. May be present otherwise.<br>See Section 8.1.3 Attribute Mapping.                                                                                                    | ANAP   | MWL    |  |  |  |  |  |
| >>(0008,0104) | 1                                                    | LO | Code<br>Meaning                               | See Section 8.1.3 Attribute Mapping.                                                                                                    | ALWAYS | MWL    |  |  |  |  |  |
| >(0040,0009)  | 1C                                                   | SH | Scheduled<br>Procedure<br>Step ID             | Identifier that identifies the Scheduled Procedure<br>Step. Required if procedure was scheduled. Note:<br>The condition is to allow the contents of this macro<br>to be present (e.g., to convey the reason for the<br>procedure, such as whether a mammogram is for<br>screening or diagnostic purposes) even when the<br>procedure step was not formally scheduled and a<br>value for this identifier is unknown, rather than<br>making up a dummy value.                                                   | ANAP   | MWL    |  |  |  |  |  |
| >(0040,0007)  | 3                                                    | LO | Scheduled<br>Procedure<br>Step<br>Description | Institution-generated description or classification of the Scheduled Procedure Step to be performed.                                                                                                    | ANAP   | MWL    |  |  |  |  |  |
| >(0040,0008)  | 3                                                    | SQ | Scheduled<br>Protocol<br>Code<br>Sequence     | Sequence describing the Scheduled Protocol following a specific coding scheme. One or more Items are permitted in this sequence.                                                                                                    | ANAP   | MWL    |  |  |  |  |  |
| >>(0008,0100) | 1                                                    | SH | Code Value                                    | See Section 8.1.3 Attribute Mapping                                                                                                    | ALWAYS | MWL    |  |  |  |  |  |
| >>(0008,0102) | 1                                                    | SH | Coding<br>Scheme<br>Designator                | See Section 8.1.3 Attribute Mapping                                                                                                    | ALWAYS | MWL    |  |  |  |  |  |

|               | Ophthalmic Photography IOD - Module "General Series" |    |                                               |                                                                                                    |        |        |  |  |  |  |  |
|---------------|------------------------------------------------------|----|-----------------------------------------------|----------------------------------------------------------------------------------------------------|--------|--------|--|--|--|--|--|
| Тад           | Туре                                                 | VR | Name                                          | Description                                                                                                    | PoV    | Source |  |  |  |  |  |
| >>(0008,0103) | 1C                                                   | SH | Coding<br>Scheme<br>Version                   | See Section 8.2. Required if the value of Coding<br>Scheme Designator (0008,0102) is not sufficient to<br>identify the Code Value (0008,0100)<br>unambiguously. May be present otherwise.<br>See Section 8.1.3 Attribute Mapping | ANAP   | MWL    |  |  |  |  |  |
| >>(0008,0104) | 1                                                    | LO | Code<br>Meaning                               | See Section 8.1.3 Attribute Mapping                                                                                                    | ALWAYS | MWL    |  |  |  |  |  |
| (0040,0244)   | 3                                                    | DA | Performed<br>Procedure<br>Step Start<br>Date  | Date on which the Performed Procedure Step started.                                                                                                    | ALWAYS | AUTO   |  |  |  |  |  |
| (0040,0245)   | 3                                                    | ТМ | Performed<br>Procedure<br>Step Start<br>Time  | Time on which the Performed Procedure Step started.                                                                                                    | ALWAYS | AUTO   |  |  |  |  |  |
| (0040,0254)   | 3                                                    | LO | Performed<br>Procedure<br>Step<br>Description | Institution-generated description or classification of<br>the Procedure Step that was performed.<br>Copied from Requested Procedure Description                                                                                  | ANAP   | MWL    |  |  |  |  |  |

#### Table 8-4 Ophthalmic Photography IOD - Module "Ophthalmic Photography Series"

| Tag         | Туре | VR | Name | Description                                                                            | PoV    | Source |
|-------------|------|----|------|----------------------------------------------------------------------------------------|--------|--------|
| (0008,0060) | 1    | CS |      | Source equipment that produced the Ophthalmic Photography Series. Enumerated Value: OP | ALWAYS | AUTO   |

#### Table 8-5 Ophthalmic Photography IOD - Module "Synchronization"

| Tag         | Туре | VR | Name                                                | Description                                                                                                    | PoV    | Source |
|-------------|------|----|-----------------------------------------------------|----------------------------------------------------------------------------------------------------|--------|--------|
| (0020,0200) | 1    | UI | Synchroniza<br>tion Frame<br>of<br>Reference<br>UID | UID of common synchronization environment. See<br>C.7.4.2.1.1.<br>Value:<br>1.2.276.0.75.2.2.30.2.5.YYMMDDHHMMSSmmm.MA<br>CAddress.random_number                                                                                                    | ALWAYS | AUTO   |
| (0018,106A) | 1    | CS | Synchroniza<br>tion Trigger                         | Data acquisition synchronization with external<br>equipment Enumerated Values:<br>SOURCE - this equipment provides synchronization<br>channel or trigger to other equipment<br>EXTERNAL - this equipment receives<br>synchronization channel or trigger from other<br>equipment<br>PASSTHRU - this equipment receives<br>synchronization channel or trigger and forwards it<br>NO TRIGGER - data acquisition not synchronized by<br>common channel or trigger<br>Always "NO TRIGGER" | ALWAYS | AUTO   |
| (0018,1800) | 1    | CS | Acquisition<br>Time<br>Synchronize<br>d             | Acquisition DateTime (0008,002A) synchronized with<br>external time reference. Enumerated Values: Y, N<br>See C.7.4.2.1.4<br>Always "N"                                                                                                    | ALWAYS | AUTO   |

| Tag         | Туре | VR | Name                                | Description                                                                                                    | PoV    | Source |
|-------------|------|----|-------------------------------------|----------------------------------------------------------------------------------------------------|--------|--------|
| (0008,0070) | 2    | LO | Manufacturer                        | Manufacturer of the equipment that produced the composite instances.<br>Always "Carl Zeiss Meditec"                                                                                                    | ALWAYS | AUTO   |
| (0008,0080) | 3    | LO | Institution Name                    | Institution where the equipment that produced the composite instances is located.                                                                                                    | ANAP   | CONFIG |
| (0008,0081) | 3    | ST | Institution<br>Address              | Mailing address of the institution where the equipment that produced the composite instances is located.                                                                                                    | ANAP   | CONFIG |
| (0008,1010) | 3    | ѕн | Station Name                        | User defined name identifying the machine that produced the composite instances.                                                                                                    | ANAP   | CONFIG |
| (0008,1040) | 3    | LO | Institutional<br>Department<br>Name | Department in the institution where the equipment that produced the composite instances is located.                                                                                                    | ANAP   | CONFIG |
| (0008,1090) | 3    | LO | Manufacturer's<br>Model Name        | Manufacturer's model name of the equipment that produced the composite instances.<br>For HFA3: "HFA 3"                                                                                                    | ALWAYS | AUTO   |
| (0018,1000) | 3    | LO | Device Serial<br>Number             | Manufacturer's serial number of the equipment<br>that produced the composite instances. Note:<br>This identifier corresponds to the device that<br>actually created the images, such as a CR plate<br>reader or a CT console, and may not be<br>sufficient to identify all of the equipment in the<br>imaging chain, such as the generator or gantry<br>or plate. | ALWAYS | AUTO   |
| (0018,1020) | 3    | LO | Software<br>Version(s)              | Manufacturer's designation of software version<br>of the equipment that produced the composite<br>instances. See NEMA PS3.3 Section<br>C.7.5.1.1.3.<br>Set to "1.5.x.y"                                                                                                    | ALWAYS | AUTO   |
| (0018,1200) | 3    | DA | Date of Last<br>Calibration         | Date when the image acquisition device<br>calibration was last changed in any way. Multiple<br>entries may be used for additional calibrations at<br>other times. See NEMA PS3.3 C.7.5.1.1.1 for<br>further explanation.                                                                                                    | ALWAYS | AUTO   |
| (0018,1201) | 3    | тм | Time of Last<br>Calibration         | Time when the image acquisition device<br>calibration was last changed in any way. Multiple<br>entries may be used. See NEMA PS3.3<br>C.7.5.1.1.1 for further explanation.                                                                                                    | ALWAYS | AUTO   |

Table 8-6 Ophthalmic Photography IOD - Module "General Equipment"

| Table 8-7 Ophthalmic Photography IOD | - Module "Image Pixel" |
|--------------------------------------|------------------------|
|--------------------------------------|------------------------|

| Tag         | Туре | VR    | Name              | Description                                                                                                    | PoV    | Source |
|-------------|------|-------|-------------------|----------------------------------------------------------------------------------------------------|--------|--------|
| (0028,0010) | 1    | US    | Rows              | Number of rows in the image.<br>Always 200                                                                                                    | ALWAYS | Αυτο   |
| (0028,0011) | 1    | US    | Columns           | Number of columns in the image<br>Always 200                                                                                                    | ALWAYS | Αυτο   |
| (0028,0100) | 1    | US    | Bits<br>Allocated | Number of bits allocated for each pixel sample.<br>Each sample shall have the same number of bits<br>allocated. See PS 3.5 for further explanation.<br>Always "8"                        | ALWAYS | AUTO   |
| (0028,0101) | 1    | US    | Bits<br>Stored    | Number of bits stored for each pixel sample. Each<br>sample shall have the same number of bits stored.<br>See PS 3.5 for further explanation.<br>Always "8"                              | ALWAYS | AUTO   |
| (0028,0102) | 1    | US    | High Bit          | Most significant bit for pixel sample data. Each<br>sample shall have the same high bit. See PS 3.5 for<br>further explanation.<br>Always "7"                                            | ALWAYS | AUTO   |
| (7FE0,0010) | 1C   | OB OW | Pixel Data        | A data stream of the pixel samples that comprise<br>the Image. See NEMA PS3.3 C.7.6.3.1.4 for further<br>explanation. Required if Pixel Data Provider URL<br>(0028,7FE0) is not present. | ALWAYS | AUTO   |

#### Table 8-8 Ophthalmic Photography IOD - Module "Cine"

| Tag         | Туре | VR | Name | Description                                                                                                    | PoV    | Source |
|-------------|------|----|------|----------------------------------------------------------------------------------------------------|--------|--------|
| (0018,1063) | 1C   | DS | lime | Nominal time (in msec) per individual frame. See<br>C.7.6.5.1.1 for further explanation. Required if Frame<br>Increment Pointer (0028,0009) points to Frame Time. | ALWAYS | AUTO   |

## Table 8-9 Ophthalmic Photography IOD - Module "Multiframe"

| Tag         | Туре | VR | Name                          | Description                                                                                                    | PoV    | Source |
|-------------|------|----|-------------------------------|----------------------------------------------------------------------------------------------------|--------|--------|
| (0028,0008) | 1    | IS | Number of<br>Frames           | Number of frames in a Multi-frame Image. See<br>C.7.6.6.1.1 for further explanation.                                                                                                    | ALWAYS | AUTO   |
| (0028,0009) | 1    | AT | Frame<br>Increment<br>Pointer | Contains the Data Element Tag of the attribute that is<br>used as the frame increment in Multi-frame pixel<br>data. See C.7.6.6.1.2 for further explanation.<br>Always "00181063" which is intended to refer to<br>Frame Time DICOM tag. | ALWAYS | AUTO   |

## Table 8-10 Ophthalmic Photography IOD - Module "Ophthalmic Photography Image"

| Tag         | Туре | VR | Name       | Description                                                                                                    | PoV    | Source |
|-------------|------|----|------------|----------------------------------------------------------------------------------------------------|--------|--------|
| (0008,0008) | 1    | CS | Image Type | Image identification characteristics. See<br>C.8.17.2.1.4 for specialization.<br>Value 1: ORIGINAL<br>Value 2: PRIMARY<br>Value 3: <not present=""><br/>Value 4: <not present=""></not></not> | ALWAYS | AUTO   |

| Tag         | Туре | VR | Name                                | Description                                                                                                    | PoV    | Source |
|-------------|------|----|-------------------------------------|----------------------------------------------------------------------------------------------------|--------|--------|
| (0020,0013) | 1    | IS | Instance<br>Number                  | A number that identifies this image.<br>Value: "1"                                                                                                    | ALWAYS | AUTO   |
| (0028,0002) | 1    | US | Samples per<br>Pixel                | Number of samples (planes) in this image.<br>Enumerated values: 1 or 3. See C.8.17.2.1.2 for<br>further explanation.<br>Value: "1"                                                                                                    | ALWAYS | AUTO   |
| (0028,0004) | 1    | CS | Photometric<br>Interpretation       | Specifies the intended interpretation of the pixel<br>data. See section C.8.17.2.1.3<br>Always MONOCHROME2                                                                                                    | ALWAYS | AUTO   |
| (0028,0103) | 1    | US | Pixel<br>Representation             | Data representation of the pixel samples. Each<br>sample shall have the same pixel representation.<br>Enumerated Values:<br>0000H = unsigned integer.<br>0001H = 2's complement<br>Enumerated value: 0                                                                                                    | ALWAYS | AUTO   |
| (0028,0006) | 1C   | US | Planar<br>Configuration             | Indicates whether the pixel data are sent color-by-<br>plane or color-by-pixel. Required if Samples per<br>Pixel (0028,0002) has a value greater than 1.<br>Enumerated value shall be 0 (color-by-pixel).                                                                                                    | ALWAYS | AUTO   |
| (0008,0033) | 1    | ТМ | Content Time                        | The time the image pixel data creation started.                                                                                                    | ALWAYS | AUTO   |
| (0008,0023) | 1    | DA | Content Date                        | The date the image pixel data creation started.                                                                                                    | ALWAYS | AUTO   |
| (0008,002A) | 1C   | DT | Acquisition<br>DateTime             | The date and time that the acquisition of data<br>started. Note: The synchronization of this time<br>with an external clock is specified in the<br>synchronization Module in Acquisition Time<br>Synchronized (0018,1800). Required if Image<br>Type (0008,0008) Value 1 is ORIGINAL. May be<br>present otherwise.                                                                                                    | ALWAYS | AUTO   |
| (0028,2110) | 1    | CS | Lossy Image<br>Compression          | Specifies whether an Image has undergone lossy<br>compression. Enumerated Values: 00 = Image<br>has NOT been subjected to lossy compression.<br>01 = Image has been subjected to lossy<br>compression. See C.7.6.1.1.5<br>"01" if image is compressed<br>Value: 01                                                                                                    | ALWAYS | AUTO   |
| (0028,2112) | 1C   | DS | Lossy Image<br>Compression<br>Ratio | Describes the approximate lossy compression<br>ratio(s) that have been applied to this image. See<br>C.7.6.1.1.5 for further explanation. May be<br>multivalued if successive lossy compression steps<br>have been applied. Notes: 1. For example, a<br>compression ratio of 30:1 would be described in<br>this Attribute with a single value of 30. 2. For<br>historical reasons, the lossy compression ratio<br>should also be described in Derivation Description<br>(0008,2111) Required if Lossy Image<br>Compression (0028,2110) has a value of "01". | ALWAYS | AUTO   |

| Tag         | Туре | VR | Name                                 | Description                                                                                                    | PoV    | Source |
|-------------|------|----|--------------------------------------|----------------------------------------------------------------------------------------------------|--------|--------|
| (0028,2114) | 1C   | CS | Lossy Image<br>Compression<br>Method | A label for the lossy compression method(s) that<br>have been applied to this image. See C.7.6.1.1.5<br>for further explanation. May be multivalued if<br>successive lossy compression steps have been<br>applied; the value order shall correspond to the<br>values of Lossy Image Compression Ratio<br>(0028,2112). Required if Lossy Image<br>Compression (0028,2110) has a value of "01".<br>Note: For historical reasons, the lossy<br>compression method should also be described in<br>Derivation Description (0008,2111).<br>Always "ISO_10918_1" | ALWAYS | AUTO   |
| (2050,0020) | 1C   | CS | Presentation<br>LUT Shape            | Specifies an identity transformation for the<br>Presentation LUT, such that the output of all<br>grayscale transformations defined in the IOD<br>containing this Module are defined to be P-<br>Values. Enumerated Values:<br>IDENTITY - output is in P-Values.<br>Required if Photometric Interpretation (0028,0004)<br>is MONOCHROME2                                                                                                    | ALWAYS | AUTO   |
| (0028,0301) | 1    | CS | Burned In<br>Annotation              | Indicates whether or not image contains sufficient<br>burned in annotation to identify the patient and<br>date the image was acquired. Enumerated Value:<br>YES NO<br>Value: NO                                                                                                    | ALWAYS | AUTO   |

#### Table 8-11 Ophthalmic Photography IOD - Module "Ocular Region Imaged "

| Tag          | Туре | VR | Name                           | Description                                                                                                    | PoV    | Source |
|--------------|------|----|--------------------------------|----------------------------------------------------------------------------------------------------|--------|--------|
| (0020,0062)  | 1    | CS | Image<br>Laterality            | Laterality of object imaged (as described in<br>Anatomic Region Sequence (0008,2218))<br>examined.<br>Enumerated Values:<br>R = right eye<br>L = left eye<br>B = both left and right eye<br>Shall be consistent with any laterality information<br>contained in Primary Anatomic Structure Modifier<br>Sequence (0008,2230), if present.<br>Note: Laterality (0020,0060) is a Series level<br>Attribute and must be the same for all Images in the<br>Series. Since most Ophthalmic Photographic Image<br>studies contain images of both eyes, the series level<br>attribute will rarely be present.<br>Note: 0020,0060 and 0020,0062 are always<br>present. | ALWAYS | AUTO   |
| (0008,2218)  | 1    | SQ | Anatomic<br>Region<br>Sequence | Sequence that identifies the anatomic region of<br>interest in this Instance (i.e. external anatomy,<br>surface anatomy, or general region of the body).<br>Only a single Item shall be included in this<br>sequence.                                                                                                    | ALWAYS | AUTO   |
| >(0008,0100) | 1    | SH | Code Value                     | See Section 8.1.<br>Always "T-AA000"                                                                                                    | ALWAYS | AUTO   |

| Tag          | Туре | VR | Name                           | Description                                                                                                    | PoV    | Source |
|--------------|------|----|--------------------------------|----------------------------------------------------------------------------------------------------|--------|--------|
| >(0008,0102) | 1    | SH | Coding<br>Scheme<br>Designator | See Section 8.2.<br>Always "SRT"                                                                                                    | ALWAYS | AUTO   |
| >(0008,0103) | 1C   | SH | Coding<br>Scheme<br>Version    | See Section 8.2. Required if the value of Coding<br>Scheme Designator (0008,0102) is not sufficient to<br>identify the Code Value (0008,0100)<br>unambiguously. May be present otherwise. | ALWAYS | AUTO   |
| >(0008,0104) | 1    | LO | Code<br>Meaning                | See Section 8.3.<br>Always "Eye"                                                                                                    | ALWAYS | AUTO   |

#### Table 8-12 Ophthalmic Photography IOD - Module "Ophthalmic Photography Acquisition Parameters "

| Тад         | Туре | VR | Name                                 | Description                                                                                                    | PoV    | Source |
|-------------|------|----|--------------------------------------|----------------------------------------------------------------------------------------------------|--------|--------|
| (0022,0005) | 2    | CS | Patient Eye<br>Movement<br>Commanded | Enumerated Values: YES NO<br>Value: NO                                                                                                    | ALWAYS | AUTO   |
| (0022,001B) | 2    | SQ | Refractive State<br>Sequence         | The refractive state of the imaged eye at the time<br>of acquisition. Zero or one Item shall be included<br>in this sequence. Zero length means the<br>refractive state was not measured. | EMPTY  | AUTO   |
| (0022,000A) | 2    | FL | Emmetropic<br>Magnification          | Emmetropic magnification value (dimensionless).<br>Zero length means the emmetropic magnification<br>was not measured.                                                                    | EMPTY  | AUTO   |
| (0022,000B) | 2    | FL | intraocular<br>Pressure              | Value of intraocular pressure in mmHg. Zero<br>length means the pressure was not measured                                                                                                 | EMPTY  | AUTO   |
| (0022,000D) | 2    | cs | Pupil Dilated                        | Whether or not the patient's pupils were<br>pharmacologically dilated for this acquisition.<br>Enumerated Values: YES NO<br>If this tag is empty, no information is available.            | EMPTY  | AUTO   |

# Table 8-13 Ophthalmic Photography IOD - Module "Ophthalmic Photographic Parameters "

| Tag          | Туре | VR | Name                                             | Description                                                                                       | PoV    | Source |
|--------------|------|----|--------------------------------------------------|---------------------------------------------------------------------------------------------------|--------|--------|
| (0022,0015)  | 1    | SQ | Acquisition Device<br>Type Code Sequence         | Describes the type of acquisition device. A single item shall be included in this sequence.       | ALWAYS | AUTO   |
| >(0008,0100) | 1    | SH | Code Value                                       | See Section 8.1.<br>Always "R-1021B"                                                              | ALWAYS | AUTO   |
| >(0008,0102) | 1    | SH | Coding Scheme<br>Designator                      | See Section 8.2.<br>Always "SRT"                                                                  | ALWAYS | AUTO   |
| >(0008,0104) | 1    | LO | Code Meaning                                     | See Section 8.3.<br>Always "External Camera"                                                      | ALWAYS | AUTO   |
| (0022,0016)  | 2    | SQ | Illumination Type<br>Code Sequence               | Coded value for illumination. Zero or one item shall be included in this sequence.                | EMPTY  | AUTO   |
| (0022,0017)  | 2    | SQ | Light Path Filter Type<br>Stack Code<br>Sequence | Filters used in the light source path. Zero or<br>more items may be included in this<br>sequence. | EMPTY  | AUTO   |

| Тад         | Туре | VR | Name                                             | Description                                                                                                    | PoV   | Source |
|-------------|------|----|--------------------------------------------------|----------------------------------------------------------------------------------------------------|-------|--------|
| (0022,0018) | 2    | SQ | Image Path Filter<br>Type Stack Code<br>Sequence | Describes stack of filters used in image<br>path. Zero or more items shall be included<br>in this sequence.                                           | EMPTY | AUTO   |
| (0022,0019) | 2    | SQ | Lenses Code<br>Sequence                          | Lenses that were used during the image acquisition. Zero or more items shall be included in this sequence.                                            | EMPTY | AUTO   |
| (0018,7004) | 2    | CS | Detector Type                                    | Type of detector used for creating this<br>image. Defined terms:<br>CCD = Charge Coupled Devices<br>CMOS = Complementary Metal Oxide<br>Semiconductor | EMPTY | AUTO   |

#### Table 8-14 Ophthalmic Photography IOD - Module "SOP Common "

| Tag           | Туре | VR | Name                                        | Description                                                                                                    | PoV    | Source |
|---------------|------|----|---------------------------------------------|----------------------------------------------------------------------------------------------------|--------|--------|
| (0008,0016)   | 1    | UI | SOP Class UID                               | Uniquely identifies the SOP Class. See<br>C.12.1.1.1 for further explanation. See also<br>PS 3.4.<br>"1.2.840.10008.5.1.4.1.1.77.1.5.1"                                                                                                    | ALWAYS | AUTO   |
| (0008,0018)   | 1    | UI | SOP Instance<br>UID                         | Uniquely identifies the SOP Instance. See<br>C.12.1.1.1 for further explanation. See also<br>PS 3.4.<br>"1.2.276.0.75.2.2.30.2." constant prefix for<br>generated UIDs                                                                                                    | ALWAYS | AUTO   |
| (0008,0012)   | 3    | DA | Instance<br>Creation Date                   | Date the SOP Instance was created.                                                                                                    | ALWAYS | AUTO   |
| (0008,0013)   | 3    | тм | Instance<br>Creation Time                   | Time the SOP Instance was created.                                                                                                    | ALWAYS | AUTO   |
| (0018,A001)   | 3    | SQ | Contributing<br>Equipment<br>Sequence       | Sequence of Items containing descriptive<br>attributes of related equipment which has<br>contributed to the acquisition, creation or<br>modification of the composite instance. One or<br>more Items are permitted in this Sequence.<br>See NEMA PS 3.3 C.12.1.1.5 for further<br>explanation. | ALWAYS | AUTO   |
| >(0040,A170)  | 1    | SQ | Purpose of<br>Reference<br>Code<br>Sequence | Describes the purpose for which the related<br>equipment is being reference. Only a single<br>Item shall be included in this sequence. See<br>NEMA PS 3.3 C.12.1.1.5 for further<br>explanation.                                                                                               | ALWAYS | AUTO   |
| >>(0008,0100) | 1    | SH | Code Value                                  | Set to "109101"                                                                                                    | ALWAYS | AUTO   |
| >>(0008,0102) | 1    | SH | Coding Scheme<br>Designator                 | Set to "DCM"                                                                                                    | ALWAYS | AUTO   |
| >>(0008,0104) | 1    | LO | Code Meaning                                | Set to "Acquisition Equipment"                                                                                                    | ALWAYS | AUTO   |
| >(0008,0070)  | 1    | LO | Manufacturer                                | Manufacturer of the equipment that<br>contributed to the composite instance.<br>Always "Carl Zeiss Meditec"                                                                                                    | ALWAYS | AUTO   |

| Tag          | Туре | VR | Name                                | Description                                                                                                    | PoV    | Source |
|--------------|------|----|-------------------------------------|----------------------------------------------------------------------------------------------------|--------|--------|
| >(0008,0080) | 3    | LO | Institution<br>Name                 | Institution where the equipment that contributed to the composite instance is located.                                                              | ANAP   | CONFIG |
| >(0008,0081) | 3    | ST | Institution<br>Address              | Address of the institution where the equipment that contributed to the composite instance is located.                                               | ANAP   | CONFIG |
| >(0008,1010) | 3    | SH | Station Name                        | User defined name identifying the machine that contributed to the composite instance.                                                               | ANAP   | CONFIG |
| >(0008,1040) | 3    | LO | Institutional<br>Department<br>Name | Department in the institution where the equipment that contributed to the composite instance is located.                                            | ANAP   | CONFIG |
| >(0008,1090) | 3    | LO | Manufacturer's<br>Model Name        | Manufacturer's model name of the equipment<br>that contributed to the composite instance.<br>For HFA3: "Humphrey Field Analyzer 3"                  | ALWAYS | AUTO   |
| >(0018,1000) | 3    | LO | Device Serial<br>Number             | Manufacturer's serial number of the equipment that contributed to the composite instance.                                                           | ALWAYS | AUTO   |
| >(0018,1020) | 3    | LO | Software<br>Version(s)              | Manufacturer's designation of the software version of the equipment that contributed to the composite instance. See NEMA PS3.3 Section C.7.5.1.1.3. | ALWAYS | AUTO   |

| 8.1.1.2 Raw Data IOD In | formation Entitles |        |
|-------------------------|--------------------|--------|
| IE                      | Module             | U      |
| Patient                 |                    |        |
| Patient                 |                    | ALWAYS |
| Study                   |                    |        |
| General Study           |                    | ALWAYS |
| Series                  |                    |        |
| General Series          |                    | ALWAYS |
|                         |                    |        |

## 8.1.1.2 Raw Data IOD Information Entities

Equipment

Raw Data

Raw Data

SOP Common

General Equipment

Acquisition Context

Usage

ALWAYS

ALWAYS

ALWAYS

ALWAYS – Zero items

| Table 8-15 Raw Data | a IOD - Module "Patient" |
|---------------------|--------------------------|
|---------------------|--------------------------|

| Tag         | Туре | VR | Name                    | Description                                                                                                    | PoV    | Source                 |
|-------------|------|----|-------------------------|----------------------------------------------------------------------------------------------------|--------|------------------------|
| (0010,0010) | 2    | PN | Patient's<br>Name       | Patient's full name.                                                                                                    | VNAP   | USER,<br>MWL,<br>SRQ   |
| (0010,0020) | 2    | LO | Patient ID              | Primary hospital identification number or code for the patient.                                                                                                    | ALWAYS | USER,<br>MWL,<br>SRQ   |
| (0010,0021) | 3    | LO | Issuer of<br>Patient ID | Identifier of the Assigning Authority (system,<br>organization, agency, or department) that issued<br>the Patient ID. Note: Equivalent to HL7 v2 CX<br>component 4 subcomponent 1. | ANAP   | MWL,<br>SRQ,<br>CONFIG |
| (0010,0030) | 2    | DA | Patient's<br>Birth Date | Birth date of the patient.                                                                                                    | ALWAYS | MWL,<br>USER,<br>SRQ   |
| (0010,0040) | 2    | cs | Patient's<br>Sex        | Sex of the named patient. Enumerated Values: M<br>= male F = female O = other                                                                                                    | VNAP   | MWL,<br>USER,<br>SRQ   |
| (0010,0032) | 3    | ТМ | Patient's<br>Birth Time | Birth time of the Patient.                                                                                                    | ANAP   | MWL,<br>SRQ            |
| (0010,1000) | 3    | LO | Other<br>Patient IDs    | Other identification numbers or codes used to identify the patient.                                                                                                    | ANAP   | MWL,<br>SRQ            |
| (0010,2160) | 3    | SH | Ethnic<br>Group         | Ethnic group or race of the patient.                                                                                                    | ANAP   | MWL,<br>SRQ            |
| (0010,4000) | 3    | LT | Patient<br>Comments     | User-defined additional information about the patient.                                                                                                    | ANAP   | MWL,<br>SRQ            |

Page 76 of 123 **Revision:** II

### Table 8-16 Raw Data IOD - Module "General Study"

| Tag          | Туре | VR | Name                              | Description                                                                                                    | PoV    | Source       |
|--------------|------|----|-----------------------------------|----------------------------------------------------------------------------------------------------|--------|--------------|
| (0020,000D)  | 1    | UI | Study<br>Instance UID             | Unique identifier for the Study.<br>Uses value as given by the Modality Worklist<br>service in scheduled case.<br>The software creates the UID in the<br>unscheduled case. Then it uses<br>"1.2.276.0.75.2.2.30.2.1 as DICOM root prefix<br>for generated UIDs. | ALWAYS | AUTO,<br>MWL |
| (0008,0020)  | 2    | DA | Study Date                        | Date the Study started.                                                                                                    | ALWAYS | AUTO         |
| (0008,0030)  | 2    | ТМ | Study Time                        | Time the Study started.                                                                                                    | ALWAYS | AUTO         |
| (0008,0090)  | 2    | PN | Referring<br>Physician's<br>Name  | Name of the patient's referring physician                                                                                                    | VNAP   | MWL          |
| (0020,0010)  | 2    | SH | Study ID                          | User or equipment generated Study identifier.<br>In scheduled case: Copied from Requested<br>Procedure ID.<br>For the unscheduled case generated by<br>System as "OPV_ yyyyMMdd"                                                                                | ALWAYS | AUTO,MWL     |
| (0008,0050)  | 2    | SH | Accession<br>Number               | A RIS generated number that identifies the<br>order for the Study.<br>For the scheduled case via MWL. For the<br>unscheduled case empty.                                                                                                    | VNAP   | MWL          |
| (0008,1030)  | 3    | LO | Study<br>Description              | Institution-generated description or<br>classification of the Study (component)<br>performed.<br>In scheduled case copied from Requested<br>Procedure Description.                                                                                              | ANAP   | MWL          |
| (0008,1110)  | 3    | SQ | Referenced<br>Study<br>Sequence   | A sequence that provides reference to a<br>Study SOP Class/Instance pair. One or more<br>Items are permitted in this Sequence.                                                                                                    | ANAP   | MWL          |
| >(0008,1150) | 1    | UI | Referenced<br>SOP Class<br>UID    | Uniquely identifies the referenced SOP Class.                                                                                                    | ALWAYS | MWL          |
| >(0008,1155) | 1    | UI | Referenced<br>SOP Instance<br>UID | Uniquely identifies the referenced SOP<br>Instance.                                                                                                    | ALWAYS | MWL          |
| (0008,1032)  | 3    | SQ | Procedure<br>Code<br>Sequence     | A Sequence that conveys the type of procedure performed. One or more Items are permitted in this Sequence.                                                                                                    | ANAP   | MWL          |
| >(0008,0100) | 1    | SH | Code Value                        | See Section 8.1.3 Attribute Mapping                                                                                                    | ALWAYS | MWL          |
| >(0008,0102) | 1    | SH | Coding<br>Scheme<br>Designator    | See Section 8.1.3 Attribute Mapping                                                                                                    | ALWAYS | MWL          |

| Тад          | Туре | VR | Name                        | Description                                                                                                    | PoV    | Source |
|--------------|------|----|-----------------------------|----------------------------------------------------------------------------------------------------|--------|--------|
| >(0008,0103) | 1C   | SH | Coding<br>Scheme<br>Version | See Section 8.2. Required if the value of<br>Coding Scheme Designator (0008,0102) is<br>not sufficient to identify the Code Value<br>(0008,0100) unambiguously. May be present<br>otherwise.<br>See Section 8.1.3 Attribute Mapping | ANAP   | MWL    |
| >(0008,0104) | 1    | LO | Code<br>Meaning             | See Section 8.1.3 Attribute Mapping                                                                                                    | ALWAYS | MWL    |

| Tag          | Туре | VR     | Name                              | Description                                                                                                    | PoV    | Source |
|--------------|------|--------|-----------------------------------|----------------------------------------------------------------------------------------------------|--------|--------|
| ((0008,0060) | 1    | CS     | Modality                          | Type of equipment that originally acquired the data<br>used to create the images in this Series. See<br>C.7.3.1.1.1 for Defined Terms.<br>Set to "OPV"                                                                                                    | ALWAYS | AUTO   |
| (0020,000E)  | 1    | UI     | Series<br>Instance UID            | Unique identifier of the Series.<br>"1.2.276.0.75.2.2.30.2.2" constant prefix for generated UIDs                                                                                                    | ALWAYS | AUTO   |
| (0020,0011)  | 2    | IS     | Series<br>Number                  | A number that identifies this Series.<br>Set to "1"                                                                                                    | ALWAYS | AUTO   |
| (0020,0060)  | 2C   | CS     | Laterality                        | Laterality of (paired) body part examined. Required if<br>the body part examined is a paired structure and<br>Image Laterality (0020,0062) or Frame Laterality<br>(0020,9072) are not sent.<br>Enumerated Values: R = right L = left, Use "" if Both<br>Eyes (Esterman Binocular, Binocular Kinetic).<br>Note: Some IODs support Image Laterality<br>(0020,0062) at the Image level or Frame<br>Laterality(0020,9072) at the Frame level in the Frame<br>Anatomy functional group macro or Measurement<br>Laterality (0024,0113) at the Measurement level,<br>which can provide a more comprehensive<br>mechanism for specifying the laterality of the body<br>part(s) being examined.<br>Note: 0020,0060 and 0020,0062 are always present. | ALWAYS | AUTO   |
| (0008,0021)  | 3    | DA     | Series Date                       | Date the Series started.                                                                                                    | ALWAYS | AUTO   |
| (0008,0031)  | 3    | ТМ     | Series Time                       | Time the Series started.                                                                                                    | ALWAYS | AUTO   |
| (0018,1030)  | 3    | LO     | Protocol<br>Name                  | User-defined description of the conditions under<br>which the Series was performed. Note: This attribute<br>conveys series-specific protocol identification and<br>may or may not be identical to the one presented in<br>the Performed Protocol Code Sequence (0040,0260).<br>Copied from Requested Procedure Description                                                                                                    | ANAP   | MWL    |
| (0008,1070)  | 3    | PN     | Operators'<br>Name                | Name(s) of the operator(s) supporting the Series.                                                                                                    | ALWAYS | AUTO   |
| (0040,0275)  | 3    | S<br>Q | Request<br>Attributes<br>Sequence | Sequence that contains attributes from the Imaging<br>Service Request. One or more Items are permitted in<br>this sequence.                                                                                                    | ANAP   | MWL    |

| Tag               | Туре | VR     | Name                                          | Description                                                                                                    | PoV    | Source |
|-------------------|------|--------|-----------------------------------------------|----------------------------------------------------------------------------------------------------|--------|--------|
| >(0040,1001)      | 1C   | SH     | Requested<br>Procedure ID                     | Identifier that identifies the Requested Procedure in<br>the Imaging Service Request. Required if procedure<br>was scheduled. May be present otherwise. Note: The<br>condition is to allow the contents of this macro to be<br>present (e.g., to convey the reason for the procedure,<br>such as whether a mammogram is for screening or<br>diagnostic purposes) even when the procedure was<br>not formally scheduled and a value for this identifier<br>is unknown, rather than making up a dummy value. | ANAP   | MWL    |
| >(0032,1060)      | 3    | LO     | Requested<br>Procedure<br>Description         | Institution-generated administrative description or<br>classification of Requested Procedure.                                                                                                    | ANAP   | MWL    |
| >(0032,1064)      | 3    | s Q    | Requested<br>Procedure<br>Code<br>Sequence    | A sequence that conveys the Procedure Type of the requested procedure. Only a single Item is permitted in this sequence.                                                                                                    | ANAP   | MWL    |
| >>(0008,010<br>0) | 1    | SH     | Code Value                                    | See Section 8.1.                                                                                                    | ALWAYS | MWL    |
| >>(0008,010<br>2) | 1    | SH     | Coding<br>Scheme<br>Designator                | See Section 8.2.                                                                                                    | ALWAYS | MWL    |
| >>(0008,010<br>3) | 1C   | SH     | Coding<br>Scheme<br>Version                   | See Section 8.2. Required if the value of Coding<br>Scheme Designator (0008,0102) is not sufficient to<br>identify the Code Value (0008,0100) unambiguously.<br>May be present otherwise.                                                                                                    | ANAP   | MWL    |
| >>(0008,010<br>4) | 1    | LO     | Code<br>Meaning                               | See Section 8.3.                                                                                                    | ALWAYS | MWL    |
| >(0040,0009)      | 1C   | SH     | Scheduled<br>Procedure<br>Step ID             | Identifier that identifies the Scheduled Procedure<br>Step. Required if procedure was scheduled. Note:<br>The condition is to allow the contents of this macro to<br>be present (e.g., to convey the reason for the<br>procedure, such as whether a mammogram is for<br>screening or diagnostic purposes) even when the<br>procedure step was not formally scheduled and a<br>value for this identifier is unknown, rather than<br>making up a dummy value.                                                | ANAP   | MWL    |
| >(0040,0007)      | 3    | LO     | Scheduled<br>Procedure<br>Step<br>Description | Institution-generated description or classification of the Scheduled Procedure Step to be performed.                                                                                                    | ANAP   | MWL    |
| >(0040,0008)      | 3    | ်<br>Q | Scheduled<br>Protocol<br>Code<br>Sequence     | Sequence describing the Scheduled Protocol following a specific coding scheme. One or more ltems are permitted in this sequence.                                                                                                    | ANAP   | MWL    |
| >>(0008,010<br>0) | 1    | SH     | Code Value                                    | See Section 8.1.3 Attribute Mapping                                                                                                    | ALWAYS | MWL    |
| >>(0008,010<br>2) | 1    | SH     | Coding<br>Scheme<br>Designator                | See Section 8.1.3 Attribute Mapping                                                                                                    | ALWAYS | MWL    |

| Tag               | Туре | VR | Name                                         | Description                                                                                                    | PoV    | Source |
|-------------------|------|----|----------------------------------------------|----------------------------------------------------------------------------------------------------|--------|--------|
| >>(0008,010<br>3) | 1C   | SH | Coding<br>Scheme<br>Version                  | See Section 8.2. Required if the value of Coding<br>Scheme Designator (0008,0102) is not sufficient to<br>identify the Code Value (0008,0100) unambiguously.<br>May be present otherwise.<br>See Section 8.1.3 Attribute Mapping | ANAP   | MWL    |
| >>(0008,010<br>4) | 1    | LO | Code<br>Meaning                              | See Section 8.1.3 Attribute Mapping                                                                                                    | ALWAYS | MWL    |
| (0040,0244)       | 3    | DA | Performed<br>Procedure<br>Step Start<br>Date | Date on which the Performed Procedure Step started.                                                                                                    | ALWAYS | AUTO   |
| (0040,0245)       | 3    | ТМ | Performed<br>Procedure<br>Step Start<br>Time | Time on which the Performed Procedure Step started.                                                                                                    | ALWAYS | AUTO   |

### Table 8-18 Raw Data IOD – Module "General Equipment"

| Tag         | Туре | VR | Name                                | Description                                                                                                    | PoV    | Source |
|-------------|------|----|-------------------------------------|----------------------------------------------------------------------------------------------------|--------|--------|
| (0008,0070) | 2    | LO | Manufacturer                        | Manufacturer of the equipment that produced the composite instances.<br>Always "Carl Zeiss Meditec"                                                                                                    | ALWAYS | AUTO   |
| (0008,0080) | 3    | LO | Institution Name                    | Institution where the equipment that produced the composite instances is located.                                                                                                    | ANAP   | CONFIG |
| (0008,0081) | 3    | ST | Institution<br>Address              | Mailing address of the institution where the equipment that produced the composite instances is located.                                                                                                    | ANAP   | CONFIG |
| (0008,1010) | 3    | SH | Station Name                        | User defined name identifying the machine that produced the composite instances.                                                                                                    | ANAP   | CONFIG |
| (0008,1040) | 3    | LO | Institutional<br>Department<br>Name | Department in the institution where the equipment that produced the composite instances is located.                                                                                                    | ANAP   | CONFIG |
| (0008,1090) | 3    | LO | Manufacturer's<br>Model Name        | Manufacturer's model name of the equipment<br>that produced the composite instances.<br>For HFA3: "HFA 3"<br>For HFA IIi: "HFA II-i"                                                                                                    | ALWAYS | AUTO   |
| (0018,1000) | 3    | LO | Device Serial<br>Number             | Manufacturer's serial number of the equipment<br>that produced the composite instances. Note:<br>This identifier corresponds to the device that<br>actually created the images, such as a CR plate<br>reader or a CT console, and may not be<br>sufficient to identify all of the equipment in the<br>imaging chain, such as the generator or gantry<br>or plate. | ALWAYS | AUTO   |
| (0018,1020) | 3    | LO | Software<br>Version(s)              | Manufacturer's designation of software version<br>of the equipment that produced the composite<br>instances. See NEMA PS3.3 Section<br>C.7.5.1.1.3.<br>- Set to "1.5.x.y"                                                                                                    | ALWAYS | AUTO   |

| Tag         | Туре | VR | Name                        | Description                                                                                                    | PoV    | Source |
|-------------|------|----|-----------------------------|----------------------------------------------------------------------------------------------------|--------|--------|
| (0018,1200) | 3    | DA | Date of Last<br>Calibration | Date when the image acquisition device<br>calibration was last changed in any way. Multiple<br>entries may be used for additional calibrations at<br>other times. See NEMA PS3.3 C.7.5.1.1.1 for<br>further explanation.<br>This value is used by HFA3, but not by HFA IIi. | ALWAYS | AUTO   |
| (0018,1201) | 3    | ТМ | Time of Last<br>Calibration | Time when the image acquisition device<br>calibration was last changed in any way. Multiple<br>entries may be used. See NEMA PS3.3<br>C.7.5.1.1.1 for further explanation.<br>This value is used by HFA3, but not by HFA IIi.                                               | ALWAYS | AUTO   |

#### Table 8-19 Raw Data IOD – Module "Acquisition Context"

| Tag         | Туре | VR | Name                               | Description                                                                                                    | PoV    | Source |
|-------------|------|----|------------------------------------|----------------------------------------------------------------------------------------------------|--------|--------|
| (0040,0555) | 2    | SQ | Acquisition<br>Context<br>Sequence | A sequence of Items that describes the conditions<br>present during the acquisition of the data of the<br>SOP Instance. Zero or more items shall be<br>included in this sequence. | ALWAYS | EMPTY  |

#### Table 8-2 Raw Data IOD – Module "Raw Data"

| Tag         | Туре | VR | Name                    | Description                                                                                                    | PoV    | Source |
|-------------|------|----|-------------------------|----------------------------------------------------------------------------------------------------|--------|--------|
| (0020,0013) | 2    | IS | Instance<br>Number      | A number that identifies this raw data. The value shall be unique within a series.<br>Always "1" for CZM Perimetry.                                                                                                    | ALWAYS | AUTO   |
| (0008,0023) | 1    | DA | Content Date            | The date the raw data creation was started.                                                                                                    | ALWAYS | AUTO   |
| (0008,0033) | 1    | ТΜ | Content Time            | The time the raw data creation was started.                                                                                                    | ALWAYS | AUTO   |
| (0008,002A) | 3    | DT | Acquisition<br>Datetime | The date and time that the acquisition of<br>data started. Note: The synchronization of<br>this time with an external clock is specified<br>in the synchronization Module in<br>Acquisition Time synchronized<br>(0018,1800). | ALWAYS | AUTO   |

| Tag           | Туре | VR | Name                                     | Description                                                                                                    | PoV    | Source |
|---------------|------|----|------------------------------------------|----------------------------------------------------------------------------------------------------|--------|--------|
| (0008,9123)   | 1    | UI | Creator-Version<br>UID                   | Unique identification of the equipment and<br>version of the software that has created the<br>Raw Data information. The UID allows one<br>to avoid attempting to interpret raw data<br>with an unknown format.<br>Shall be generated on export from the<br>Perimetry root UID and the software<br>version. The Perimetry root UID is<br>1.2.276.0.75.2.2.30.2. For the HFA IIi and<br>below it will be the root UID and the<br>software version (e.g.<br>1.2.276.0.75.2.2.30.2.5.1.1).<br>For Santa Cruz it will be the root<br>UID.6.100. <model number="">.<software<br>version&gt; (e.g.<br/>1.2.276.0.75.2.2.30.2.6.100.800.1.0.0.386).<br/>For HFA3 version 1.2:<br/>1.2.276.0.75.2.2.30.2.6.100.800.1.2.x.y<br/>For HFA3 version 1.3:<br/>1.2.276.0.75.2.2.30.2.6.100.800.1.3.x.y<br/>For HFA3 version 1.4:<br/>1.2.276.0.75.2.2.30.2.6.100.800.1.4.x.y<br/>For HFA3 version 1.5:<br/>1.2.276.0.75.2.2.30.2.6.100.800.1.4.x.y</software<br></model> | ALWAYS | AUTO   |
| (0008,114A)   | 3    | SQ | Referenced<br>Instance<br>Sequence       | Other Instances significantly related to this<br>Instance. One or more Items are permitted<br>in this Sequence.<br>Reference to the Ophthalmic Photography<br>8 Bit IOD instance                                                                                                    | ANAP   | AUTO   |
| >(0008,1150)  | 1    | UI | Referenced<br>SOP Class UID              | Uniquely identifies the referenced SOP<br>Class.<br>The OP 8 bit SOP class:<br>1.2.840.10008.5.1.4.1.1.77.1.5.1                                                                                                    | ANAP   | AUTO   |
| >(0008,1155)  | 1    | UI | Referenced<br>SOP Instance<br>UID        | Uniquely identifies the referenced SOP<br>Instance.                                                                                                    | ANAP   | AUTO   |
| >(0040,A170)  | 1    | SQ | Purpose of<br>Reference<br>Code Sequence | Describes the purpose for which the reference is made. Only a single Item shall be included in this sequence. See C.7.6.16.2.5.1.                                                                                                    | ALWAYS | AUTO   |
| >>(0008,0100) | 1    | ѕн | Code Value                               | See Section 8.1.<br>Value: "122400"                                                                                                    | ALWAYS | AUTO   |
| >>(0008,0102) | 1    | ѕн | Coding Scheme<br>Designator              | See Section 8.2.<br>Value: "DCM"                                                                                                    | ALWAYS | AUTO   |
| >>(0008,0104) | 1    | LO | Code Meaning                             | See Section 8.3.<br>Value: "Simultaneously Acquired"                                                                                                    | ALWAYS | AUTO   |

Table 8-21 Raw Data IOD - Module "Sop Common"

| Тад           | Туре | VR | Name                                     | Description                                                                                                    | PoV    | Source     |
|---------------|------|----|------------------------------------------|----------------------------------------------------------------------------------------------------|--------|------------|
| (0008,0016)   | 1    | UI | SOP Class UID                            | Uniquely identifies the SOP Class. See<br>C.12.1.1.1 for further explanation. See<br>also PS 3.4.<br>Always "1.2.840.10008.5.1.4.1.1.66"                                                                                                    | ALWAYS | Αυτο       |
| (0008,0018)   | 1    | UI | SOP Instance<br>UID                      | Uniquely identifies the SOP Instance.<br>See C.12.1.1.1 for further explanation.<br>See also PS 3.4.<br>"1.2.276.0.75.2.2.30.2.3" constant prefix<br>for generated UIDs                                                                                                    | ALWAYS | AUTO       |
| (0008,0005)   | 1C   | CS | Specific<br>Character Set                | Character Set that expands or replaces<br>the Basic Graphic Set. Required if an<br>expanded or replacement character set<br>is used. See C.12.1.1.2 for Defined<br>Terms.<br>Always "ISO_IR 192" for UTF-8<br>encoded Unicode.                                                     | ALWAYS | AUTO       |
| (0008,0012)   | 3    | DA | Instance<br>Creation Date                | Date the SOP Instance was created.                                                                                                    | ALWAYS | AUTO       |
| (0008,0013)   | 3    | тм | Instance<br>Creation Time                | Time the SOP Instance was created.                                                                                                    | ALWAYS | AUTO       |
| (0018,A001)   | 3    | SQ | Contributing<br>Equipment<br>Sequence    | Sequence of Items containing<br>descriptive attributes of related<br>equipment which has contributed to the<br>acquisition, creation or modification of<br>the composite instance. One or more<br>Items are permitted in this Sequence.<br>See C.12.1.1.5 for further explanation. | VNAP   | AUTO       |
| >(0040,A170)  | 1    | SQ | Purpose of<br>Reference Code<br>Sequence | Describes the purpose for which the<br>related equipment is being reference.<br>Only a single Item shall be included in<br>this sequence. See C.12.1.1.5 for<br>further explanation.                                                                                               | ALWAYS | AUTO       |
| >>(0008,0100) | 1    | SH | Code Value                               | Set to "109101"                                                                                                    | ALWAYS | AUTO       |
| >>(0008,0102) | 1    | SH | Coding Scheme<br>Designator              | Set to "DCM"                                                                                                    | ALWAYS | AUTO       |
| >>(0008,0104) | 1    | LO | Code Meaning                             | Set to "Acquisition Equipment"                                                                                                    | ALWAYS | AUTO       |
| >(0008,0070)  | 1    | LO | Manufacturer                             | Manufacturer of the equipment that<br>contributed to the composite instance.<br>Always "Carl Zeiss Meditec"                                                                                                    | ALWAYS | AUTO       |
| >(0008,0080)  | 3    | LO | Institution Name                         | Institution where the equipment that contributed to the composite instance is located.                                                                                                    | ANAP   | CONFI<br>G |
| >(0008,1010)  | 3    | SH | Station Name                             | User defined name identifying the machine that contributed to the composite instance.                                                                                                    | ANAP   | CONFI<br>G |
| >(0008,1090)  | 3    | LO | Manufacturer's<br>Model Name             | Manufacturer's model name of the equipment that contributed to the composite instance.                                                                                                    | ALWAYS | Αυτο       |

| Tag          | Туре | VR | Name                        | Description                                                                                                    | PoV    | Source |
|--------------|------|----|-----------------------------|----------------------------------------------------------------------------------------------------|--------|--------|
| >(0018,1000) | 3    | LO | Device Serial<br>Number     | Manufacturer's serial number of the equipment that contributed to the composite instance.                             | ALWAYS | AUTO   |
| >(0018,A002) | 3    | DT | Contribution<br>Date Time   | The Date & Time when the equipment contributed to the composite instance. Set to Acquisition Datetime (0008,002A)     | ALWAYS | AUTO   |
| >(0018,A003) | 3    | ST | Contribution<br>Description | Description of the contribution the<br>equipment made to the composite<br>instance.<br>Set to "Acquisition Equipment" | ALWAYS | AUTO   |

### 8.1.1.3 Ophthalmic Visual Field Static Perimetry Measurements Information Object Definition

| IE | Module                                                              | Usage  |
|----|---------------------------------------------------------------------|--------|
| Pa | atient                                                              |        |
|    | Patient                                                             | ALWAYS |
| St | udy                                                                 |        |
|    | General Study                                                       | ALWAYS |
| Se | eries                                                               |        |
|    | General Series                                                      | ALWAYS |
|    | Visual Field Static Perimetry Measurements Series                   | ALWAYS |
| Ec | quipment                                                            |        |
|    | General Equipment                                                   | ALWAYS |
|    | Enhanced General Equipment                                          | ALWAYS |
| M  | easurements                                                         |        |
|    | Visual Field Static Perimetry Test Parameters                       | ALWAYS |
|    | Visual Field Static Perimetry Test Reliability                      | ALWAYS |
|    | Visual Field Static Perimetry Test Measurements                     | ALWAYS |
|    | Visual Field Static Perimetry Test Results                          | ALWAYS |
|    | Ophthalmic Patient Clinical Information And Test Lens Parameters    | ALWAYS |
|    | Sop Common                                                          | ALWAYS |
|    | Czm Ophthalmic Visual Field Static Perimetry Measurements Extension | ALWAYS |

Table 8-22 Ophthalmic Visual Field Static Perimetry Measurements Information Object Definition

Note: Attributes what are only in scheduled mode are only copied over to the OPV IOD in case the previously imported RAW IOD had this attributes set.

| Tag         | Туре | VR | Name                    | Description                                                                                                    | PoV    | Source         |
|-------------|------|----|-------------------------|----------------------------------------------------------------------------------------------------|--------|----------------|
| (0010,0010) | 2    | ΡN | Patient's<br>Name       | Patient's full name.                                                                                                    | VNAP   | USER, SRC      |
| (0010,0020) | 2    | LO |                         | Primary hospital identification number or code for the patient.                                                                                                    | ALWAYS | USER, SRC      |
| (0010,0021) | 3    | LO |                         | Identifier of the Assigning Authority (system,<br>organization, agency, or department) that issued the<br>Patient ID. Note: Equivalent to HL7 v2 CX component<br>4 subcomponent 1. | ANAP   | SRC,<br>CONFIG |
| (0010,0030) | 2    | DA | Patient's<br>Birth Date | Birth date of the patient.                                                                                                    | ALWAYS | USER, SRC      |
| (0010,0040) | 2    | cs | Patient's<br>Sex        | Sex of the named patient. Enumerated Values: M =<br>male F = female O = other                                                                                                    | VNAP   | USER, SRC      |
| (0010,1000) | 3    | LO | Other<br>Patient IDs    | Other identification numbers or codes used to identify the patient.                                                                                                    | ANAP   | SRC            |
| (0010,2160) | 3    | SH | Ethnic<br>Group         | Ethnic group or race of the patient.                                                                                                    | ANAP   | SRC            |
| (0010,4000) | 3    | LT | Patient<br>Comments     | User-defined additional information about the patient.                                                                                                    | ANAP   | SRC            |

Table 8-23 Ophthalmic Visual Field Static Perimetry Measurements IOD - Module "Patient"

#### Table 8-24 Ophthalmic Visual Field Static Perimetry Measurements IOD - Module "General Study"

| Tag         | Туре | VR | Name                             | Description                                                                                                    | PoV    | Source   |
|-------------|------|----|----------------------------------|----------------------------------------------------------------------------------------------------|--------|----------|
| (0020,000D) | 1    |    |                                  | Unique identifier for the Study.<br>The software copies the study instance UID<br>from the source RAW Data set.<br>In the unscheduled case, the software<br>generates UID with "1.2.276.0.75.2.2.30.2.1<br>DICOM root prefix. | ALWAYS | SRC      |
| (0008,0020) | 2    | DA | Study Date                       | Date the Study started.<br>Copied from source Raw Data set.                                                                                                    | ALWAYS | SRC      |
| (0008,0030) | 2    | ТМ | Study Time                       | Time the Study started.<br>Copied from source Raw Data set.                                                                                                    | ALWAYS | SRC      |
| (0008,0090) | 2    | ΡN | Referring<br>Physician's<br>Name | Name of the patient's referring physician<br>Copied from source Raw Data set.                                                                                                    | ANAP   | SRC      |
| (0020,0010) | 2    | SH | Study ID                         | User or equipment generated Study identifier.<br>Use Study ID from the source Raw Data exam,<br>if present; otherwise use "OPV_ yyyyMMdd"                                                                                     | ALWAYS | AUTO,SRC |
| (0008,0050) | 2    | SH | Accession<br>Number              | A RIS generated number that identifies the<br>order for the Study.<br>Copied from source Raw Data set.                                                                                                    | VNAP   | SRC      |
| (0008,1030) | 3    | LO | Study<br>Description             | Institution-generated description or<br>classification of the Study (component)<br>performed.<br>Copied from source Raw Data set if value is<br>available.                                                                    | ANAP   | SRC      |

| Tag          | Туре | VR | Name                            | Description                                                                                                    | PoV    | Source |
|--------------|------|----|---------------------------------|----------------------------------------------------------------------------------------------------|--------|--------|
| (0008,1110)  | 3    | SQ | Referenced<br>Study<br>Sequence | A sequence that provides reference to a Study<br>SOP Class/Instance pair. One or more Items<br>are permitted in this Sequence.<br>Copied from source Raw Data set.                                                                          | ANAP   | SRC    |
| >(0008,1150) | 1    | UI | SOP Class                       | Uniquely identifies the referenced SOP Class.<br>Copied from source Raw Data set.                                                                                                    | ALWAYS | SRC    |
| >(0008,1155) | 1    | UI | SOP Instance                    | Uniquely identifies the referenced SOP<br>Instance.<br>Copied from source Raw Data set.                                                                                                    | ALWAYS | SRC    |
| (0008,1032)  | 3    | SQ | Procedure<br>Code<br>Sequence   | A Sequence that conveys the type of procedure<br>performed. One or more Items are permitted in<br>this Sequence.<br>Copied from source Raw Data set.                                                                                        | ANAP   | SRC    |
| >(0008,0100) | 1    | SН | Code Value                      | See NEMA PS3.3 Section 8.1.<br>Copied from source Raw Data set.                                                                                                    | ALWAYS | SRC    |
| >(0008,0102) | 1    | SH | Scheme                          | See NEMA PS3.3 Section 8.2.<br>Copied from source Raw Data set.                                                                                                    | ALWAYS | SRC    |
| >(0008,0103) | 1C   | SH | Coding<br>Scheme                | See NEMA PS3.3 Section 8.2. Required if the<br>value of Coding Scheme Designator<br>(0008,0102) is not sufficient to identify the Code<br>Value (0008,0100) unambiguously. May be<br>present otherwise.<br>Copied from source Raw Data set. | VNAP   | SRC    |
| >(0008,0104) | 1    | LO | oode                            | See NEMA PS3.3 Section 8.3.<br>Copied from source Raw Data set.                                                                                                    | ALWAYS | SRC    |

| Table 8-25 Ophthalmic Visual Field Static Perimetr | y Measurements IOD - Module "General Series" |
|----------------------------------------------------|----------------------------------------------|
|----------------------------------------------------|----------------------------------------------|

| Tag         | Туре | VR | Name                   | Description                                                                                                    | PoV    | Source |
|-------------|------|----|------------------------|----------------------------------------------------------------------------------------------------|--------|--------|
| (0020,000E) | 1    | UI | Series<br>Instance UID | Unique identifier of the Series. Set to<br>1.2.276.0.75.2.2.30.2.12.yyyMMddHHmmss. <device<br>serial number&gt;</device<br>                                                                                                    | ALWAYS | AUTO   |
| (0020,0011) | 2    | IS | Series<br>Number       | A number that identifies this Series.                                                                                                    | ALWAYS | AUTO   |
|             |      |    |                        | Laterality of (paired) body part examined. Required<br>if the body part examined is a paired structure and<br>Image Laterality (0020,0062) or Frame Laterality<br>(0020,9072) are not sent.                                                                                                    |        |        |
|             |      |    |                        | Enumerated Values: R = right L = left, Use "" if Both<br>Eyes (Esterman Binocular, Binocular Kinetic).                                                                                                    |        |        |
| (0020,0060) | 2C   | CS | Laterality             | Note: Some IODs support Image Laterality<br>(0020,0062) at the Image level or Frame<br>Laterality(0020,9072) at the Frame level in the<br>Frame Anatomy functional group macro or<br>Measurement Laterality (0024,0113) at the<br>Measurement level, which can provide a more<br>comprehensive mechanism for specifying the<br>laterality of the body part(s) being examined.<br>Note: 0020,0060 and 0020,0062 are always present. | ALWAYS | SRC    |
| (0008,0021) | 3    | DA | Series Date            | Date the Series started.                                                                                                    | ALWAYS | AUTO   |

 Document:
 DICOM\_Conformance\_Statement\_HFA3\_V1.5.Docx

 Copyright:
 © Carl Zeiss Meditec, Inc.
 Document Number:
 EN\_31\_200\_0142II

Page 87 of 123 Revision: II

| (0008,0031) | 3 | ТМ | Series Time           | Time the Series started.                                                                                                    | ALWAYS | AUTO |
|-------------|---|----|-----------------------|----------------------------------------------------------------------------------------------------|--------|------|
| (0018,1030) | 3 | LO | Protocol<br>Name      | User-defined description of the conditions under<br>which the Series was performed. Note: This attribute<br>conveys series-specific protocol identification and<br>may or may not be identical to the one presented in<br>the Performed Protocol Code Sequence<br>(0040,0260).<br>Copied from the source Raw Data set. | ANAP   | SRC  |
| (0008,103E) | 3 | LO | Series<br>Description | Description of the Series<br>Set to "OPV"                                                                                                    | ALWAYS | AUTO |

# Table 8-26 Ophthalmic Visual Field Static Perimetry Measurements IOD - Module "Visual Field Static Perimetry Measurements Series"

| Tag           | Туре | VR | Name                                       | Description                                                                                                    | PoV    | Source |
|---------------|------|----|--------------------------------------------|----------------------------------------------------------------------------------------------------|--------|--------|
| (0008,0060)   | 1    | cs | Modality                                   | Type of equipment that originally acquired the data<br>used to create the measurements in this Series.<br>Enumerated Values: OPV See NEMA PS3.3<br>Section C.7.3.1.1.1 for further explanation.<br>Set to: "OPV"                       | ALWAYS | AUTO   |
| (0040,0275)   | 3    | SQ | Request<br>Attributes<br>Sequence          | Sequence that contains attributes from the Imaging<br>Service Request. One or more Items are permitted<br>in this sequence.<br>The values are copied from the source raw data<br>set. Only available if the sequence is in the source. | ANAP   | SRC    |
| >(0040,1001)  | 1C   | sн | Requested<br>Procedure ID                  | Copied from the source Raw Data set.                                                                                                    | ANAP   | SRC    |
| >(0032,1060)  | 3    | LO | Requested<br>Procedure<br>Description      | Copied from the source Raw Data set.                                                                                                    | ANAP   | SRC    |
| >(0032,1064)  | 3    | SQ | Requested<br>Procedure Code<br>Sequence    | Copied from the source Raw Data set.                                                                                                    | ANAP   | SRC    |
| >>(0008,0100) | 1    | SH | Code Value                                 | See NEMA PS3.3 Section 8.1.                                                                                                    | ALWAYS | SRC    |
| >>(0008,0102) | 1    | SH | Coding Scheme<br>Designator                | See NEMA PS3.3 Section 8.2.                                                                                                    | ALWAYS | SRC    |
| >>(0008,0103) | 1C   | SH | Coding Scheme<br>Version                   | See NEMA PS3.3 Section 8.2. Required if the<br>value of Coding Scheme Designator (0008,0102) is<br>not sufficient to identify the Code Value<br>(0008,0100) unambiguously. May be present<br>otherwise.                                | ANAP   | SRC    |
| >>(0008,0104) | 1    | LO | Code Meaning                               | See NEMA PS3.3 Section 8.3.                                                                                                    | ALWAYS | SRC    |
| >(0040,0009)  | 1C   | SН | Scheduled<br>Procedure Step<br>ID          | Copied from the source Raw Data set.                                                                                                    | ANAP   | SRC    |
| >(0040,0007)  | 3    | LO | Scheduled<br>Procedure Step<br>Description | Copied from the source Raw Data set.                                                                                                    | ANAP   | SRC    |

| Tag           | Туре | VR | Name                                       | Description                                                                                                    | PoV    | Source |
|---------------|------|----|--------------------------------------------|----------------------------------------------------------------------------------------------------|--------|--------|
| >(0040,0008)  | 3    | SQ | Scheduled<br>Protocol Code<br>Sequence     | Copied from the source Raw Data set.                                                                                                    | ANAP   | SRC    |
| >>(0008,0100) | 1    | SH | Code Value                                 | See NEMA PS3.3 Section 8.1.                                                                                                    | ALWAYS | SRC    |
| >>(0008,0102) | 1    | SH | Coding Scheme<br>Designator                | See NEMA PS3.3 Section 8.2.                                                                                                    | ALWAYS | SRC    |
| >>(0008,0103) | 1C   | SH | Coding Scheme<br>Version                   | See NEMA PS3.3 Section 8.2. Required if the<br>value of Coding Scheme Designator (0008,0102) is<br>not sufficient to identify the Code Value<br>(0008,0100) unambiguously. May be present<br>otherwise.                                                                                                    |        | SRC    |
| >>(0008,0104) | 1    | LO | Code Meaning                               | See NEMA PS3.3 Section 8.3.                                                                                                    | ALWAYS | SRC    |
| (0040,0244)   | 3    |    |                                            | Date on which the Performed Procedure Step<br>started.<br>Copied from the source Raw Data set.                                                                                                    | ALWAYS | SRC    |
| (0040,0245)   | 3    | тм | Performed<br>Procedure Step<br>Start Time  | Time on which the Performed Procedure Step<br>started.<br>Copied from the source Raw Data set.                                                                                                    | ALWAYS | SRC    |
| (0040,0254)   | 3    | LO | Performed<br>Procedure Step<br>Description | Institution-generated description or classification of<br>the Procedure Step that was performed.<br>Copied from the source Raw Data set.                                                                                                    | ANAP   | SRC    |
| (0040,0260)   | 1    | SQ | Performed<br>Protocol Code<br>Sequence     | Sequence describing the Protocol performed for<br>this Procedure Step. One or more Items are<br>permitted in this sequence.<br>Contains sequence items for Test Patterns and<br>Test Strategy converted from Raw Data. Include<br>elements from extended Context ID 4250 and<br>4251.<br>See section 8.3 for details. | ALWAYS | SRC    |
| >(0008,0100)  | 1    | SH |                                            | Extended Visual Field Static Perimetry Test<br>Patterns: CID 4250<br>Extended Visual Field Static Perimetry Test<br>Strategies: CID 4251<br>See section 8.3 for details.                                                                                                    | ALWAYS | SRC    |
| >(0008,0102)  | 1    | SH | Coding Schomo                              | Extended Visual Field Static Perimetry Test<br>Patterns: CID 4250<br>Extended Visual Field Static Perimetry Test<br>Strategies: CID 4251<br>See section 8.3 for details.                                                                                                    | ALWAYS | SRC    |
| >(0008,0104)  | 1    | LO | Code Meaning                               | Extended Visual Field Static Perimetry Test<br>Patterns: CID 4250<br>Extended Visual Field Static Perimetry Test<br>Strategies: CID 4251<br>See section 8.3 for details.                                                                                                    | ALWAYS | SRC    |
| >(0040,0440)  | 1    | SQ | Sequence                                   | Sequence that specifies the context for the<br>Performed Protocol Code Sequence Item. One or<br>more Items are permitted in this sequence.<br>Protocol Context Sequence (0040,0440) is used to<br>provide whether the test in the Series were taken<br>for screening or diagnostic purposes.                          | ALWAYS | SRC    |

| Tag            | Туре | VR | Name                        | Description                                                                                                    | PoV    | Source |
|----------------|------|----|-----------------------------|----------------------------------------------------------------------------------------------------|--------|--------|
| >>(0040,A040)  | 1    | cs | Value Type                  | The type of the value encoded in this name-value<br>Item. Defined Terms: DATETIME DATE TIME<br>PNAME UIDREF TEXT CODE NUMERIC<br>COMPOSITE IMAGE<br>Set to "CODE" | ALWAYS | AUTO   |
| >>(0040,A043)  | 1    | SQ | Concept Name                | Coded concept name of this name-value Item.<br>Only a single Item shall be included in this<br>Sequence.                                                          | ALWAYS | AUTO   |
| >>>(0008,0100) | 1    | SН | Code Value                  | Screening: "R-42453"<br>Diagnostic: "R-408C3"                                                                                                    | ALWAYS | AUTO   |
| >>>(0008,0102) | 1    | SH | Coding Scheme<br>Designator | Set to "SRT"                                                                                                    | ALWAYS | AUTO   |
| >>>(0008,0104) | 1    | LO | Code Meaning                | "Screening" or "Diagnostic"<br>"Screening" is for Suprathreshold exams and<br>"Diagnostic" is for Threshold exams.                                                | ALWAYS | AUTO   |

| Table 8-27 Ophthalmic Visual Field Static Perimetr  | y Measurements IOD - Module "General Equipment" |
|-----------------------------------------------------|-------------------------------------------------|
| Table 0-27 Opininalinic Visual Field Otatic Fermien | y measurements IOD - module General Equipment   |

| Tag         | Туре | VR  | Name                                | Description                                                                                                    | PoV    | Source |
|-------------|------|-----|-------------------------------------|----------------------------------------------------------------------------------------------------|--------|--------|
| (0008,0080) | 3    |     | Institution<br>Name                 | Institution where the equipment that produced the OPV instances is located.                                                                                                    | ALWAYS | CONFIG |
| (0008,0081) | 3    | S I | Institution<br>Address              | Mailing address of the institution where the equipment that produced the OPV instances is located.                                                                                                    | ANAP   | CONFIG |
| (0008,1010) | 3    | SH  | Station Name                        | User defined name identifying the machine that<br>produced the composite instances.<br>Station Name of the machine used for creating the<br>OPV.                                                                      | ALWAYS | CONFIG |
| (0008,1040) | 3    | LO  | Institutional<br>Department<br>Name | Department in the institution where the equipment that produced the OPV instances is located.                                                                                                    | ANAP   | CONFIG |
| (0018,1200) | 3    | DA  | Date of Last<br>Calibration         | Date when the image acquisition device calibration was<br>last changed in any way. Multiple entries may be used<br>for additional calibrations at other times. See NEMA<br>PS3.3 C.7.5.1.1.1 for further explanation. | ANAP   | SRC    |
| (0018,1201) | 3    | тм  | Time of Last<br>Calibration         | Time when the image acquisition device calibration was<br>last changed in any way. Multiple entries may be used.<br>See NEMA PS3.3 C.7.5.1.1.1 for further explanation.                                               | ANAP   | SRC    |

# Table 8-28 Ophthalmic Visual Field Static Perimetry Measurements IOD - Module "Enhanced General Equipment"

| Тад         | Туре | VR | Name                         | Description                                                                                                | PoV    | Source |
|-------------|------|----|------------------------------|----------------------------------------------------------------------------------------------------|--------|--------|
| (0008,0070) | 1    | LO | Manufacturer                 | Manufacturer of the equipment that produced the<br>OPV instances.<br>Set to: "Carl Zeiss Meditec"          | ALWAYS | AUTO   |
| (0008,1090) | 1    | LO | Manufacturer's<br>Model Name | Manufacturer's model name of the equipment that<br>produced the OPV instances.<br>Set to: "HFA 3"          | ALWAYS | CONFIG |
| (0018,1000) | 1    | LO | Device Serial<br>Number      | Manufacturer's serial number of the equipment that<br>produced the OPV instances.<br>Device serial number. | ALWAYS | CONFIG |

 Document:
 DICOM\_Conformance\_Statement\_HFA3\_V1.5.Docx

 Copyright:
 © Carl Zeiss Meditec, Inc.
 Document Number:
 EN\_31\_200\_0142II

Page 90 of 123 Revision: II

| (0018,1020) | 1 |  | Software<br>Version(s) | Manufacturer's designation of software version of the<br>equipment that produced the OPV instances. See<br>NEMA PS3.3 Section C.7.5.1.1.3.<br>Software version creating this IOD.<br>- Set to "1.5.x.y" | ALWAYS | CONFIG |
|-------------|---|--|------------------------|----------------------------------------------------------------------------------------------------|--------|--------|
|-------------|---|--|------------------------|----------------------------------------------------------------------------------------------------|--------|--------|

## Table 8-29 Ophthalmic Visual Field Static Perimetry Measurements IOD - Module "Visual Field Static Perimetry Test Parameters"

| Tag          | Туре | VR | Name                                    | Description                                                                                                    | PoV    | Source |
|--------------|------|----|-----------------------------------------|----------------------------------------------------------------------------------------------------|--------|--------|
| (0024,0010)  | 1    | FL | Visual Field<br>Horizontal<br>Extent    | The maximum horizontal angular subtend (diameter or width) of the tested visual field, in degrees.                                                                                                    | ALWAYS | SRC    |
| (0024,0011)  | 1    |    | Visual Field<br>Vertical Extent         | The maximum vertical angular subtend (diameter or height) of the tested visual field, in degrees.                                                                                                    | ALWAYS | SRC    |
| (0024,0012)  | 1    | cs | Visual Field<br>Shape                   | The shape of the visual field tested. Defined Terms:<br>RECTANGLE CIRCLE ELLIPSE<br>Always set to "CIRCLE"                                                                                                    | ALWAYS | Αυτο   |
| (0024,0016)  | 1C   |    | Screening Test<br>Mode Code<br>Sequence | Mode used to determine how the starting luminance<br>values and expected thresholds are chosen. Only a<br>single Item shall be included in this sequence.<br>Required if Content Item Modifier Sequence<br>(0040,0441) within Performed Protocol Code<br>Sequence (0040,0260) contains an item with the value<br>(R-42453, SRT, "Screening"). May be present<br>otherwise. | ANAP   | SRC    |
| >(0008,0100) | 1    | SН | Code Value                              | See NEMA PS3.3 Section 8.1.<br>Threshold Related (111839),<br>Age Corrected (111838),<br>Single Luminance (111840)                                                                                                    | ALWAYS | SRC    |
| >(0008,0102) | 1    | ѕн | Coding Scheme<br>Designator             | See NEMA PS3.3 Section 8.2.<br>Set to "DCM"                                                                                                    | ALWAYS | AUTO   |
| >(0008,0104) | 1    | LO | Code Meaning                            | See NEMA PS3.3 Section 8.3.<br>"Threshold Related", "Age Corrected" or "Single<br>Luminance"                                                                                                    | ALWAYS | SRC    |
| (0024,0018)  | 1    |    | Maximum<br>Stimulus<br>Luminance        | Maximum luminance of stimulus, in candelas per<br>square meter (cd/m²).<br>Calculated from values in the binary data in the raw<br>data source.                                                                                                    | ALWAYS | SRC    |
| (0024,0020)  | 1    | FL | Background<br>Luminance                 | Background luminance of the device, in candelas per<br>square meter (cd/m²). Note: This value is easily<br>convertible to apostilb, which is used only in Perimetry<br>and is not a standardized unit.<br>Calculated from binary data in the raw data source                                                                                                    | ALWAYS | SRC    |
| (0024,0021)  | 1    | SQ | Stimulus Color<br>Code Sequence         | Color of light stimulus presented to the patient. Only a<br>single Item shall be included in this sequence.<br>Extracted from binary data in the raw data source<br>UseBlueYellow in applicable exams.                                                                                                    | ALWAYS | SRC    |
| >(0008,0100) | 1    | SН | Code Value                              | See NEMA PS3.3 Section 8.1.<br>Possible values are:<br>"G-A11D" (Yellow)                                                                                                    | ALWAYS | SRC    |

|              |    |    |                                                      | "G-A12B" (White)<br>"G-A11A" (Red)<br>"G-A12F" (Blue)<br>"G-A11E" (Green)                                                                                                    |        |      |
|--------------|----|----|------------------------------------------------------|----------------------------------------------------------------------------------------------------|--------|------|
| >(0008,0102) | 1  | SН | Coding Scheme<br>Designator                          | See NEMA PS3.3 Section 8.2.<br>Set to "SRT"                                                                                                    | ALWAYS | AUTO |
| >(0008,0103) | 1C | ѕн | Coding Scheme<br>Version                             | See NEMA PS3.3 Section 8.2. Required if the value of<br>Coding Scheme Designator (0008,0102) is not<br>sufficient to identify the Code Value (0008,0100)<br>unambiguously. May be present otherwise.                                                | ANAP   | SRC  |
| >(0008,0104) | 1  | LO | Code Meaning                                         | See NEMA PS3.3 Section 8.3.<br>The according color:<br>"YELLOW", "WHITE"                                                                                                    | ALWAYS | SRC  |
| (0024,0024)  | 1  | SQ | Background<br>Illumination<br>Color Code<br>Sequence | Color of the background illumination of the visual field<br>device. Only a single Item shall be included in this<br>sequence.<br>Extracted from binary data in the raw data source.<br>UseBlueYellow in applicable exams.                           | ALWAYS | SRC  |
| >(0008,0100) | 1  | SH | Code Value                                           | See NEMA PS3.3 Section 8.1.<br>Possible values are:<br>"G-A11D" (Yellow)<br>"G-A12B" (White)                                                                                                    | ALWAYS | SRC  |
| >(0008,0102) | 1  | SН | Coding Scheme<br>Designator                          | See NEMA PS3.3 Section 8.2.<br>Set to "SRT"                                                                                                    | ALWAYS | AUTO |
| >(0008,0103) | 1C | SH | Coding Scheme<br>Version                             | See NEMA PS3.3 Section 8.2. Required if the value of<br>Coding Scheme Designator (0008,0102) is not<br>sufficient to identify the Code Value (0008,0100)<br>unambiguously. May be present otherwise.                                                | ANAP   | SRC  |
| >(0008,0104) | 1  | LO | Code Meaning                                         | See NEMA PS3.3 Section 8.3.<br>The according color:<br>"WHITE", "YELLOW"                                                                                                    | ALWAYS | SRC  |
| (0024,0025)  | 1  | FL | Stimulus Area                                        | Area of light stimulus presented to the patient, in<br>degrees squared.<br>A calculated value of the surface area of the Goldman<br>stimulus used in the test.                                                                                      | ALWAYS | SRC  |
| (0024,0028)  | 1  | FL | Stimulus<br>Presentation<br>Time                     | The duration of time that a light stimulus is presented<br>to a patient per each individual test point, in<br>milliseconds. Note: This time is the same for each<br>stimulus presentation.<br>Set to: 500ms for Esterman tests, 200 for all others. | ALWAYS | SRC  |

# Table 8-30 Ophthalmic Visual Field Static Perimetry Measurements IOD - Module "Visual Field Static Perimetry Test Reliability"

| Тад         | Туре | VR | Name                 | Description                                                                                                    | PoV    | Source |
|-------------|------|----|----------------------|----------------------------------------------------------------------------------------------------|--------|--------|
| (0024,0032) | 1    | SQ | Fixation<br>Sequence | The patient's gaze stability information during the<br>visual field test. Only a single Item shall be included in<br>this sequence.<br>Fixation Monitor in applicable exam types. | ALWAYS | SRC    |

| >(0024,0033)  | 1  | SQ | Fixation<br>Monitoring<br>Code<br>Sequence     | The device strategy used to monitor the patient's<br>fixation. One or more Items shall be included in this<br>sequence.<br>The device strategy used to monitor the patient's<br>fixation.                                                                                                    | ALWAYS | SRC |
|---------------|----|----|------------------------------------------------|----------------------------------------------------------------------------------------------------|--------|-----|
| >>(0008,0100) | 1  | SН | Code Value                                     | Set to:<br>111844 for Blind Spot Monitoring<br>111843 for Automated Optical<br>R-40775 for NONE                                                                                                    | ALWAYS | SRC |
| >>(0008,0102) | 1  | SH | Coding<br>Scheme<br>Designator                 | "DCM", "SRT" for NONE                                                                                                    | ALWAYS | SRC |
| >>(0008,0103) | 1C | SH | Coding<br>Scheme<br>Version                    | Required if the value of Coding Scheme Designator<br>(0008,0102) is not sufficient to identify the Code Value<br>(0008,0100) unambiguously. May be present<br>otherwise.                                                                                                    | ANAP   | SRC |
| >>(0008,0104) | 1  | LO | Code Meaning                                   | Set to: Blind Spot Monitoring, Automated Optical or NONE.                                                                                                    | ALWAYS | SRC |
| >(0024,0035)  | 1C | US | Fixation<br>Checked<br>Quantity                | The number of times that the patient's gaze fixation is<br>checked. Required if Fixation Monitoring Code<br>Sequence (0024,0033) contains an item with the<br>value (111844, DCM, "Blind Spot Monitoring") or<br>(111845, DCM, "Macular Fixation Testing"). May be<br>present otherwise.<br>Extracted from binary data in the raw data source.                                                                                    | ANAP   | SRC |
| >(0024,0036)  | 1C | US | Patient Not<br>Properly<br>Fixated<br>Quantity | The number of times the patient's gaze is not properly<br>fixated. Required if Fixation Monitoring Code<br>Sequence (0024,0033) contains an item with the<br>value (111844, DCM, "Blind Spot Monitoring") or<br>(111845, DCM, "Macular Fixation Testing"). May be<br>present otherwise.<br>Extracted from binary data in the raw data source.                                                                                     | ANAP   | SRC |
| >(0024,0039)  | 1  | cs | Excessive<br>Fixation<br>Losses Data<br>Flag   | Whether the device was able to determine excessive<br>fixation losses. Enumerated Values: YES NO<br>"YES" if blind spot monitoring is enabled, "NO"<br>otherwise.<br>Extracted from binary data in the raw data source.                                                                                                    | ALWAYS | SRC |
| >(0024,0040)  | 1C | cs | Excessive<br>Fixation<br>Losses                | The number of fixation losses is outside of<br>implementation-specific limits. Enumerated Values:<br>YES NO Required if Excessive Fixation Losses Data<br>Flag (0024,0039) is YES.<br>The number of fixation losses is outside of<br>implementation-specific limits. YES if losses > = 20%,<br>NO otherwise.<br>Condition: If Excessive Fixation Losses Data Flag is<br>YES.<br>Extracted from binary data in the raw data source | ANAP   | SRC |
| (0024,0034)   | 1  | SQ | Visual Field<br>Catch Trial<br>Sequence        | The reliability of the patient's responses to the visual field test. Only a single Item shall be included in this sequence.                                                                                                    | ALWAYS | SRC |
| >(0024,0055)  | 1  | cs | Catch Trials<br>Data Flag                      | Whether catch trials data were performed.<br>Enumerated Values: YES NO                                                                                                    | ALWAYS | SRC |

|              | l  | l  |                                              | Extracted from binary data in the raw data source                                                                                                    |        |     |
|--------------|----|----|----------------------------------------------|----------------------------------------------------------------------------------------------------|--------|-----|
| >(0024,0048) | 1C |    | Negative<br>Catch Trials<br>Quantity         | Total number of times the patient's visual attention<br>was tested using stimuli brighter than previously seen<br>luminance (negative catch trials). Required if Catch<br>Trials Data Flag (0024,0055) is YES.<br>Extracted from binary data in the raw data source                                                                                  | ANAP   | SRC |
| >(0024,0050) | 1C | US | False<br>Negatives<br>Quantity               | Total number of stimuli that were not seen by the<br>patient but were previously seen at a lower luminance<br>earlier in the visual field test (false negatives).<br>Required if Catch Trials Data Flag (0024,0055) is<br>YES.<br>Extracted from binary data in the raw data source                                                                  | ANAP   | SRC |
| >(0024,0045) | 1  | cs | False<br>Negatives<br>Estimate Flag          | Whether the device was able to estimates false<br>negatives. Enumerated Values: YES NO<br>YES if Test is a SITA Test.<br>Extracted from binary data in the raw data source                                                                                                    | ALWAYS | SRC |
| >(0024,0046) | 1C | FL | False<br>Negatives<br>Estimate               | Estimated percentage of all stimuli that were not seen<br>by the patient but were previously seen at a lower<br>luminance earlier in the visual field test (false negative<br>responses), as percent. Required if False Negatives<br>Estimate Flag (0024,0045) is YES.<br>Extracted from binary data in the raw data source.                         | ANAP   | SRC |
| >(0024,0051) | 1  | cs | Excessive<br>False<br>Negatives<br>Data Flag | Whether the device was able to determine excessive<br>false negatives. Enumerated Values: YES NO<br>YES if non-SITA Threshold test or<br>Suprathreshold (Screening) test, NO if SITA test                                                                                                    | ALWAYS | SRC |
| >(0024,0052) | 1C |    | Excessive<br>False<br>Negatives              | The false negative estimate is outside of<br>implementation-specific limits. Enumerated Values:<br>YES NO Required if Excessive False Negatives Data<br>Flag (0024,0051) is YES.<br>If not SITA and FN Errors / FN Trials >= 33% then<br>YES. NO otherwise.<br>Extracted from binary data in the raw data source                                     | ANAP   | SRC |
| >(0024,0056) | 1C | US | Positive Catch<br>Trials Quantity            | The total number of times the device behaved as if it<br>was going to present a visual stimulus but did not<br>actually present the stimulus (positive catch trials).<br>Required if Catch Trials Data Flag (0024,0055) is<br>YES.<br>Required if Catch Trials Data Flag (0024,0055) is<br>YES.<br>Extracted from binary data in the raw data source | ANAP   | SRC |
| >(0024,0060) | 1C | US | False<br>Positives<br>Quantity               | The total number of patient responses that occurred at<br>a time when no visual stimulus was present (false<br>positive responses). Required if Catch Trials Data<br>Flag (0024,0055) is YES.<br>Extracted from binary data in the raw data source                                                                                                   |        | SRC |
| >(0024,0053) | 1  | cs | False<br>Positives<br>Estimate Flag          | Whether the device was able to estimate false<br>positives. Enumerated Values: YES NO<br>YES if SITA test, NO otherwise<br>Extracted from binary data in the raw data source.                                                                                                    | ALWAYS | SRC |
| >(0024,0054) | 1C | FL | False<br>Positives<br>Estimate               | Estimated percentage of all patient responses that occurred at a time when no visual stimulus was present (false positive responses), as percent.                                                                                                    | ANAP   | SRC |

|              |    |    |                                     | Required if False Positives Estimate Flag (0024,0053)<br>is YES.<br>Extracted from binary data in the raw data source.                                                                                                    |        |     |
|--------------|----|----|-------------------------------------|----------------------------------------------------------------------------------------------------|--------|-----|
| >(0024,0061) | 1  | cs | Positives Data                      | Whether the device was able to determine excessive<br>false positives. Enumerated Values: YES NO<br>Always set to: YES.                                                                                                    | ALWAYS | SRC |
| >(0024,0062) | 1C | cs | 1 4150                              | The false positive estimate is outside of<br>implementation-specific limit. Enumerated Values:<br>YES NO Required if Excessive False Positives Data<br>Flag (0024,0061) is YES.<br>If not SITA and FP Errors / FP Trials >= 33% or if SITA<br>and FP Estimate >= 15% then YES. NO otherwise.<br>Extracted from binary data in the raw data source.                   | ANAP   | SRC |
| (0024,0069)  | 3  | LO | Patient<br>Reliability<br>Indicator | Vendor implementation specific text to provide an<br>analysis and/or summary of patient reliability<br>indicator/indices.<br>"*** Excessive High False Positives ***" if Excessive<br>False Positives is YES.<br>"*** Low Test Reliability ***" if Excessive False<br>Negatives is YES or Excessive Fixation Losses is<br>YES and the test was not a SITA-SWAP test. | ANAP   | SRC |

# Table 8-31 Ophthalmic Visual Field Static Perimetry Measurements IOD - Module "Visual Field Static Perimetry Test Measurements"

| Tag         | Туре | VR | Name                           | Description                                                                                                    | PoV    | Source |
|-------------|------|----|--------------------------------|----------------------------------------------------------------------------------------------------|--------|--------|
| (0024,0113) | 1    | CS | Measurement<br>Laterality      | Laterality of body part (eye) examined. See NEMA<br>PS3.3 Section C.8.26.4.1.1 for further explanation.<br>Enumerated Values: R = right L = left B = both left<br>and right together<br>Note: This Attribute is mandatory, in order to ensure<br>that measurements may be positioned correctly<br>relative to one another for display.<br>Note: Laterality (0020,0060) is a Series level<br>Attribute and must be the same for all<br>Measurements in the Series, hence it must be<br>absent if multiple instances from different eyes are<br>encoded. | ALWAYS | SRC    |
| (0024,0037) | 1    | cs |                                | Whether the device was able to determine<br>presented visual stimuli. Enumerated Values: YES<br>NO<br>Always set to "NO"                                                                                                    | ALWAYS | AUTO   |
| (0024,0088) | 1    | FL | Visual Field Test<br>Duration  | Total time the visual field machine was actively<br>presenting visual stimuli to patient, in seconds.<br>Extracted from binary data in the raw data source.                                                                                                    | ALWAYS | SRC    |
| (0024,0086) | 1    | cs | Foveal Sensitivity<br>Measured | Whether foveal sensitivity was measured.<br>Enumerated Values: YES NO<br>Extracted from binary data in the raw data source.                                                                                                    | ALWAYS | SRC    |
| (0024,0087) | 1C   | FL | Foveal Sensitivity             | Foveal Sensitivity is the reciprocal of foveal<br>threshold (1/foveal threshold), in dB. Foveal<br>Threshold is the minimum amount of luminance<br>increment on a uniform background that can be<br>detected by the patient at coordinates 0,0 (relative<br>to the center of the patient's fixation). See NEMA<br>PS3.3 Section C.8.26.4.1.2 for further explanation.                                                                                                    | ANAP   | SRC    |

 Document:
 DICOM\_Conformance\_Statement\_HFA3\_V1.5.Docx

 Copyright:
 © Carl Zeiss Meditec, Inc.
 Document Number:
 EN\_31\_200\_0142II

Page 95 of 123 Revision: II

|              |    |    |                                               | Required if the value for Foveal Sensitivity<br>Measured (0024,0086) is YES.<br>Extracted from binary data in the raw data source                                                                                                    |        |     |
|--------------|----|----|-----------------------------------------------|----------------------------------------------------------------------------------------------------|--------|-----|
| (0024,0117)  | 1  | cs | Foveal Point<br>Normative Data<br>Flag        | Existence of normative data base for the foveal<br>point sensitivity. Enumerated Values: YES NO<br>This is YES if the test qualifies for a Single Field<br>Analysis report.<br>Extracted from binary data in the raw data source                                                                                                    | ALWAYS | SRC |
| (0024,0118)  | 1C | FL | Foveal Point<br>Probability Value             | The percentile of the foveal point sensitivity within<br>an age corrected normal visual field, in percent.<br>Required if the value for Foveal Sensitivity<br>Measured (0024,0086) is YES and Foveal Point<br>Normative Data Flag (0024,0117) is YES.<br>Extracted from binary data in the raw data source                                                      | ANAP   | SRC |
| (0024,0120)  | 1  | cs | Screening<br>Baseline<br>Measured             | Whether visual field screening baseline was<br>measured. Enumerated Values: YES NO<br>Extracted from binary data in the raw data source                                                                                                    | ALWAYS | SRC |
| (0024,0122)  | 1C | SQ | Screening<br>Baseline<br>Measured<br>Sequence | Information about the starting luminance screening<br>values. One or more Items shall be included in this<br>sequence. Required if the value for Screening<br>Baseline Measured (0024,0120) is YES.<br>Extracted from binary data in the raw data source                                                                                                    | ANAP   | SRC |
| >(0024,0124) | 1  | cs | Screening<br>Baseline Type                    | Method used to determine starting luminance<br>screening values. Enumerated Values: CENTRAL<br>PERIPHERAL<br>Extracted from binary data in the raw data source                                                                                                    | ALWAYS | SRC |
| >(0024,0126) | 1  | FL | Screening<br>Baseline Value                   | Visual Field screening baseline value, in dB.<br>Extracted from binary data in the raw data source                                                                                                    | ALWAYS | SRC |
| (0024,0106)  | 1  | cs | Blind Spot<br>Localized                       | Whether the blind spot was measured. Enumerated<br>Values: YES NO<br>Extracted from binary data in the raw data source                                                                                                    | ALWAYS | SRC |
| (0024,0107)  | 1C | FL | Blind Spot X-<br>Coordinate                   | The horizontal coordinate of the patient's blind spot<br>relative to the center of the patient's fixation, in<br>degrees, such that toward the right is positive.<br>Required if the value for Blind Spot Localized<br>(0024,0106) is YES. See NEMA PS3.3 Section<br>C.8.26.4.1.3 for further explanation.<br>Extracted from binary data in the raw data source | ANAP   | SRC |
| (0024,0108)  | 1C | FL | Blind Spot Y-<br>Coordinate                   | The vertical coordinate of the patient's blind spot<br>relative to the center of the patient fixation, in<br>degrees, such that up is positive. Required if the<br>value for Blind Spot Localized (0024,0106) is YES.<br>See NEMA PS3.3 Section C.8.26.4.1.3 for further<br>explanation.<br>Extracted from binary data in the raw data source                   | ANAP   | SRC |
| (0024,0105)  | 1  | FL | Minimum<br>Sensitivity Value                  | The minimum sensitivity value generated by the<br>equipment used for this visual field test, in dB.<br>Extracted from binary data in the raw data source                                                                                                    | ALWAYS | SRC |
| (0024,0057)  | 1  | cs | Test Point<br>Normals Data<br>Flag            | Existence of normative data base for this set of test<br>points. Enumerated Values: YES NO<br>YES if the tests qualifies for a Single Field Analysis<br>report.                                                                                                    | ALWAYS | SRC |

|               |    |    |                                   | Extracted from binary data in the raw data source                                                                                                    |        |      |
|---------------|----|----|-----------------------------------|----------------------------------------------------------------------------------------------------|--------|------|
| (0024,0058)   | 1C |    | Test Point<br>Normals<br>Sequence | Normative data base used for this test sequence.<br>Only a single Item shall be included in this<br>sequence. Required if Test Point Normals Data Flag<br>(0024,0057) is YES.                                                                                                    | ANAP   | AUTO |
| >(0024,0306)  | 1  | LO | Data Set Name                     | The name assigned to the data set.<br>Set to: "HFA test point normative data"                                                                                                    | ALWAYS | AUTO |
| >(0024,0307)  | 1  | LO | Data Set Version                  | The software version identifier assigned to the data set.<br>Set to: "1.0"                                                                                                    | ALWAYS | AUTO |
| >(0024,0308)  | 1  | LO | Data Set Source                   | Source of the data set e.g. the name of the<br>manufacturer, researcher, university, etc.<br>Set to: "CZMI"                                                                                                    | ALWAYS | AUTO |
| (0024,0065)   | 1C |    | Doviation                         | Software algorithm used to provide the probability<br>that the age corrected sensitivity deviation values at<br>each test point belong to a normal visual field. Only<br>a single Item shall be included in this sequence.<br>Required if Test Point Normals Data Flag<br>(0024,0057) is YES. | ANAP   | AUTO |
| >(0066,002F)  | 1  | SQ | Algorithm Family<br>Code Sequence | The family of algorithm(s) that best describes the software algorithm used. Only a single item shall be included in this sequence.                                                                                                    | ALWAYS | AUTO |
| >>(0008,0100) | 1  | SH | Code Value                        | Set to: "PERIMETRY"                                                                                                    | ALWAYS | AUTO |
| >>(0008,0102) | 1  | SН | Coding Scheme<br>Designator       | Set to: "99CZM_PERIMETRY"                                                                                                    | ALWAYS | AUTO |
| >>(0008,0104) | 1  | LO | Code Meaning                      | Set to: "CZM Perimetry Algorithms"                                                                                                    | ALWAYS | AUTO |
| >(0066,0036)  | 1  | LO |                                   | The name assigned by a manufacturer to a specific<br>software algorithm.<br>Set to: "Total Deviation"                                                                                                    | ALWAYS | AUTO |
| >(0066,0031)  | 1  | LO |                                   | The software version identifier assigned by a manufacturer to a specific software algorithm. Set to: "1.0"                                                                                                    | ALWAYS | AUTO |
| (0024,0067)   | 1C |    | Defect Sensitivity<br>Deviation   | Software algorithm used to provide the probability<br>that the sensitivity deviation values at each test<br>point belong to a normal visual field. Only a single<br>Item shall be included in this sequence. Required if<br>Test Point Normals Data Flag (0024,0057) is YES.                  | ANAP   | AUTO |
| >(0066,002F)  | 1  | SQ | Algorithm Family<br>Code Sequence | The family of algorithm(s) that best describes the software algorithm used. Only a single item shall be included in this sequence.                                                                                                    | ALWAYS | AUTO |
| >>(0008,0100) | 1  | SH | Code Value                        | Set to: "PERIMETRY"                                                                                                    | ALWAYS | AUTO |
| >>(0008,0102) | 1  | ѕн | Coding Scheme<br>Designator       | Set to: "99CZM_PERIMETRY"                                                                                                    | ALWAYS | AUTO |
| >>(0008,0104) | 1  | LO | Code Meaning                      | Set to: "CZM Perimetry Algorithms"                                                                                                    | ALWAYS | AUTO |
| >(0066,0036)  | 1  | LO | Algorithm Name                    | The name assigned by a manufacturer to a specific software algorithm.<br>Set to: "Pattern Deviation"                                                                                                    | ALWAYS | AUTO |
| >(0066,0031)  | 1  | LO | Algorithm Version                 | The software version identifier assigned by a manufacturer to a specific software algorithm.                                                                                                    | ALWAYS | AUTO |

 Document:
 DICOM\_Conformance\_Statement\_HFA3\_V1.5.Docx

 Copyright:
 © Carl Zeiss Meditec, Inc.
 Document Number:
 EN\_31\_200\_0142II

Page 97 of 123 Revision: II

|              |    |    |                                             | Set to: "1.0"                                                                                                    |        |     |
|--------------|----|----|---------------------------------------------|----------------------------------------------------------------------------------------------------|--------|-----|
| (0024,0089)  | 1  | SQ | Visual Field Test<br>Point Sequence         | Information for each test point in the visual field.<br>One or more items shall be included in this<br>sequence.<br>The values of the test points are extracted from the<br>binary data in the raw data source                                                                                                    | ALWAYS | SRC |
| >(0024,0090) | 1  |    | Visual Field Test<br>Point X-<br>Coordinate | The horizontal coordinate of a single test point<br>relative to the center of the patient fixation, in<br>degrees, such that toward the right is positive.<br>The x coordinate of the test point, extracted from the<br>binary data in the raw data source.                                                                                                    | ALWAYS | SRC |
| >(0024,0091) | 1  | FL | Visual Field Test<br>Point Y-<br>Coordinate | The vertical coordinate of a single test point relative<br>to the center of the patient fixation, in degrees, such<br>that up is positive.<br>The y coordinate of the test point, extracted from the<br>binary data in the raw data source.                                                                                                    | ALWAYS | SRC |
| >(0024,0093) | 1  | cs | Stimulus Results                            | Whether the patient saw a stimulus presented at a<br>luminance other than maximum, a presentation at<br>maximum luminance, or did not see any presented<br>stimulus. Enumerated Values: SEEN = stimulus<br>seen at a luminance value less than maximum NOT<br>SEEN = stimulus not seen SEEN AT MAX =<br>stimulus seen at the maximum luminance possible<br>for the instrument Note: SEEN AT MAX is a value<br>only relevant to Screening tests.<br>Extracted from binary data in the raw data source. | ALWAYS | SRC |
| >(0024,0094) | 1C | FL | Sensitivity Value                           | If Stimulus Results (0024,0093) is SEEN then this<br>value is the sensitivity, in dB. Required if Content<br>Item Modifier Sequence (0040,0441) within<br>Performed Protocol Code Sequence (0040,0260)<br>contains an item with the value (R-408C3, SRT,<br>"Diagnostic"). May be present otherwise. Note: If<br>this is not present, refer to the attribute Minimum<br>Sensitivity Value (0024,0105).<br>Extracted from binary data in the raw data source,<br>only available for threshold tests.   | ANAP   | SRC |
| >(0024,0095) | 3  | cs | Retest Stimulus<br>Seen                     | Whether the retested stimulus presented was seen<br>by the patient. Enumerated Values: YES NO<br>The second threshold result, may only be available<br>for non-SITA Threshold tests.<br>Extracted from binary data in the raw data source.                                                                                                    | ANAP   | SRC |
| >(0024,0096) | 3  | FL | Retest Sensitivity<br>Value                 | If the Retest Stimulus Seen (0024,0095) is YES,<br>then this value is the sensitivity, in dB. Note: If this is<br>not present, refer to the attribute Minimum<br>Sensitivity Value (0024,0105).<br>Extracted from binary data in the raw data source.                                                                                                    | ANAP   | SRC |
| >(0024,0098) | 3  | FL | Quantified Defect                           | Difference between the expected and the<br>determined sensitivity, each in dB. Note: This field is<br>only useful when the sensitivity is quantified. Some<br>examples include Test Strategy Code Sequence<br>(0024,0015) with items providing values such as<br>Quantity-Defects, 2LT-Dynamic, 2LT-Normal.<br>Only for screening tests with strategy quantified<br>defects.<br>Extracted from binary data in the raw data source                                                                     |        | SRC |

| >(0024,0097)  | 1C | sQ | Visual Field Test<br>Point Normals<br>Sequence                                   | Information about normal values for each visual field<br>test point. One or more items shall be included in<br>this sequence. Required if Test Point Normals Data<br>Flag (0024,0057) is YES.                                                                                                    |        | SRC  |
|---------------|----|----|----------------------------------------------------------------------------------|----------------------------------------------------------------------------------------------------|--------|------|
| >>(0024,0092) | 1  | FL | Age Corrected<br>Sensitivity<br>Deviation Value                                  | Difference between the patient's local sensitivity and<br>the age corrected normal sensitivity, in dB.<br>Extracted from binary data in the raw data source                                                                                                    | ALWAYS | SRC  |
| >>(0024,0100) | 1  | FL |                                                                                  | The percentile of the age corrected sensitivity<br>deviation within the normal population of visual field,<br>in percent.<br>Extracted from binary data in the raw data source                                                                                                    | ALWAYS | SRC  |
| >>(0024,0102) | 1  |    | Defect Corrected<br>Sensitivity                                                  | Whether generalized defect corrected data are<br>available for this point. Enumerated Values: YES<br>NO<br>Set to: "YES"                                                                                                    | ALWAYS | AUTO |
| >>(0024,0103) | 1C | FL | Generalized<br>Defect Corrected<br>Sensitivity<br>Deviation Value                | The age corrected sensitivity deviation after<br>correction for the Generalized Defect, in dB.<br>Generalized defect is proportional to the loss in<br>sensitivity shared by all points in the visual field.<br>Required if Generalized Defect Corrected Sensitivity<br>Deviation Flag (0024,0102) is YES.<br>Extracted from binary data in the raw data source | ANAP   | SRC  |
| >>(0024,0104) | 1C | FL | Generalized<br>Defect Corrected<br>Sensitivity<br>Deviation<br>Probability Value | The percentile of the generalized defect corrected<br>sensitivity deviation within the normal population of<br>visual field, in percent. Required if Generalized<br>Defect Corrected Sensitivity Deviation Flag<br>(0024,0102) is YES.<br>Extracted from binary data in the raw data source                                                                     | ANAP   | SRC  |

# Table 8-32 Ophthalmic Visual Field Static Perimetry Measurements IOD - Module "Visual Field Static Perimetry Test Results"

| Tag          | Туре | VR | Name                              | Description                                                                                                    | PoV    | Source |
|--------------|------|----|-----------------------------------|----------------------------------------------------------------------------------------------------|--------|--------|
| (0024,0070)  | 1C   | FL | Visual Field Mean<br>Sensitivity  | Average sensitivity of the test points of the visual<br>field, in dB. Required if Content Item Modifier<br>Sequence (0040,0441) within the Performed<br>Protocol Code Sequence (0040,0260) contains<br>an item with the value (R-408C3, SRT,<br>"Diagnostic"). May be present otherwise.<br>Only available for Threshold tests.<br>Extracted from binary data in the raw data source | ANAP   | SRC    |
| (0024,0063)  | 1    | cs | Visual Field Test<br>Normals Flag | Whether normals exist for this patient's results.<br>Enumerated Values: YES NO<br>Extracted from binary data in the raw data source                                                                                                    | ALWAYS | SRC    |
| (0024,0064)  | 1C   | SQ | Results Normals<br>Sequence       | Information that represents the statistically<br>normal results for patients from a referenced data<br>base. Only a single Item shall be included in this<br>sequence. Required if Visual Field Test Normals<br>Flag (0024,0063) is YES.                                                                                                    |        | SRC    |
| >(0024,0306) | 1    | LO | Data Set Name                     | The name assigned to the data set.                                                                                                    | ALWAYS | AUTO   |
| >(0024,0307) | 1    | LO | Data Set Version                  | The software version identifier assigned to the data set.                                                                                                    | ALWAYS | SRC    |

| >>(0024,0073)  | 1  | FL | Localized<br>Deviation<br>Probability             | The0024 percentile of the Localized Deviation<br>from Normal (0024,0068) value within the normal<br>population, in percent.                                                                                                    | ANAP   | SRC  |
|----------------|----|----|---------------------------------------------------|----------------------------------------------------------------------------------------------------|--------|------|
| >(0024,0085)   | 1C | SQ | Localized<br>Deviation<br>Probability<br>Sequence | Probability value and software algorithm used to<br>provide the normality for the local deviation. Only<br>a single Item shall be included in this sequence.<br>Required if Local Deviation Probability Normals<br>Flag (0024,0072) is YES.<br>Required if Local Deviation Probability Normals<br>Flag (0024,0072) is YES.<br>Currently not used. | ANAP   | SRC  |
| >(0024,0072)   | 1  |    | Local Deviation<br>Probability<br>Normals Flag    | Whether normals exist for the local deviation<br>probability. Enumerated Values: YES NO<br>Extracted from binary data in the raw data<br>source.                                                                                                    | ALWAYS | SRC  |
| >(0024,0068)   | 1  | FL | Localized<br>Deviation from<br>Normal             | Weighted square root of loss variance, in dB.<br>Extracted from binary data in the raw data<br>source.                                                                                                    | ANAP   | SRC  |
| >>(0066,0031)  | 1  | LO | Algorithm Version                                 | The software version identifier assigned by a manufacturer to a specific software algorithm. Set to: "1.0"                                                                                                    | ALWAYS | AUTO |
| >>(0066,0036)  | 1  | LO | Algorithm Name                                    | The name assigned by a manufacturer to a<br>specific software algorithm.<br>Set to: "MD Probability"                                                                                                    | ALWAYS | AUTO |
| >>>(0008,0104) | 1  | LO | Code Meaning                                      | Set to: "CZM Perimetry Algorithms"                                                                                                    | ALWAYS | AUTO |
| >>>(0008,0102) |    | ѕн | Coding Scheme<br>Designator                       | Set to: "99CZM_PERIMETRY"                                                                                                    | ALWAYS |      |
| >>>(0008,0100) | 1  | SН | Code Value                                        | Set to: "PERIMETRY"                                                                                                    | ALWAYS | AUTO |
| >>(0066,002F)  | 1  | SQ | Algorithm Family<br>Code Sequence                 | The family of algorithm(s) that best describes the software algorithm used. Only a single item shall be included in this sequence.                                                                                                    | ALWAYS | AUTO |
| >>(0024,0071)  | 1  | FL | Global Deviation<br>Probability                   | The percentile of the Global Deviation from<br>Normal (0024,0066) value within the normal<br>population, in percent.0024<br>Extracted from binary data in the raw data<br>source.                                                                                                    | ANAP   | SRC  |
| >(0024,0083)   | 1C | SQ | Global Deviation<br>Probability<br>Sequence       | Probability value and software algorithm used to<br>provide the normality for the global deviation.<br>Only a single Item shall be included in this<br>sequence. Required if Global Deviation<br>Probability Normals Flag (0024,0059) is YES.<br>Required if Global Deviation Probability Normals<br>Flag (0024,0059) is YES.                     | ANAP   | SRC  |
| >(0024,0059)   | 1  | cs | Global Deviation<br>Probability<br>Normals Flag   | Whether normals exist for the global deviation<br>probability. Enumerated Values: YES NO<br>Extracted from binary data in the raw data source                                                                                                    | ALWAYS | SRC  |
| >(0024,0066)   | 1  | FL | Global Deviation<br>From Normal                   | Weighted average deviation from the age<br>corrected normal field, in dB.<br>Extracted from binary data in the raw data source                                                                                                    | ALWAYS | SRC  |
| >(0024,0308)   | 1  | LO | Data Set Source                                   | Source of the data set e.g. the name of the manufacturer, researcher, university, etc.                                                                                                    | ALWAYS | SRC  |

 Document:
 DICOM\_Conformance\_Statement\_HFA3\_V1.5.Docx

 Copyright:
 © Carl Zeiss Meditec, Inc.
 Document Number:
 EN\_31\_200\_0142II

Page 100 of 123 Revision: II

|                |    |    |                                                                              | Extracted from binary data in the raw data source.                                                                                                    |        |      |
|----------------|----|----|------------------------------------------------------------------------------|----------------------------------------------------------------------------------------------------|--------|------|
| >>(0066,002F)  | 1  | SQ | Algorithm Family<br>Code Sequence                                            | The family of algorithm(s) that best describes the software algorithm used. Only a single item shall be included in this sequence.                                                                                                    | ALWAYS | AUTO |
| >>>(0008,0100) | 1  | SH | Code Value                                                                   | Set to: "PERIMETRY"                                                                                                    | ALWAYS | AUTO |
| >>>(0008,0102) | 1  | ѕн | Coding Scheme<br>Designator                                                  | Set to: "99CZM_PERIMETRY"                                                                                                    | ALWAYS | AUTO |
| >>>(0008,0104) | 1  | LO | Code Meaning                                                                 | Set to: "CZM Perimetry Algorithms"                                                                                                    | ALWAYS | AUTO |
| >>(0066,0036)  | 1  | LO | Algorithm Name                                                               | The name assigned by a manufacturer to a<br>specific software algorithm.<br>Set to: "PSD Probability"                                                                                                    | ALWAYS | AUTO |
| >>(0066,0031)  | 1  | LO | Algorithm Version                                                            | The software version identifier assigned by a manufacturer to a specific software algorithm. Set to: "1.0"                                                                                                    | ALWAYS | AUTO |
| (0024,0074)    | 1  | cs | Short Term<br>Fluctuation<br>Calculated                                      | Whether the short term fluctuation was<br>calculated. Enumerated Values: YES NO<br>Extracted from binary data in the raw data<br>source.                                                                                                    | ALWAYS | SRC  |
| (0024,0075)    | 1C | FL | Short Term<br>Fluctuation                                                    | Average deviation of sensitivity for the repeated<br>test locations, in dB. This is used to determine<br>the consistency of the patient's responses.<br>Required if Short Term Fluctuation Calculated<br>(0024,0074) is YES.<br>Extracted from binary data in the raw data<br>source. | ANAP   | SRC  |
| (0024,0076)    | 1  | cs | Short Term<br>Fluctuation<br>Probability<br>Calculated                       | Whether the short term fluctuation probability was<br>calculated. Enumerated Values: YES NO<br>Extracted from binary data in the raw data<br>source.                                                                                                    | ALWAYS | SRC  |
| (0024,0077)    | 1C | FL | Short Term<br>Fluctuation<br>Probability                                     | The percentile of the Short Term Fluctuation<br>(0024,0075) value within the normal population,<br>in percent. Required if Short Term Fluctuation<br>Probability Calculated (0024,0076) is YES.<br>Extracted from binary data in the raw data<br>source.                              | ANAP   | SRC  |
| (0024,0078)    | 1  | cs | Corrected<br>Localized<br>Deviation From<br>Normal Calculated                | Whether the corrected localized deviation from<br>normal was calculated. Enumerated Values: YES<br>NO<br>Extracted from binary data in the raw data<br>source.                                                                                                    | ALWAYS | SRC  |
| (0024,0079)    | 1C |    | Corrected<br>Localized<br>Deviation From<br>Normal                           | Weighted square root of loss variance corrected<br>for short term fluctuation, in dB. Required if<br>Corrected Localized Deviation From Normal<br>Calculated (0024,0078) is YES.<br>Extracted from binary data in the raw data<br>source.                                             | ANAP   | SRC  |
| (0024,0080)    | 1  | cs | Corrected<br>Localized<br>Deviation From<br>Normal Probability<br>Calculated | Whether the corrected localized deviation from<br>Normal probability was calculated. Enumerated<br>Values: YES NO<br>Extracted from binary data in the raw data<br>source.                                                                                                    | ALWAYS | SRC  |

| (0024,0081)    | 1C | FL | Corrected<br>Localized<br>Deviation From<br>Normal Probability | The percentile of the Corrected Localized<br>Deviation From Normal (0024,0079) value within<br>the normal population, in percent. Required if<br>Corrected Localized Deviation From Normal<br>Probability Calculated (0024,0080) is YES.<br>Extracted from binary data in the raw data<br>source. | ANAP   | SRC  |
|----------------|----|----|----------------------------------------------------------------|----------------------------------------------------------------------------------------------------|--------|------|
| (0024,0320)    | 3  | SQ | Visual Field Global<br>Results Index<br>Sequence               | Information about various visual field indexes<br>related to test results. One or more Items are<br>permitted in this sequence.<br>Values extracted from binary data in the raw data<br>source                                                                                                    | ANAP   | SRC  |
| >(0024,0325)   | 1  | SQ | Data Observation<br>Sequence                                   | Information about various visual field global<br>indexes. Only a single Item shall be included in<br>this sequence.                                                                                                    | ALWAYS | SRC  |
| >>(0040,A040)  | 1  | cs | Value Type                                                     | The type of the value encoded in this name-value<br>Item. Defined Terms: DATETIME DATE TIME<br>PNAME UIDREF TEXT CODE NUMERIC<br>COMPOSITE IMAGE<br>Set to: "NUMERIC"                                                                                                    | ALWAYS | AUTO |
| >>(0040,A043)  | 1  | SQ | Concept Name<br>Code Sequence                                  | Coded concept name of this name-value Item.<br>Only a single Item shall be included in this<br>Sequence.                                                                                                    | ALWAYS | AUTO |
| >>>(0008,0100) | 1  | SH | Code Value                                                     | Set to: "111852"                                                                                                    | ALWAYS | AUTO |
| >>>(0008,0102) | 1  | SH | Coding Scheme<br>Designator                                    | Set to: "DCM"                                                                                                    | ALWAYS | AUTO |
| >>>(0008,0104) | 1  | LO | Code Meaning                                                   | Set to: "Visual Field Index"                                                                                                    | ALWAYS | AUTO |
| >>(0040,A30A)  | 1C | DS | Numeric Value                                                  | Numeric value for this name-value Item. Required<br>if Value Type (0040,A040) is NUMERIC.<br>Extracted from binary data in the raw data<br>source.<br>Valid values are 0% to 100%                                                                                                    | ALWAYS | SRC  |
| >>(0040,08EA)  | 1C | SQ | Measurement<br>Units Code<br>Sequence                          | Units of measurement for a numeric value in this<br>name-value Item. Only a single Item shall be<br>included in this Sequence. Required if Value<br>Type (0040,A040) is NUMERIC.<br>The CodeSequence for %                                                                                        | ALWAYS | SRC  |
| >>>(0008,0100) | 1  | SH | Code Value                                                     | Set to: "%"                                                                                                    | ALWAYS | AUTO |
| >>>(0008,0102) | 1  | sн | Coding Scheme<br>Designator                                    | Set to: "UCUM"                                                                                                    | ALWAYS | AUTO |
| >>>(0008,0104) | 1  | LO | Code Meaning                                                   | Set to: "percent"                                                                                                    | ALWAYS | AUTO |
| >(0024,0338)   | 1  | cs | Index Normals<br>Flag                                          | Whether normative data exists for this index.<br>Enumerated Values: YES NO<br>Set to: "NO"                                                                                                    | ALWAYS | AUTO |
|                | -  |    | -                                                              |                                                                                                    | •      |      |

## Table 8-33 Ophthalmic Visual Field Static Perimetry Measurements IOD - Module "Ophthalmic Patient Clinical Information And Test Lens Parameters"

| Tag         | Туре | VR | Name | Description                                                                                            | PoV  | Source |
|-------------|------|----|------|----------------------------------------------------------------------------------------------------|------|--------|
| (0024,0114) | 1C   | 50 |      | Information used to represent a patient's clinical parameters during an ophthalmic test. Only a single | ANAP | SRC    |

 Document:
 DICOM\_Conformance\_Statement\_HFA3\_V1.5.Docx
 Pa

 Copyright:
 © Carl Zeiss Meditec, Inc.
 Document Number:
 EN\_31\_200\_0142II

Page 102 of 123 Revision: II

|               |    |    | Information Left<br>Eye Sequence                        | Item shall be included in this sequence. Required if<br>Measurement Laterality (0024,0113) is L or B.                                                                                                    |        |      |
|---------------|----|----|---------------------------------------------------------|----------------------------------------------------------------------------------------------------|--------|------|
| >(0024,0112)  | 2  | SQ | Refractive<br>Parameters Used<br>on Patient<br>Sequence | Refractive parameters used when performing visual                                                                                                    | ALWAYS | SRC  |
| >>(0022,0007) | 1  | FL | Spherical Lens<br>Power                                 | Sphere value in diopters.<br>Extracted from binary data in the raw data source.                                                                                                    | ALWAYS | SRC  |
| >>(0022,0008) | 1  | FL | Cylinder Lens<br>Power                                  | Cylinder value in diopters.<br>Extracted from binary data in the raw data source.                                                                                                    | ALWAYS | SRC  |
| >>(0022,0009) | 1  | FL | Cylinder Axis                                           | Axis value in degrees.<br>Extracted from binary data in the raw data source.                                                                                                    | ALWAYS | SRC  |
| >(0046,0044)  | 2  | FD | Pupil Size                                              | The horizontal diameter measurement of the pupil,<br>in mm.<br>Extracted from binary data in the raw data source.                                                                                                    | ALWAYS | SRC  |
| >(0022,000D)  | 2  | cs | Pupil Dilated                                           | The patient's pupils were pharmacologically dilated for this acquisition. Enumerated Values: YES, NO. If this tag is empty, no information is available.                                                                                                    | EMPTY  | AUTO |
| >(0022,000B)  | 3  | FL | intraocular<br>Pressure                                 | Value of intraocular pressure in mmHg.<br>Extracted from binary data in the raw data source.                                                                                                    | ANAP   | SRC  |
| >(0024,0110)  | 3  | SQ | Visual Acuity<br>Measurement<br>Sequence                | Measurements of a patient's visual acuity. Only a single Item is permitted in this sequence.<br>Extracted from binary data in the raw data source.                                                                                                    | ANAP   | SRC  |
| >>(0046,0137) | 1  | FD | Decimal Visual<br>Acuity                                | A patient's visual acuity specified in decimal. The<br>value is derived from two values in a fraction where<br>the numerator of the fraction is the nominal distance<br>to the chart that the patient is reading. The<br>denominator represents the line of smallest<br>optotypes of which the patient can see more than<br>half. Notes: 1. Typical examplesreference standard<br>is 1, severe vision loss is 0.1 2. See PS 3.17<br>Ophthalmic Refractive Reports Use Cases for<br>guidance in converting Decimal Visual Acuity to<br>other customarily used display notation such as<br>20/20 in the US and 6/6 in Britain.<br>Extracted from binary data in the raw data source. | ALWAYS | SRC  |
| (0024,0115)   | 1C | SQ |                                                         | Information used to represent a patient's clinical<br>parameters during an ophthalmic test. Only a single<br>Item shall be included in this sequence. Required if<br>Measurement Laterality (0024,0113) is R or B.                                                                                                    | ANAP   | SRC  |
| >(0024,0112)  | 2  | SQ | Refractive<br>Parameters Used<br>on Patient<br>Sequence | Refractive parameters used when performing visual field test. Zero or one Item shall be included in this sequence.                                                                                                    | ALWAYS | SRC  |
| >>(0022,0007) | 1  | FL | Spherical Lens<br>Power                                 | Sphere value in diopters.<br>Extracted from binary data in the raw data source.                                                                                                    | ALWAYS | SRC  |
| >>(0022,0008) | 1  | FL | Cylinder Lens<br>Power                                  | Cylinder value in diopters.<br>Extracted from binary data in the raw data source.                                                                                                    | ALWAYS | SRC  |
| >>(0022,0009) | 1  | FL | Cylinder Axis                                           | Axis value in degrees.<br>Extracted from binary data in the raw data source.                                                                                                    | ALWAYS | SRC  |

| >(0046,0044)  | 2 | FD   | Pupil Size                               | The horizontal diameter measurement of the pupil,<br>in mm.<br>Extracted from binary data in the raw data source.                                                                                                    | ALWAYS | SRC  |
|---------------|---|------|------------------------------------------|----------------------------------------------------------------------------------------------------|--------|------|
| >(0022,000D)  | 2 | cs   | Pupil Dilated                            | The patient's pupils were pharmacologically dilated for this acquisition. Enumerated Values: YES NO If this tag is empty, no information is available.                                                                                                    | EMPTY  | AUTO |
| >(0022,000B)  | 3 | IF I | intraocular<br>Pressure                  | Value of intraocular pressure in mmHg.<br>Extracted from binary data in the raw data source.                                                                                                    | ANAP   | SRC  |
| >(0024,0110)  | 3 | SQ   | Visual Acuity<br>Measurement<br>Sequence | Measurements of a patient's visual acuity. Only a<br>single Item is permitted in this sequence.<br>Extracted from binary data in the raw data source.                                                                                                    | ANAP   | SRC  |
| >>(0046,0137) | 1 |      | Decimal Visual<br>Acuity                 | A patient's visual acuity specified in decimal. The<br>value is derived from two values in a fraction where<br>the numerator of the fraction is the nominal distance<br>to the chart that the patient is reading. The<br>denominator represents the line of smallest<br>optotypes of which the patient can see more than<br>half. Notes: 1. Typical examplesreference standard<br>is 1, severe vision loss is 0.1 2. See PS 3.17<br>Ophthalmic Refractive Reports Use Cases for<br>guidance in converting Decimal Visual Acuity to<br>other customarily used display notation such as<br>20/20 in the US and 6/6 in Britain.<br>Extracted from binary data in the raw data source. | ANAP   | SRC  |

#### Table 8-34 Ophthalmic Visual Field Static Perimetry Measurements IOD - Module "Sop Common"

| Tag         | Туре | VR | Name                         | Description                                                                                                    | PoV    | Source |
|-------------|------|----|------------------------------|----------------------------------------------------------------------------------------------------|--------|--------|
| (0008,0016) | 1    |    | SOP Class<br>UID             | Set to: "1.2.840.10008.5.1.4.1.1.80.1"                                                                                                    | ALWAYS | AUTO   |
| (0008,0018) | 1    | UI | SOP<br>Instance<br>UID       | Newly created with UID root: 1.2.276.0.75.2.2.30.2                                                                                                    | ALWAYS | AUTO   |
| (0008,0005) | 1C   | cs | Character                    | Character Set that expands or replaces the Basic Graphic<br>Set. Required if an expanded or replacement character set<br>is used. Set to: "ISO_IR 192" (Unicode encoding) | ANAP   | AUTO   |
| (0008,0012) | 3    | DA | Instance<br>Creation<br>Date | Date the SOP Instance was created.<br>Set to current date.                                                                                                    | ALWAYS | AUTO   |
| (0008,0013) | 3    |    | Instance<br>Creation<br>Time | Time the SOP Instance was created.<br>Set to current time                                                                                                    | ALWAYS | AUTO   |

## Table 8-35 Ophthalmic Visual Field Static Perimetry Measurements IOD - Module "Czm Ophthalmic Visual Field Static Perimetry Measurements Extension"

| Tag          | Туре | VR | Name                               | Description                                                                                                    | PoV    | Source |
|--------------|------|----|------------------------------------|----------------------------------------------------------------------------------------------------|--------|--------|
| (0008,114A)  | 3    | SQ | Referenced<br>Instance<br>Sequence | This is a CZM specific extension. The referenced<br>Instances are related to this Instance with a purpose<br>for that reference. The sequence may contain zero,<br>one or more items.<br>Contains the reference to the raw data source. | ALWAYS | SRC    |
| >(0008,1150) | 1    |    |                                    | Uniquely identifies the referenced SOP Class.<br>The source is always a raw IOD.                                                                                                    | ALWAYS | AUTO   |

 Document:
 DICOM\_Conformance\_Statement\_HFA3\_V1.5.Docx

 Copyright:
 © Carl Zeiss Meditec, Inc.
 Document Number:
 EN\_31\_200\_0142II

Page 104 of 123 Revision: II

| >(0008,1155)  | 1 | UI | Instance UID                | Uniquely identifies the referenced SOP Instance.<br>The instance UID of the raw instance containing the source data of this instance. | ALWAYS | SRC  |
|---------------|---|----|-----------------------------|----------------------------------------------------------------------------------------------------|--------|------|
| >(0040,A170)  | 1 | SQ | Reference Code              | The sequence shall contain one and may contain more items. The codes applied shall be CZM specific.                                   | ALWAYS | AUTO |
| >>(0008,0100) | 1 | ѕн | Code Value                  | Set to: "RAW DATA SRC"                                                                                                    | ALWAYS | AUTO |
| >>(0008,0102) | 1 | ѕн | Coding Scheme<br>Designator | Set to: "99CZM_PERIMETRY"                                                                                                    | ALWAYS | AUTO |
| >>(0008,0104) | 1 | LO | Code Meaning                | Set to: "CZM Perimetry Source Exam".                                                                                                  | ALWAYS | AUTO |

## 8.1.1.4 Encapsulated Pdf Information Object Definition

Table 8-36 Encapsulated Pdf Information Object Definition

| IE  | Module                                | Usage  |  |  |  |
|-----|---------------------------------------|--------|--|--|--|
| Pat | ient                                  |        |  |  |  |
|     | Patient                               | AWLAYS |  |  |  |
| Stu | dy                                    |        |  |  |  |
|     | General Study                         | AWLAYS |  |  |  |
| Ser | ies                                   |        |  |  |  |
|     | Encapsulated Document Series          | AWLAYS |  |  |  |
|     | Czm Encapsulated Pdf Series Extension | ALWAYS |  |  |  |
|     | CZM HFA Series                        | AWLAYS |  |  |  |
| Equ | ipment                                |        |  |  |  |
|     | General Equipment                     | AWLAYS |  |  |  |
|     | Sc Equipment                          | AWLAYS |  |  |  |
| Enc | capsulatedDocument                    |        |  |  |  |
|     | Encapsulated Document                 | AWLAYS |  |  |  |
|     | Sop Common                            | AWLAYS |  |  |  |

| Tag         | Туре | VR | Name                    | Description                                                                                                    | PoV    | Source              |
|-------------|------|----|-------------------------|----------------------------------------------------------------------------------------------------|--------|---------------------|
| (0010,0010) | 2    | PN | Patient's<br>Name       | Patient's full name.                                                                                                    | VNAP   | USER,<br>MWL, SRQ   |
| (0010,0020) | 2    | LO | Patient ID              | Primary hospital identification number or code for the patient.                                                                                                    | ALWAYS | USER,<br>MWL, SRQ   |
| (0010,0021) | 3    | LO | Issuer of<br>Patient ID | Identifier of the Assigning Authority (system,<br>organization, agency, or department) that issued<br>the Patient ID. Note: Equivalent to HL7 v2 CX<br>component 4 subcomponent 1. | ANAP   | CONFIG,<br>MWL, SRQ |
| (0010,0030) | 2    | DA | Patient's<br>Birth Date | Birth date of the patient.                                                                                                    | VNAP   | USER,<br>MWL, SRQ   |
| (0010,0040) | 2    | CS | Patient's<br>Sex        | Sex of the named patient. Enumerated Values: M<br>= male F = female O = other                                                                                                    | VNAP   | USER,<br>MWL, SRQ   |
| (0010,0032) | 3    | ТМ | Patient's<br>Birth Time | Birth time of the Patient.                                                                                                    | ANAP   | MWL, SRQ            |
| (0010,1000) | 3    | LO | Other<br>Patient IDs    | Other identification numbers or codes used to identify the patient.                                                                                                    | ANAP   | MWL, SRQ            |

#### Table 8-37 Encapsulated Pdf IOD - Module "Patient"

### Table 8-38 Encapsulated Pdf IOD - Module "General Study"

| Tag         | Туре | VR | Name                             | Description                                                                                                    | PoV    | Source    |
|-------------|------|----|----------------------------------|----------------------------------------------------------------------------------------------------|--------|-----------|
| (0020,000D) | 1    | UI | Study<br>Instance UID            | Unique identifier for the Study.<br>Uses value as given by the Modality Worklist<br>service in scheduled case.<br>The software creates the UID in the<br>unscheduled case. Then it uses<br>"1.2.276.0.75.2.2.30.2.1 as DICOM root prefix<br>for generated UIDs.<br>The value is the same as study UID of the<br>related raw data set. | ALWAYS | MWL, AUTO |
| (0008,0020) | 2    | DA | Study Date                       | Date the Study started.<br>The value is the same as study date of the<br>related raw data set.                                                                                                    | ALWAYS | AUTO      |
| (0008,0030) | 2    | тм | Study Time                       | Time the Study started.<br>The value is the same as study time of the<br>related raw data set.                                                                                                    | ALWAYS | AUTO      |
| (0008,0090) | 2    | PN | Referring<br>Physician's<br>Name | Name of the patient's referring physician<br>Value does not exist in unscheduled case.                                                                                                    | VNAP   | MWL       |
| (0020,0010) | 2    | SH | Study ID                         | User or equipment generated Study identifier.<br>Generated by the system in the format of<br>"OPV_" + "yyyyMMdd"                                                                                                    | ALWAYS | AUTO      |
| (0008,0050) | 2    | SH | Accession<br>Number              | A RIS generated number that identifies the<br>order for the Study.<br>For the scheduled case via MWL. For the<br>unscheduled case empty.                                                                                                    | VNAP   | MWL       |
| (0008,1030) | 3    | LO | Study<br>Description             | Institution-generated description or<br>classification of the Study (component)<br>performed.                                                                                                    | ANAP   | MWL       |

 Document:
 DICOM\_Conformance\_Statement\_HFA3\_V1.5.Docx

 Copyright:
 © Carl Zeiss Meditec, Inc.
 Document Number:
 EN\_31\_200\_0142II

|              |    |    |                                 | Copied from Requested Procedure Description.                                                                                                    |        |     |
|--------------|----|----|---------------------------------|----------------------------------------------------------------------------------------------------|--------|-----|
| (0008,1110)  | 3  | SQ | Referenced<br>Study<br>Sequence | A sequence that provides reference to a<br>Study SOP Class/Instance pair. Zero or more<br>Items are permitted in this Sequence.<br>Zero items for HFA3<br>(Notes: Purpose for this item: in case this<br>study is part of a bigger study.)                            | ANAP   | MWL |
| (0008,1032)  | 3  | SQ | Procedure<br>Code<br>Sequence   | A Sequence that conveys the type of<br>procedure performed. One or more Items are<br>permitted in this Sequence.<br>May exist in Scheduled Case. Contains the<br>value as given by the MWL item as value of<br>Requested Procedure Code Sequence.                     | ANAP   | MWL |
| >(0008,0100) | 1  | ѕн | Code Value                      | See NEMA PS3.3 Section 8.1.<br>Copied from MWL. See section 8.1.3<br>"Attribute Mapping".                                                                                                    | ALWAYS | MWL |
| >(0008,0102) | 1  | ѕн | Coding<br>Scheme<br>Designator  | See NEMA PS3.3 Section 8.2.<br>Copied from MWL. See section 8.1.3<br>"Attribute Mapping".                                                                                                    | ALWAYS | MWL |
| >(0008,0103) | 1C | SH | Coding<br>Scheme<br>Version     | See NEMA PS3.3 Section 8.2. Required if the<br>value of Coding Scheme Designator<br>(0008,0102) is not sufficient to identify the<br>Code Value (0008,0100) unambiguously. May<br>be present otherwise.<br>Copied from MWL. See section 8.1.3<br>"Attribute Mapping". | ANAP   | MWL |
| >(0008,0104) | 1  | LO | Code<br>Meaning                 | See NEMA PS3.3 Section 8.3.<br>Copied from MWL. See section 8.1.3<br>"Attribute Mapping".                                                                                                    | ALWAYS | MWL |

### Table 8-39 Encapsulated Pdf IOD - Module "Encapsulated Document Series"

| Tag         | Туре | VR | Name                   | Description                                                                                                    | PoV    | Source |
|-------------|------|----|------------------------|----------------------------------------------------------------------------------------------------|--------|--------|
| (0008,0060) | 1    | CS | Modality               | The modality appropriate for the encapsulated document. This Type definition shall override the definition in the SC Equipment Module. See NEMA PS3.3 Section C.7.3.1.1.1 for Defined Terms. Note: SR may be an appropriate value for an Encapsulated CDA document with a structured XML Body.<br>Always "OPV". | ALWAYS | AUTO   |
| (0020,000E) | 1    | UI | Series<br>Instance UID | Unique identifier of the Series.<br>Root =<br>1.2.276.0.75.2.2.30.2.4 for non-GPA EPDF,<br>1.2.276.0.75.2.2.30.2.5 for SITA-Std GPA,<br>1.2.276.0.75.2.2.30.2.6 for SITA-Fast GPA,<br>1.2.276.0.75.2.2.30.2.14 for HFA3 1.4+ GPA                                                                                | ALWAYS | AUTO   |
| (0020,0011) | 1    | IS | Series<br>Number       | A number that identifies the Series.<br>Always "1" since there is only one instance in a<br>series.                                                                                                    | ALWAYS | AUTO   |

| (0040,0275)   | 3  | SQ | Request<br>Attributes<br>Sequence             | Attributes permitted in this sequence.                                                                                                    |        | MWL |
|---------------|----|----|-----------------------------------------------|----------------------------------------------------------------------------------------------------|--------|-----|
| >(0040,1001)  | 1C | SH | Requested<br>Procedure<br>ID                  | Identifier that identifies the Requested Procedure<br>in the Imaging Service Request. Required if<br>procedure was scheduled. May be present<br>otherwise. Note: The condition is to allow the<br>contents of this macro to be present (e.g., to<br>convey the reason for the procedure, such as<br>whether a mammogram is for screening or<br>diagnostic purposes) even when the procedure<br>was not formally scheduled and a value for this<br>identifier is unknown, rather than making up a<br>dummy value.<br>Copied from MWL. See section 8.1.3 "Attribute<br>Mapping". | ALWAYS | MWL |
| >(0032,1060)  | 3  | LO | Requested<br>Procedure<br>Description         | Institution-generated administrative description or classification of Requested Procedure.                                                                                                    | ANAP   | MWL |
| >(0032,1064)  | 3  | SQ | Requested<br>Procedure<br>Code<br>Sequence    | A sequence that conveys the Procedure Type of<br>the requested procedure. Only a single Item is<br>permitted in this sequence.                                                                                                    |        | MWL |
| >>(0008,0100) | 1  | SH | Code Value                                    | See Section 8.1.                                                                                                    | ALWAYS | MWL |
| >>(0008,0102) | 1  | ѕн | Coding<br>Scheme<br>Designator                | See Section 8.2.                                                                                                    | ALWAYS | MWL |
| >>(0008,0103) | 1C | SH | Coding<br>Scheme<br>Version                   | See Section 8.2. Required if the value of Coding<br>Scheme Designator (0008,0102) is not sufficient<br>to identify the Code Value (0008,0100)<br>unambiguously. May be present otherwise.                                                                                                    | ANAP   | MWL |
| >>(0008,0104) | 1  | LO | Code<br>Meaning                               | See Section 8.3.                                                                                                    | ALWAYS | MWL |
| >(0040,0009)  | 1C | SH | Scheduled<br>Procedure<br>Step ID             | Identifier that identifies the Scheduled Procedure<br>Step. Required if procedure was scheduled. Note:<br>The condition is to allow the contents of this<br>macro to be present (e.g., to convey the reason<br>for the procedure, such as whether a<br>mammogram is for screening or diagnostic<br>purposes) even when the procedure step was not<br>formally scheduled and a value for this identifier is<br>unknown, rather than making up a dummy value.                                                                                                    | VNAP   | MWL |
| >(0040,0007)  | 3  | LO | Scheduled<br>Procedure<br>Step<br>Description | Institution-generated description or classification of the Scheduled Procedure Step to be performed.                                                                                                    | ANAP   | MWL |
| >(0040,0008)  | 3  | SQ | Scheduled<br>Protocol<br>Code<br>Sequence     | Sequence describing the Scheduled Protocol following a specific coding scheme. One or more Items are permitted in this sequence.                                                                                                    | ANAP   | MWL |
|               |    |    | -                                             |                                                                                                    |        |     |

| >>(0008,0102) | 1  | ѕн | Coding<br>Scheme<br>Designator               | Scheme See Section 8.2.                                                                                                    |        | MWL  |
|---------------|----|----|----------------------------------------------|----------------------------------------------------------------------------------------------------|--------|------|
| >>(0008,0103) | 1C | SH | Coding<br>Scheme<br>Version                  | See Section 8.2. Required if the value of Coding<br>Scheme Designator (0008,0102) is not sufficient<br>to identify the Code Value (0008,0100)<br>unambiguously. May be present otherwise. |        | MWL  |
| >>(0008,0104) | 1  | LO | Code<br>Meaning                              |                                                                                                    |        | MWL  |
| (0040,0244)   | 3  | DA | Performed<br>Procedure<br>Step Start<br>Date | pocedure Date on which the Performed Procedure Step A started.                                                                                                    |        | AUTO |
| (0040,0245)   | 3  | тм | Performed<br>Procedure<br>Step Start<br>Time | Time on which the Performed Procedure Step started.                                                                                                    | ALWAYS | AUTO |

#### Table 8-40 Encapsulated Pdf IOD - Module "Czm Encapsulated Pdf Series Extension"

| Tag         | Туре        | VR | Name       | Description                                                                                                    | PoV    | Source |
|-------------|-------------|----|------------|----------------------------------------------------------------------------------------------------|--------|--------|
| Tag         | <u>Type</u> | VR | Name       | DescriptionLaterality of (paired) body part examined. EnumeratedValues: R = right, L = left, B = bothRequired if the body part examined is a paired structureand Image Laterality (0020,0062) or Frame Laterality(0020,9072) are not sent.Note: Some IODs support Image Laterality (0020,0062) atthe Image level or Frame Laterality(0020,9072) at the | PoV    | Source |
| (0020,0060) | 2C          | CS | Laterality |                                                                                                    | AWLAYS | AUTO   |
|             |             |    |            | if the first exam selected was right-eye exam, Laterality will<br>be set to R; if the first exam selected was a left-eye exam,<br>Laterality will be set to L.                                                                                                    |        |        |

#### Table 8-41 Encapsulated Pdf IOD - Module "General Equipment"

| Tag         | Туре | VR | Name                         | Description                                                                                                    | PoV    | Source |
|-------------|------|----|------------------------------|----------------------------------------------------------------------------------------------------|--------|--------|
| (0008,0070) | 2    | LO | Manufacturer                 | Manufacturer of the equipment that produced the composite instances.<br>Always "Carl Zeiss Meditec"                                                                                                | ALWAYS | AUTO   |
| (0008,0080) | 3    | LO | Institution Name             | titution Name Institution where the equipment that produced Al the composite instances is located.                                                                                                 |        | CONFIG |
| (0008,1010) | 3    | SH | Station Name                 | User defined name identifying the machine that produced the composite instances.                                                                                                    | ANAP   | CONFIG |
| (0008,1090) | 3    | LO | Manufacturer's<br>Model Name | Manufacturer's model name of the equipment that produced the composite instances.<br>Always "HFA 3"                                                                                                | ALWAYS | CONFIG |
| (0018,1000) | 3    | LO | Device Serial<br>Number      | Manufacturer's serial number of the equipment<br>that produced the composite instances. Note:<br>This identifier corresponds to the device that<br>actually created the images, such as a CR plate | ALWAYS | CONFIG |

|             |   |    |                             | reader or a CT console, and may not be<br>sufficient to identify all of the equipment in the<br>imaging chain, such as the generator or gantry<br>or plate.<br>Model & Serial number of the instrument that<br>created this report.<br>Ex: "860-12345" |        |        |
|-------------|---|----|-----------------------------|----------------------------------------------------------------------------------------------------|--------|--------|
| (0018,1020) | 3 | LO | Software<br>Version(s)      | Manufacturer's designation of software version<br>of the equipment that produced the composite<br>instances. See NEMA PS3.3 Section<br>C.7.5.1.1.3.<br>Software version of the instrument that created<br>this report.<br>- Set to "1.5.x.y"           | ALWAYS | CONFIG |
| (0018,1200) | 3 | DA | Date of Last<br>Calibration | Date when the image acquisition device<br>calibration was last changed in any way. Multiple<br>entries may be used for additional calibrations at<br>other times. See C.7.5.1.1.1 for further<br>explanation.                                          | ALWAYS | CONFIG |
| (0018,1201) | 3 | тм | Time of Last<br>Calibration | Time when the image acquisition device<br>calibration was last changed in any way. Multiple<br>entries may be used. See C.7.5.1.1.1 for further<br>explanation.                                                                                        | ALWAYS | CONFIG |

#### Table 8-42 Encapsulated Pdf IOD - Module "Sc Equipment"

| Tag         | Туре | VR | Name               | Description                                                                                                    | PoV    | Source |
|-------------|------|----|--------------------|----------------------------------------------------------------------------------------------------|--------|--------|
| (0008,0064) | 1    | cs | Conversion<br>Type | Describes the kind of image conversion. Defined<br>Terms : DV = Digitized Video DI = Digital Interface DF<br>= Digitized Film WSD = Workstation SD = Scanned<br>Document SI = Scanned Image DRW = Drawing SYN<br>= Synthetic Image<br>Always "SYN" | ALWAYS | AUTO   |

#### Table 8-43 Encapsulated Pdf IOD - Module "Encapsulated Document"

| Tag         | Туре | VR | Name                    | Description                                                                                                    | PoV    | Source |
|-------------|------|----|-------------------------|----------------------------------------------------------------------------------------------------|--------|--------|
| (0020,0013) | 1    | IS | Instance<br>Number      | A number that identifies this SOP Instance. The<br>value shall be unique within a series.<br>Always "1" since HFA3 always re-create reports<br>on the fly and there is always only one instance<br>per series. | ALWAYS | AUTO   |
| (0008,0023) | 2    | DA | Content Date            | The date the document content creation was started.<br>Date report was generated.                                                                                                    | ALWAYS | AUTO   |
| (0008,0033) | 2    | ТМ | Content Time            | The time the document content creation was started.<br>Time report was generated.                                                                                                    | ALWAYS | AUTO   |
| (0008,002A) | 2    | DT | Acquisition<br>Datetime | The date and time that the original generation of the data in the document started.<br>Date, Time of Most Recent Exam                                                                                          | ALWAYS | AUTO   |
| (0028,0301) | 1    | cs | Burned In<br>Annotation | Indicates whether or not the encapsulated<br>document contains sufficient burned in annotation<br>to identify the patient and date the data was<br>acquired. Enumerated Values: YES NO                         | ALWAYS | AUTO   |

|              |    |    |                                          | Identification of patient and date as text in an<br>encapsulated document (e.g., in an XML attribute<br>or element) is equivalent to "burned in annotation".<br>A de-identified document may use the value NO.<br>Always "YES" since the PDF instance contains<br>sufficient information to identify the patient.                                                                                                    |        |      |
|--------------|----|----|------------------------------------------|----------------------------------------------------------------------------------------------------|--------|------|
| (0042,0013)  | 1C | SQ | Source<br>Instance<br>Sequence           | A sequence that identifies the set of Instances that<br>were used to derive the encapsulated document.<br>One or more Items shall be included in this<br>Sequence. Required if derived from one or more<br>DICOM Instances. May be present otherwise.<br>Contains always one or more sequence item,<br>depending on the number of exams which has<br>been involved for the creation of this evidence<br>report. One for each exam is included in the<br>report. | ALWAYS | AUTO |
| >(0008,1150) | 1  | UI | Referenced<br>SOP Class<br>UID           | Uniquely identifies the referenced SOP Class.<br>Always "1.2.840.10008.5.1.4.1.1.66" for the Raw<br>Data SOP Class.                                                                                                    | ALWAYS | AUTO |
| >(0008,1155) | 1  | UI | Referenced<br>SOP Instance<br>UID        | Uniquely identifies the referenced SOP Instance.<br>The value of the actual referenced SOP Instance.                                                                                                    | ALWAYS | AUTO |
| (0042,0010)  | 2  | ST | Document Title                           | The title of the document. Note: In the case of a<br>PDF encapsulated document, this may be the<br>value of the "Title" entry in the "Document<br>Information Directory" as encoded in the PDF<br>data.<br>Empty for HFA3.<br>See section 8.2.11 for the list defined document<br>type.                                                                                                    | ALWAYS | AUTO |
| (0040,A043)  | 2  | SQ | Concept Name<br>Code<br>Sequence         | A coded representation of the document title. Zero<br>or one Item shall be included in this sequence.<br>Zero items for HFA3                                                                                                    | ALWAYS | AUTO |
| (0042,0012)  | 1  | LO | MIME Type of<br>Encapsulated<br>Document | The type of the encapsulated document stream<br>described using the MIME Media Type (see RFC<br>2046).<br>Always "application/pdf".                                                                                                    | ALWAYS | AUTO |
| (0042,0011)  | 1  | ОВ | Encapsulated<br>Document                 | Encapsulated Document stream, containing a document encoded according to the MIME Type.                                                                                                    |        |      |

#### Table 8-44 Encapsulated Pdf IOD - Module "Sop Common"

| Tag         | Туре | VR | Name          | Description                                                                                                    | PoV    | Source |
|-------------|------|----|---------------|----------------------------------------------------------------------------------------------------|--------|--------|
| (0008,0016) | 1    | UI | SOP Class UID | Uniquely identifies the SOP Class. See<br>C.12.1.1.1 for further explanation. See also<br>PS 3.4.<br>Always "1.2.840.10008.5.1.4.1.1.104.1" | ALWAYS | AUTO   |
| (0008,0018) | 1    | UI | SOP Instance  | Uniquely identifies the SOP Instance. See<br>C.12.1.1.1 for further explanation. See also<br>PS 3.4.<br>Auto-Generated. Root =              | ALWAYS | AUTO   |
|             |      |    |               | 1.2.276.0.75.2.2.30.2.7 for non-GPA EPDF,<br>1.2.276.0.75.2.2.30.2. 8 for SITA-Std GPA,                                                     |        |        |

|               |    |    |                                          | 1.2.276.0.75.2.2.30.2.9 for SITA-Fast GPA,<br>1.2.276.0.75.2.2.30.2.15 for HFA3 1.4+ GPA                                                                                                    |        |        |
|---------------|----|----|------------------------------------------|----------------------------------------------------------------------------------------------------|--------|--------|
| (0008,0005)   | 1C | cs | Specific<br>Character Set                | Character Set that expands or replaces the<br>Basic Graphic Set. Required if an expanded<br>or replacement character set is used. See<br>C.12.1.1.2 for Defined Terms.<br>Always "ISO_IR 192" for UTF-8 encoded<br>Unicode.                                                                   | ALWAYS | AUTO   |
| (0008,0012)   | 3  | DA | Instance<br>Creation Date                | Date the SOP Instance was created.<br>Date report was generated.                                                                                                    | ALWAYS | AUTO   |
| (0008,0013)   | 3  | тм | Instance<br>Creation Time                | Time the SOP Instance was created.<br>Time report was generated.                                                                                                    | ALWAYS | AUTO   |
| (0018,A001)   | 3  | SQ | Contributing<br>Equipment<br>Sequence    | Sequence of Items containing descriptive<br>attributes of related equipment which has<br>contributed to the acquisition, creation or<br>modification of the composite instance. One or<br>more Items are permitted in this Sequence.<br>See NEMA PS3.3 C.12.1.1.5 for further<br>explanation. | ALWAYS | AUTO   |
| >(0040,A170)  | 1  | SQ | Purpose of<br>Reference<br>Code Sequence | Describes the purpose for which the related<br>equipment is being reference. Only a single<br>Item shall be included in this sequence. See<br>NEMA PS 3.3 C.12.1.1.5 for further<br>explanation.                                                                                              | ALWAYS | AUTO   |
| >>(0008,0100) | 1  | SH | Code Value                               | Set to "109101"                                                                                                    | ALWAYS | AUTO   |
| >>(0008,0102) | 1  | SH | Coding Scheme<br>Designator              | Set to "DCM"                                                                                                    | ALWAYS | AUTO   |
| >>(0008,0104) | 1  | LO | Code Meaning                             | Set to "Acquisition Equipment"                                                                                                    | ALWAYS | AUTO   |
| >(0008,0070)  | 1  | LO | Manufacturer                             | Manufacturer of the equipment that<br>contributed to the composite instance.<br>Always "Carl Zeiss Meditec"                                                                                                    | ALWAYS | AUTO   |
| >(0008,0080)  | 3  | LO | Institution Name                         | Institution where the equipment that contributed to the composite instance is located.                                                                                                    | ANAP   | CONFIG |
| >(0008,0081)  | 3  | ST | Institution<br>Address                   | Address of the institution where the equipment that contributed to the composite instance is located.                                                                                                    | ANAP   | CONFIG |
| >(0008,1010)  | 3  | SH | Station Name                             | User defined name identifying the machine that contributed to the composite instance.                                                                                                    | ANAP   | CONFIG |
| >(0008,1040)  | 3  | LO | Institutional<br>Department<br>Name      | Department in the institution where the equipment that contributed to the composite instance is located.                                                                                                    | ANAP   | CONFIG |
| >(0008,1090)  | 3  | LO | Manufacturer's<br>Model Name             | Manufacturer's model name of the equipment<br>that contributed to the composite instance.<br>For HFA3: "Humphrey Field Analyzer 3"                                                                                                    | ALWAYS | AUTO   |
| >(0018,1000)  | 3  | LO | Device Serial<br>Number                  | Manufacturer's serial number of the equipment that contributed to the composite instance.                                                                                                    | ALWAYS | AUTO   |
| >(0018,1020)  | 3  | LO | Software<br>Version(s)                   | Manufacturer's designation of the software version of the equipment that contributed to                                                                                                    | ALWAYS | AUTO   |

 Document:
 DICOM\_Conformance\_Statement\_HFA3\_V1.5.Docx

 Copyright:
 © Carl Zeiss Meditec, Inc.
 Document Number:
 EN\_31\_200\_0142II

Page 113 of 123 Revision: II

| the composite instance. See NEMA PS3.3<br>Section C.7.5.1.1.3. |  |  |
|----------------------------------------------------------------|--|--|
|----------------------------------------------------------------|--|--|

## 8.1.2 Usage of Attributes from Received IOD's

The HFA3 Application Software provides standard conformance. Please refer to Table 4-11 Attributes involved in Modality Worklist C-FIND Request and Response and chapter 4.2.1.3.3.3 **SOP Specific Conformance for Patient Root and Study Root Query/Retrieve SOP Class as SCU** for more information.

### 8.1.3 Attribute Mapping

In scheduled case, the following attributes are mapped from Modality Worklist to instances of Ophthalmic Photography 8 Bit IOD, Raw Data IOD, and Encapsulated Pdf IOD. **Table 8-3 Attribute Mapping** 

|              | Modality Worklist                    |                             | Editable                                                            |    |
|--------------|--------------------------------------|-----------------------------|---------------------------------------------------------------------|----|
| (0010,0010)  | Patient's Name                       | (0010,0010)                 | Patient's Name                                                      | No |
| (0010,0020)  | Patient ID                           | (0010,0020)                 | Patient ID                                                          | No |
| (0010,0021)  | Issuer of Patient ID                 | (0010,0021)                 | Issuer of Patient ID                                                | No |
| (0010,1000)  | Other Patient IDs                    | (0010,1000)                 | Other Patient IDs                                                   | No |
| (0010,0030)  | Patient's Birth Date                 | (0010,0030)                 | Patient's Birth Date                                                | No |
| (0010,0040)  | Patient's Sex                        | (0010,0040)                 | Patient's Sex                                                       | No |
| (0010,2160)  | Ethnic Group                         | (0010,2160)                 | Ethnic Group                                                        | No |
| (0010,4000)  | Patient Comments                     | (0010,4000)                 | Patient Comments                                                    | No |
| (0008,0050)  | Accession Number                     | (0008,0050)                 | Accession Number                                                    | No |
| (0008,0090)  | Referring Physicians Name            | (0008,0090)                 | Referring Physicians Name                                           | No |
| (0040,1001)  | Requested Procedure ID               | (0040,0275)><br>(0040,1001) | Request Attributes Sequence<br>> Requested Procedure ID             | No |
|              |                                      | (0008,1030)                 | Study Description                                                   | No |
| (0032,1060)  | Requested Procedure<br>Description   | (0040,0275)><br>(0032,1060) | Request Attributes Sequence<br>> Requested Procedure<br>Description | No |
|              | Description                          | (0018,1030)                 | Protocol Name                                                       | No |
|              |                                      | (0040,0254)                 | Performed Procedure Step<br>Description                             | No |
| (0032,1064)  | Requested Procedure Code<br>Sequence | (0008,1032)                 | Procedure Code Sequence                                             | No |
| >(0008,0100) | Code Value                           | >(0008,0100)                | Code Value                                                          | No |
| >(0008,0102) | Coding Scheme Designator             | >(0008,0102)                | Coding Scheme Designator                                            | No |
| >(0008,0103) | Coding Scheme Version                | >(0008,0103)                | Coding Scheme Version                                               | No |
| >(0008,0104) | Code Meaning                         | >(0008,0104)                | Code Meaning                                                        | No |
| (0020,000D)  | Study Instance UID                   | (0020,000D)                 | Study Instance UID                                                  | No |
| (0008,1110)  | Referenced Study Sequence            | (0008,1110)                 | Referenced Study Sequence                                           | No |
| >(0008,1150) | Referenced Sop Class UID             | >(0008,1150)                | Referenced Sop Class UID                                            | No |
| >(0008,1155) | Referenced Sop Instance UID          | >(0008,1155)                | Referenced Sop Instance UID                                         | No |

#### Document: DICOM\_Conformance\_Statement\_HFA3\_V1.5.Docx Copyright: © Carl Zeiss Meditec, Inc. Document Number: EN\_31\_200\_0142II

| (0040,0100)   | Scheduled Procedure Step<br>Sequence    |                             |                                                                          | No |
|---------------|-----------------------------------------|-----------------------------|--------------------------------------------------------------------------|----|
| >(0040,0007)  | Scheduled Procedure Step<br>Description | (0040,0275)><br>(0040,0007) | Request Attributes Sequence<br>> Scheduled Procedure Step<br>Description | No |
| >(0040,0008)  | Scheduled Protocol Code<br>Sequence     | (0040,0275)><br>(0040,0008) | Request Attributes Sequence<br>> Scheduled Protocol Code<br>Sequence     | No |
| >>(0008,0100) | Code Value                              | >(0008,0100)                | Code Value                                                               | No |
| >>(0008,0102) | Coding Scheme Designator                | >(0008,0102)                | Coding Scheme Designator                                                 | No |
| >>(0008,0103) | Coding Scheme Version                   | >(0008,0103)                | Coding Scheme Version                                                    | No |
| >>(0008,0104) | Code Meaning                            | >(0008,0104)                | Code Meaning                                                             | No |
| >(0040,0009)  | Scheduled Procedure Step ID             | (0040,0275)><br>(0040,0009) | Request Attributes Sequence<br>> Scheduled Procedure Step<br>ID          | No |

## 8.1.4 Coerced/Modified Fields

Those Tags are listed in chapter 4.2.1.3.2 Activity – Query Modality Worklist. Other attributes are lost and are not available in the HFA3 Application Software.

## 8.2 Data Dictionary of Private Attributes

The Private Attributes added to create SOP Instances are listed in the Tables below. HFA3 reserves blocks of private attributes in groups 2201, 22A1, 0301, 0303 and 7717.

#### Table 8-46 Private Dictionary Group (2201,00xx) = "99CZM\_NIM\_INTERNAL\_01" Occurs in: ALL IODs

| Тад         | Attribute Name                    | VR | VM |
|-------------|-----------------------------------|----|----|
| (2201,00xx) | Private Creator                   | LO | 1  |
| (2201,xx00) | lod_name_meta_info                | LT | 1  |
| (2201,xx01) | Czm_xml_version                   | LT | 1  |
| (2201,xx02) | private_module_names_and_versions | LT | 1  |

# Table 8-47 Private Dictionary Group (22A1,00xx) = "99CZM\_SpecializedEncapsulatedDocument" Occurs in: Encapsulated PDF IOD

| Тад          | Attribute Name  | VR | VM |
|--------------|-----------------|----|----|
| (22A1, 00xx) | Private Creator | LO | 1  |
| (22A1, xx01) | Document Type   | LO | 1  |

# Table 8-48 Private Dictionary Group (0301,00xx) = "99CZM\_Hfa\_VisualField" Occurs in: Raw Data IOD

| Tag         | Attribute Name            | VR | VM |
|-------------|---------------------------|----|----|
| (0301,00xx) | Private Creator           | LO | 1  |
| (0301,xx00) | test_type                 | US | 1  |
| (0301,xx01) | test_strategy             | US | 1  |
| (0301,xx02) | test_pattern              | US | 1  |
| (0301,xx03) | screening_mode            | US | 1  |
| (0301,xx04) | stimulus_color            | US | 1  |
| (0301,xx05) | stimulus_size             | US | 1  |
| (0301,xx06) | blue_yellow               | US | 1  |
| (0301,xx07) | pdb_version               | US | 1  |
| (0301,xx08) | hfa_raw_data              | ОВ | 1  |
| (0301,xx09) | kinetic_test_category     | US | 1  |
| (0301,xx0a) | user_defined_pattern_name | LO | 1  |
| (0301,xx0b) | user_defined_pattern_id   | LO | 1  |
| (0301,xx26) | pupil_diameter            | FD | 1  |
| (0301,xx27) | trial_sphere_lens_power   | FD | 1  |
| (0301,xx28) | trial_cylinder_lens_power | FD | 1  |

| (0301,xx29) | trial_cylinder_axis                 | FD | 1 |
|-------------|-------------------------------------|----|---|
| (0301,xx2a) | distance_sphere_lens_power          | FD | 1 |
| (0301,xx2b) | distance_cylinder_lens_power        | FD | 1 |
| (0301,xx2c) | distance_cylinder_axis              | FD | 1 |
| (0301,xx2d) | visual_acuity                       | US | 1 |
| (0301,xx2e) | cup_disc_ratio_horizontal           | FD | 1 |
| (0301,xx2f) | cup_disc_ratio_vertical             | FD | 1 |
| (0301,xx30) | intraocular_pressure                | US | 1 |
| (0301,xx31) | hfa_measurements_right_eye_sequence | SQ | 1 |
| (0301,xx32) | hfa_measurements_left_eye_sequence  | SQ | 1 |
| (0301,xx33) | doctors_comments                    | LT | 1 |
| (0301,xx34) | chin_rest_location_x                | FD | 1 |
| (0301,xx35) | chin_rest_location_y                | FD | 1 |
| (0301,xx36) | user_profile_signature              | LO | 1 |
| (0301,xx37) | user_profile_name                   | LO | 1 |
| (0301,xx38) | pupil_diameter_acqusition_mode      | US | 1 |
| (0301,xx39) | report_type_sequence                | SQ | 1 |
| (0301,xx3a) | report_type                         | US | 1 |
| (0301,xx3b) | screening_intensity                 | US | 1 |
| (0301,xx3c) | blind_spot_size                     | US | 1 |
| (0301,xx3d) | fixation_monitor                    | US | 1 |
| (0301,xx3e) | fixation_target                     | US | 1 |
| (0301,xx3f) | foveal_threshold                    | US | 1 |
| (0301,xx40) | fluctuation                         | US | 1 |
| (0301,xx41) | test_speed                          | US | 1 |
| (0301,xx42) | hfa_response_data                   | OB | 1 |
| (0301,xx43) | kinetic_scan_sequence               | SQ | 1 |
| (0301,xx44) | scan_type                           | US | 1 |
| (0301,xx45) | isopter_identifier                  | US | 1 |
| (0301,xx46) | result_identifier                   | US | 1 |
| (0301,xx47) | scan_identifier                     | US | 1 |
| (0301,xx48) | begin_point_radius                  | FD | 1 |
| (0301,xx49) | begin_point_angle                   | FD | 1 |
| (0301,xx4a) | end_point_radius                    | FD | 1 |
| (0301,xx4b) | end_point_angle                     | FD | 1 |

| (0301,xx4c) | stop_point_radius  | FD | 1 |
|-------------|--------------------|----|---|
| (0301,xx4d) | stop_point_angle   | FD | 1 |
| (0301,xx4e) | seen               | US | 1 |
| (0301,xx4f) | retest             | US | 1 |
| (0301,xx50) | stimulus_intensity | US | 1 |
| (0301,xx51) | scan_speed         | US | 1 |

| Table 8-49 Private Dictionary Group (0303,00xx) = "99CZM_SantaCruz_Perimetry_8BitImage" |
|-----------------------------------------------------------------------------------------|
| Occurs in: Ophthalmic Photography 8Bit IOD                                              |

| Tag         | Attribute Name        | VR | VM |
|-------------|-----------------------|----|----|
| (0303,00xx) | Private Creator       | LO | 1  |
| (0303,xx10) | verify_eye_metadata   | SQ | 1  |
| (0303,xx11) | time_stamp            | US | 1  |
| (0303,xx12) | question_number       | US | 1  |
| (0303,xx13) | question_x_coordinate | SS | 1  |
| (0303,xx14) | question_y_coordinate | SS | 1  |
| (0303,xx15) | question_notes        | SQ | 1  |
| (0303,xx16) | note                  | LO | 1  |
| (0303,xx17) | pupil_diameter        | FD | 1  |
| (0303,xx18) | gaze_x_delta          | US | 1  |
| (0303,xx19) | gaze_y_delta          | US | 1  |
| (0303,xx1a) | gaze_status           | US | 1  |
| (0303,xx1b) | image_checksum        | LO | 1  |
| (0303,xx1c) | question_type         | US | 1  |

Table 8-50 Private Dictionary Group (7717,00xx) = "99CZM\_HFA\_EMR\_2"

Occurs in: Encapsulated PDF IOD

| Tag          | Attribute Name   | VR | VM |
|--------------|------------------|----|----|
| (7717,00xx)  | Private Creator  | LO | 1  |
| (7717,xx01)  | Test Name        | LO | 1  |
| (7717,xx 02) | Test Strategy    | LO | 1  |
| (7717,xx 03) | Stimulus Size    | CS | 1  |
| (7717,xx 04) | Stimulus Color   | SH | 1  |
| (7717,xx 05) | Background State | SH | 1  |
| (7717,xx 06) | Foveal Result    | CS | 1  |
| (7717,xx 07) | Screening Mode   | LO | 1  |
| (7717,xx 08) | Fixation Trials  | IS | 1  |
| (7717,xx 09) | Fixation Errors  | IS | 1  |

|              |                                                  |    | 1 |
|--------------|--------------------------------------------------|----|---|
| (7717,xx 10) | False Positive Percent                           | DS | 1 |
| (7717,xx 11) | False Positive Trials                            | IS | 1 |
| (7717,xx 12) | False Positive Errors                            | IS | 1 |
| (7717,xx 13) | False Negative Percent                           | DS | 1 |
| (7717,xx 14) | False Negative Trials                            | IS | 1 |
| (7717,xx 15) | False Negative Errors                            | IS | 1 |
| (7717,xx 16) | Mean Deviation                                   | DS | 1 |
| (7717,xx 17) | Mean Deviation Probability                       | LO | 1 |
| (7717,xx 18) | Pattern Standard Deviation                       | DS | 1 |
| (7717,xx 19) | Pattern Standard Deviation Probability           | LO | 1 |
| (7717,xx 20) | Short Term Fluctuation                           | DS | 1 |
| (7717,xx 21) | Corrected Pattern Standard Deviation             | DS | 1 |
| (7717,xx 22) | Corrected Pattern Standard Deviation Probability | LO | 1 |
| (7717,xx 23) | Glaucoma Hemifield Test                          | LO | 1 |
| (7717,xx 24) | Fixation Monitor                                 | LO | 1 |
| (7717,xx 25) | Fixation Target                                  | LO | 1 |
| (7717,xx 26) | Pupil Diameter                                   | DS | 1 |
| (7717,xx 27) | Sphere                                           | DS | 1 |
| (7717,xx 28) | Cylinder                                         | DS | 1 |
| (7717,xx 29) | Axis                                             | IS | 1 |
| (7717,xx 30) | Visual Acuity                                    | SH | 1 |
| (7717,xx 31) | Short Term Fluctuation Probability               | LO | 1 |
| (7717,xx 32) | Test Date                                        | DA | 1 |
| (7717,xx 33) | Test Time                                        | ТМ | 1 |
| (7717,xx 34) | Visual Field Index                               | DS | 1 |
| (7717,xx 35) | Gpa Excluded Sequence                            | SQ | 1 |
| (7717,xx 36) | Class UID                                        | UI | 1 |
| (7717,xx 37) | Instance UID                                     | UI | 1 |
| (7717,xx 40) | VFM Sequence                                     | SQ | 1 |
| (7717,xx 41) | Section Number                                   | IS | 1 |
| (7717,xx 42) | Section Value                                    | LO | 1 |

## 8.3 Coded Terminology and Templates

In the scheduled case, HFA3 uses codes that are available via Modality Worklist. The Requested Procedure Code Sequence (0032,1064) and Scheduled Protocol Code Sequence (0040,0008) will be transmitted from MWL C-FIND response data set to instances of Ophthalmic Photography 8 Bit, Raw Data and EPDF IOD.

HFA3 uses (0066,002F) Algorithm Family Code Sequence with following codes to specify the family of algorithm(s) that best describes the software algorithm used.

Occurs in: Ophthalmic Visual Field Static Perimetry Measurements IOD

| Code Value | Coding Scheme Designator | Coding Scheme Version | Code Meaning             |
|------------|--------------------------|-----------------------|--------------------------|
| PERIMETRY  | 99CZM_PERIMETRY          | 20140605              | CZM Perimetry Algorithms |

HFA3 uses (0040,A170) Purpose of Reference Code Sequence with the following codes to describes the purpose for which the reference is made.

Occurs in: Ophthalmic Visual Field Static Perimetry Measurements IOD

| Code Value      | Coding Scheme Designator | Coding Scheme Version | Code Meaning              |
|-----------------|--------------------------|-----------------------|---------------------------|
| RAW DATA<br>SRC | 99CZM_PERIMETRY          | 20140605              | CZM Perimetry Source Exam |

HFA3 uses (0040,0260) Performed Protocol Code Sequence with the following codes to specify test pattern and test strategy.

The DICOM Standard Context IDs 4250 and 4251 are extended.

Occurs in: Ophthalmic Visual Field Static Perimetry IOD

Extension of CID 4250 Visual Field Static Perimetry Test Patterns

| Code Value | Coding Scheme<br>Designator | Coding Scheme<br>Version | Code Meaning                                                |
|------------|-----------------------------|--------------------------|-------------------------------------------------------------|
| OPVTP100   | 99CZM                       | 20140605                 | Visual Field Central 30-1 Threshold Test Pattern            |
| OPVTP101   | 99CZM                       | 20140605                 | Visual Field Peripheral 60-1 Threshold Test<br>Pattern      |
| OPVTP102   | 99CZM                       | 20140605                 | Visual Field Temporal Crescent Threshold Test<br>Pattern    |
| OPVTP103   | 99CZM                       | 20140605                 | Visual Field Neurological 20 Threshold Test<br>Pattern      |
| OPVTP104   | 99CZM                       | 20140605                 | Visual Field Neurological 50 Threshold Test<br>Pattern      |
| OPVTP105   | 99CZM                       | 20140605                 | Visual Field Nasal Step Threshold Test Pattern              |
| OPVTP106   | 99CZM                       | 20140605                 | Visual Field Central Armaly Screening Test<br>Pattern       |
| OPVTP107   | 99CZM                       | 20140605                 | Visual Field Full Field Armaly Screening Test<br>Pattern    |
| OPVTP108   | 99CZM                       | 20140605                 | Visual Field Central 80 Point Screening Test<br>Pattern     |
| OPVTP109   | 99CZM                       | 20140605                 | Visual Field Central 166 Point Screening Test<br>Pattern    |
| OPVTP110   | 99CZM                       | 20140605                 | Visual Field Full Field 246 Point Screening Test<br>Pattern |
| OPVTP111   | 99CZM                       | 20140605                 | Visual Field Auto Diagnostic Test Pattern                   |
| OPVTP112   | 99CZM                       | 20140605                 | Visual Field Superior 64 Point Screening Test<br>Pattern    |
| OPVTP113   | 99CZM                       | 20140605                 | Visual Field Nasal Step Screening Test Pattern              |
| OPVTP114   | 99CZM                       | 20140605                 | Visual Field Central 24-1 Threshold Test Pattern            |
| OPVTP115   | 99CZM                       | 20140605                 | Visual Field Blindengutachten Test Pattern                  |
| OPVTP116   | 99CZM                       | 20140605                 | Visual Field Fuehrerscheingutachten Test Pattern            |

 Document:
 DICOM\_Conformance\_Statement\_HFA3\_V1.5.Docx
 Pag

 Copyright:
 © Carl Zeiss Meditec, Inc.
 Document Number:
 EN\_31\_200\_0142II
 Pag

| OPVTP117 | 99CZM | 20140605 | Visual Field Esterman Monocular Test Pattern                |
|----------|-------|----------|-------------------------------------------------------------|
| OPVTP118 | 99CZM | 20140605 | Visual Field Esterman Binocular Test Pattern                |
| OPVTP119 | 99CZM | 20140605 | Visual Field Central 64 Point Screening Test<br>Pattern     |
| OPVTP120 | 99CZM | 20140605 | Visual Field Full Field 12 Point QA Test Pattern            |
| OPVTP121 | 99CZM | 20140605 | Visual Field User Defined Threshold Test Pattern            |
| OPVTP122 | 99CZM | 20140605 | Visual Field User Defined Screening Test Pattern            |
| OPVTP123 | 99CZM | 20140605 | Visual Field Kinetic Test Pattern                           |
| OPVTP124 | 99CZM | 20140605 | Visual Field Full Field 135 Point Screening Test<br>Pattern |
| OPVTP125 | 99CZM | 20140605 | Visual Field Superior 36 Point Screening Test<br>Pattern    |
| OPVTP126 | 99CZM | 20140605 | Visual Field Custom Screening Test Pattern                  |
| OPVTP127 | 99CZM | 20140605 | Visual Field Custom Threshold Test Pattern                  |
| OPVTP128 | 99CZM | 20160921 | Visual Field 24-2C Test Pattern                             |

Occurs in: Ophthalmic Visual Field Static Perimetry IOD Extension of CID 4251 Visual Field Static Perimetry Test Strategies

| Code Value | Coding Scheme<br>Designator | Version  | Code Meaning                                         |
|------------|-----------------------------|----------|------------------------------------------------------|
| OPVTS100   | 99CZM                       | 20140605 | Visual Field Threshold Fast Test Strategy            |
| OPVTS101   | 99CZM                       | 20160921 | Visual Field SITA-Faster Test Strategy <sup>1)</sup> |

Note <sup>1</sup>: only available from version 1.4

HFA3 does not use templates.

## 8.4 Greyscale Image Consistency

Not applicable.

## 8.5 Standard Extended / Specialized/ Private SOP Classes

The following standard extensions are used in the IODs described in chapter 8.1.1 Created SOP Instance(s):

- Table 8-35 Ophthalmic Visual Field Static Perimetry Measurements IOD Module "Czm Ophthalmic Visual Field Static Perimetry Measurements Extension"
- Table 8-40 Encapsulated Pdf IOD Module "Czm Encapsulated Pdf Series Extension"

## 8.6 Private Transfer Syntaxes

No Private Transfer Syntax is supported.

#### Humphrey Field Analyzer 3 (HFA3)

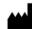

Carl Zeiss Meditec, Inc. 5160 Hacienda Drive Dublin, CA 94568 USA Toll Free: 1 800 341 6968 Phone: +1 925 557 4100 Fax: +1 925 557 4101 info.meditec.us@zeiss.com www.zeiss.com/dicom www.zeiss.com/med

### FORUM, FORUM Glaucoma Workplace

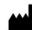

Carl Zeiss Meditec AG

Goeschwitzer Strasse 51-52 07745 Jena Germany Phone: +49 36 41 22 03 33 Fax: +49 36 41 22 01 12 info.meditec@zeiss.com www.zeiss.com/dicom www.zeiss.com/med

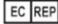

#### Carl Zeiss Meditec AG

Goeschwitzer Strasse 51-52 07745 Jena Germany Phone: +49 36 41 22 03 33 Fax: +49 36 41 22 01 12 info.meditec@zeiss.com www.zeiss.com/dicom www.zeiss.com/med